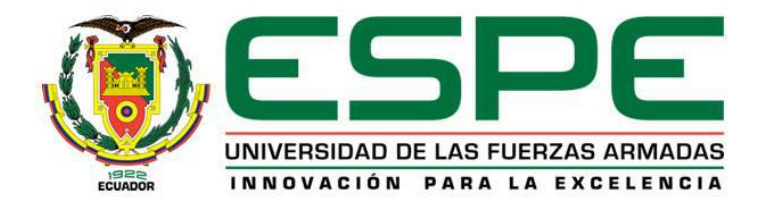

# **Diseño y simulación de un sistema extractor de polvo para la trituración de roca de tamaño 3/8'' en la empresa Revton S.A.**

Coello Ortiz, Adrián Josué

Departamento de Ciencias de la Energía y Mecánica

Carrera de Ingeniería Mecánica

Trabajo de integración curricular, previo a la obtención del título de Ingeniero Mecánico

Ing. Abatta Jácome, Lenin Rómulo

25 de agosto del 2023

<span id="page-1-0"></span>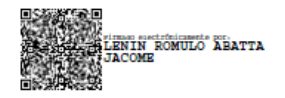

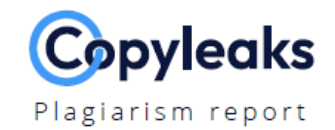

# UIC-COELLO\_ORTIZ\_ADRIAN\_JOSUE (1)...

# **Scan details**

Scan time: August 28th, 2023 at 17:28 UTC

**Total Pages:** 86

**Total Words:** 21352

422

219

 $\overline{0}$ 

# **Plagiarism Detection**

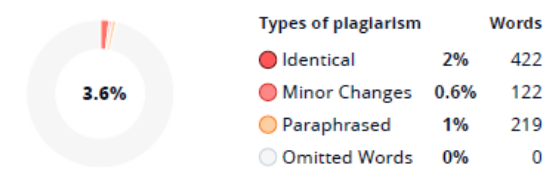

### **Al Content Detection**

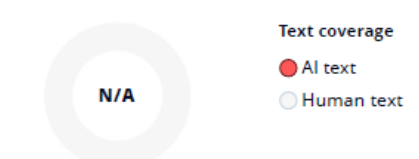

<span id="page-2-0"></span>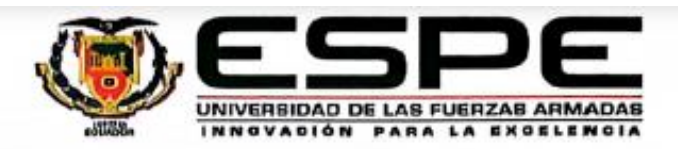

### Departamento de Ciencias de la Energía y Mecánica

Carrera de Ingeniería Mecánica

### Certificación

Certifico que el trabajo de integración curricular: "Diseño y simulación de un sistema extractor de polvo para la trituración de roca de tamaño 3/8" en la empresa Revton S.A." fue realizado por el señor Coello Ortiz, Adrián Josué, el mismo que cumple con los requisitos legales, teóricos, científicos, técnicos y metodológicos establecidos por la Universidad de las Fuerzas Armadas ESPE, además fue revisado y analizada en su totalidad por la herramienta de prevención y/o verificación de similitud de contenidos; razón por la cual me permito acreditar y autorizar para que se lo sustente públicamente.

Sangolqui, 25 de agosto del 2023

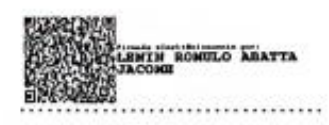

Ing. Abatta Jácome, Lenin Rómulo

C. C: 1723180707

<span id="page-3-0"></span>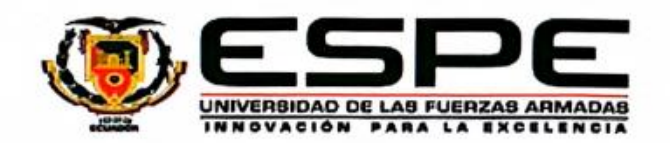

Departamento de Ciencias de la Energía y Mecánica

Carrera de Ingeniería Mecánica

#### Responsabilidad de Autoria

Yo, Coello Ortiz, Adrián Josué, con cédula de ciudadanía 1725419822, declaro que el contenido, ideas y criterios del trabajo de integración curricular: Diseño y simulación de un sistema extractor de polvo para la trituración de roca de tamaño 3/8" en la empresa Revton S.A. es de mi autoría y responsabilidad, cumpliendo con los requisitos legales, teóricos, científicos, técnicos, y metodológicos establecidos por la Universidad de las Fuerzas Armadas ESPE, respetando los derechos intelectuales de terceros y referenciando las citas bibliográficas.

Sangolquí, 25 de agosto del 2023

Coello Ortiz, Adrián Josué

C.C.: 1725419822

<span id="page-4-0"></span>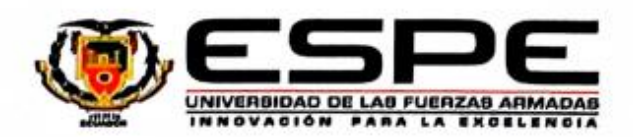

Departamento de Ciencias de la Energía y Mecánica

Carrera de Ingeniería Mecánica

Autorización de Publicación

Yo, Coello Ortiz, Adrián Josué, con cédula de ciudadanía 1725419822, autorizo a la Universidad de las Fuerzas Armadas ESPE publicar el trabajo de integración curricular: Diseño y simulación de un sistema extractor de polvo para la trituración de roca de tamaño 3/8" en la empresa Revton S.A en el Repositorio Institucional, cuyo contenido, ideas y criterios son de mi/nuestra responsabilidad.

Sangolquí, 25 de agosto del 2023

Coello Ortiz, Adrián Josué

C.C.: 1725419822

# **Dedicatoria**

<span id="page-5-0"></span>Este logro va dedicado a mis padres Víctor y Yolanda, por ser el pilar fundamental en la culminación de mis estudios, por nunca dejarme solo y siempre alentarme cuando pensaba darme por vencido.

A mi pequeña princesa Milena, que, desde su llegada, me inspiró siempre a ser mejor cada día.

# **Agradecimiento**

<span id="page-6-0"></span>Agradezco a Dios, por darme salud y vida para culminar un paso importante en mi vida, a mis padres, y a mi futura esposa Jessica, por el equipo que formamos desde que nos conocimos, por el apoyo incondicional y por siempre darme ánimos en mis peores momentos.

A mi tutor, Ing. Lenin Abatta, quién me brindó su apoyo y conocimiento en todo este trayecto.

A mis compañeros de aula, quienes hicieron de esta travesía, una experiencia de vida.

# Índice de Contenidos

<span id="page-7-0"></span>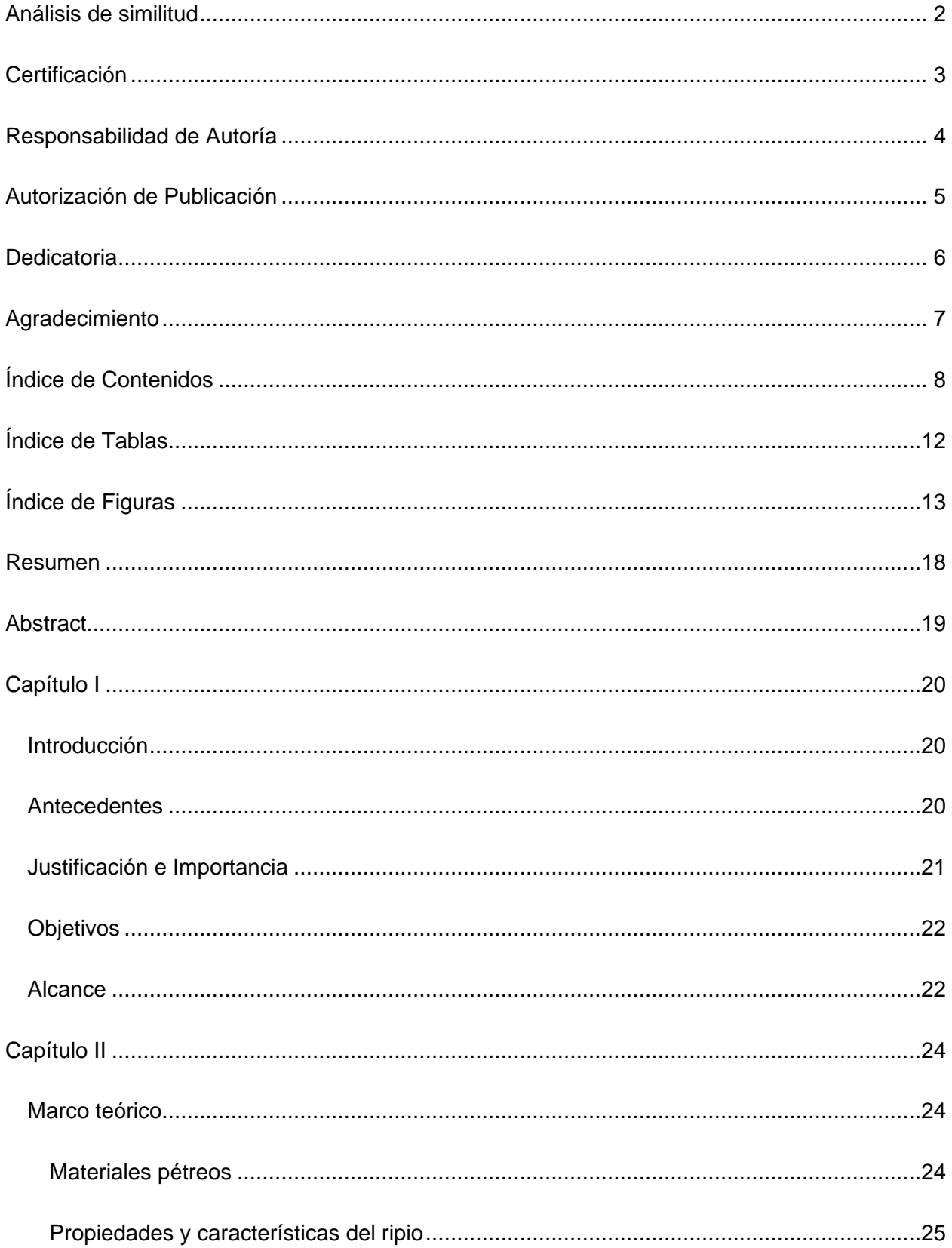

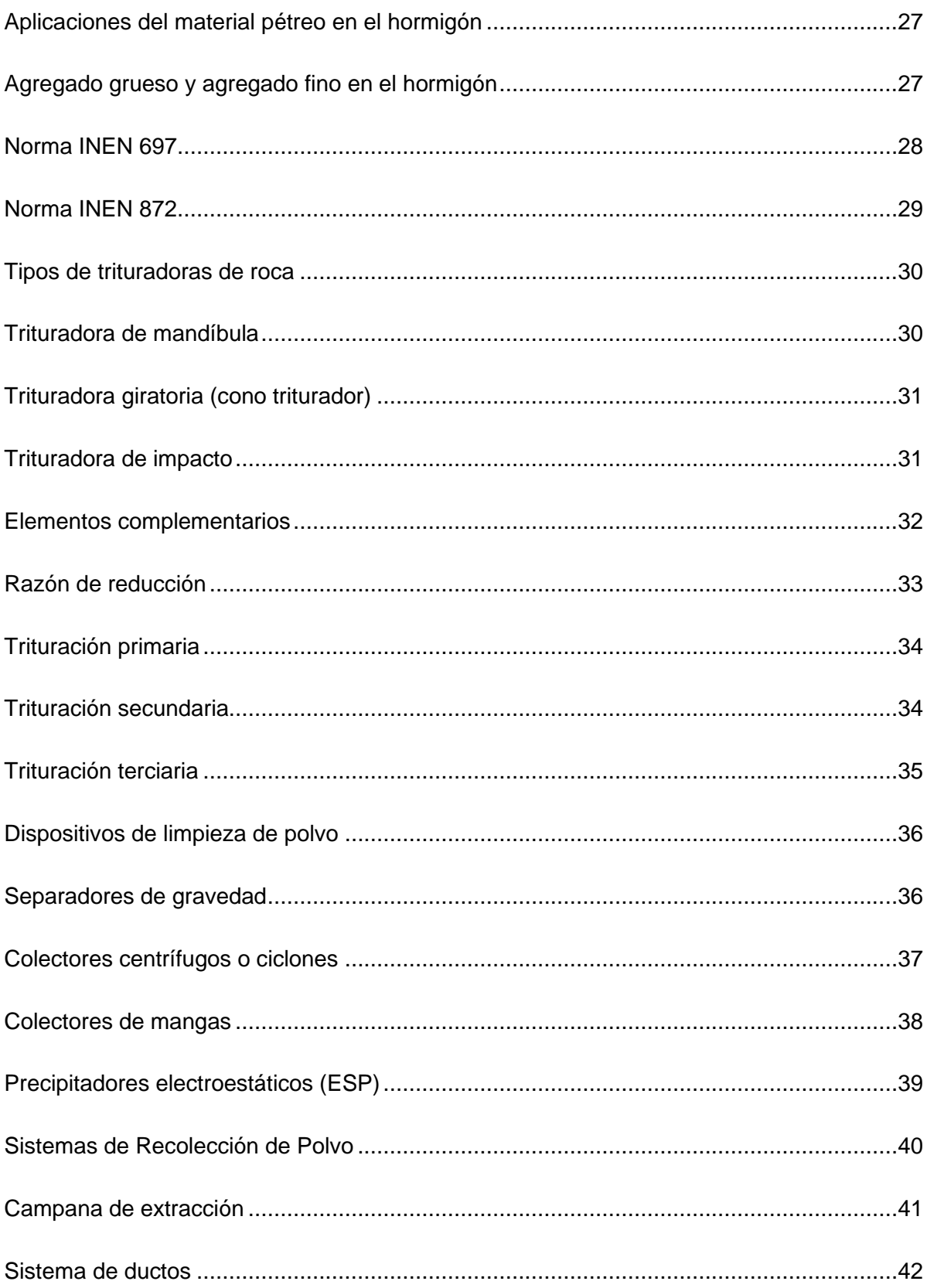

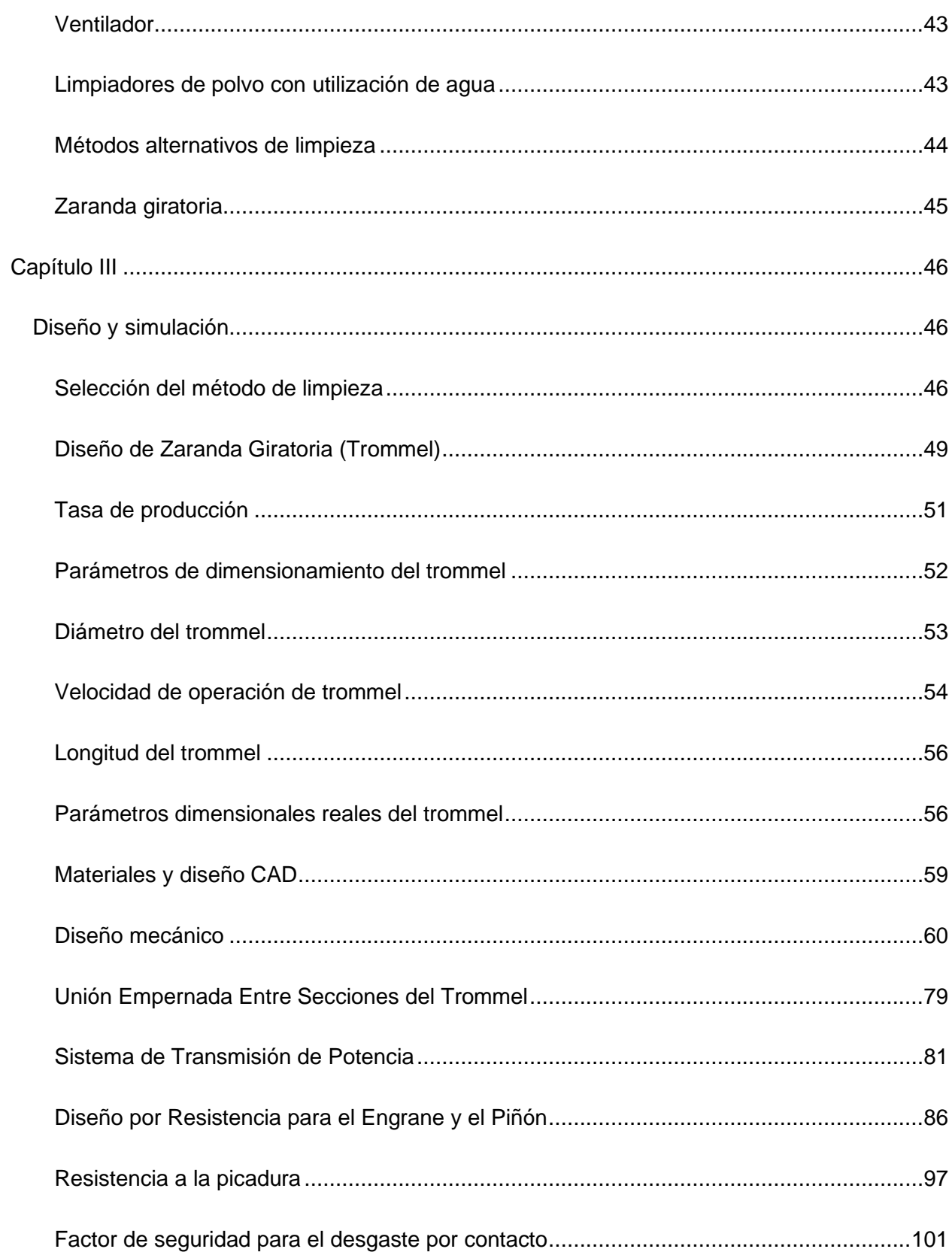

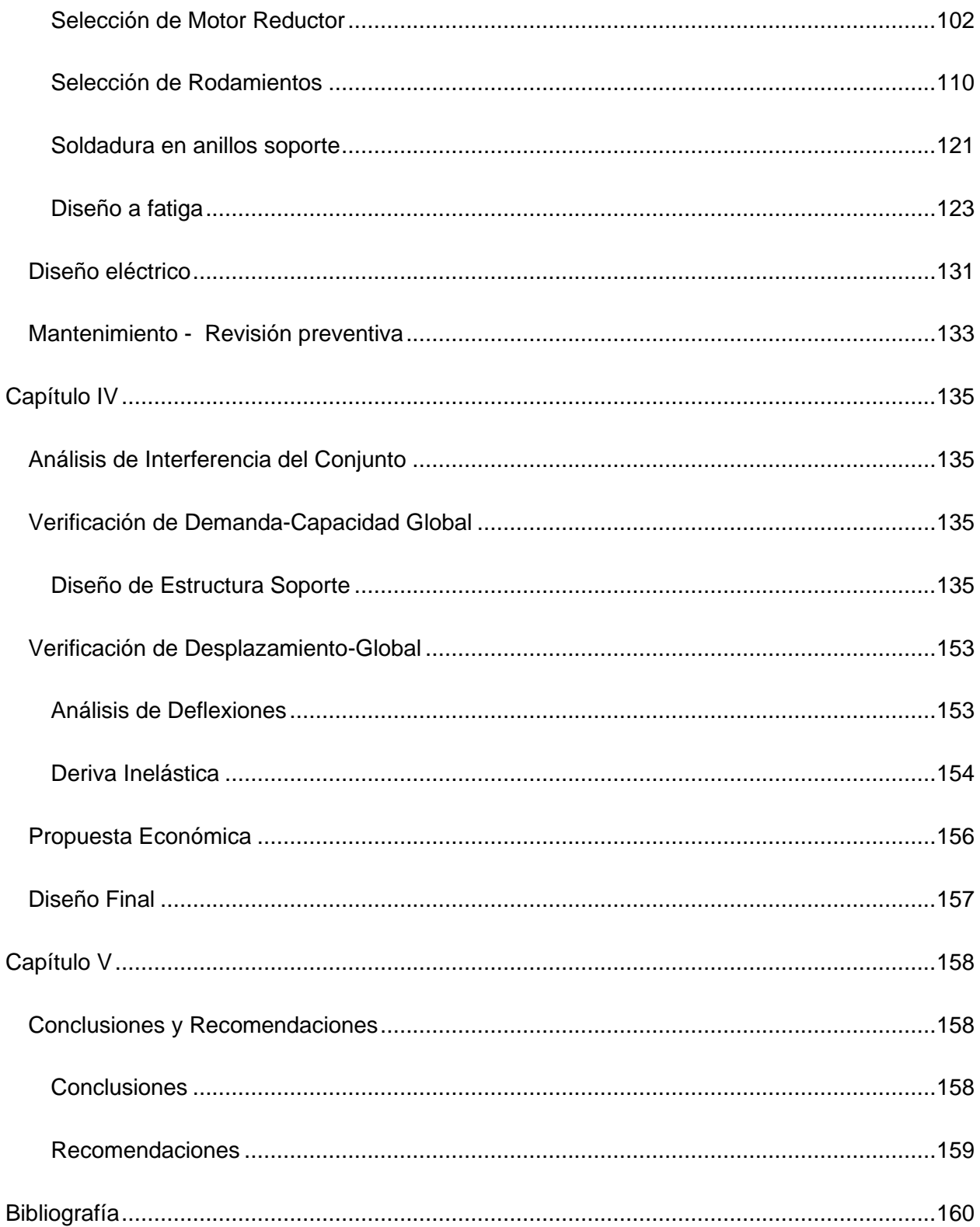

# **Índice de Tablas**

<span id="page-11-0"></span>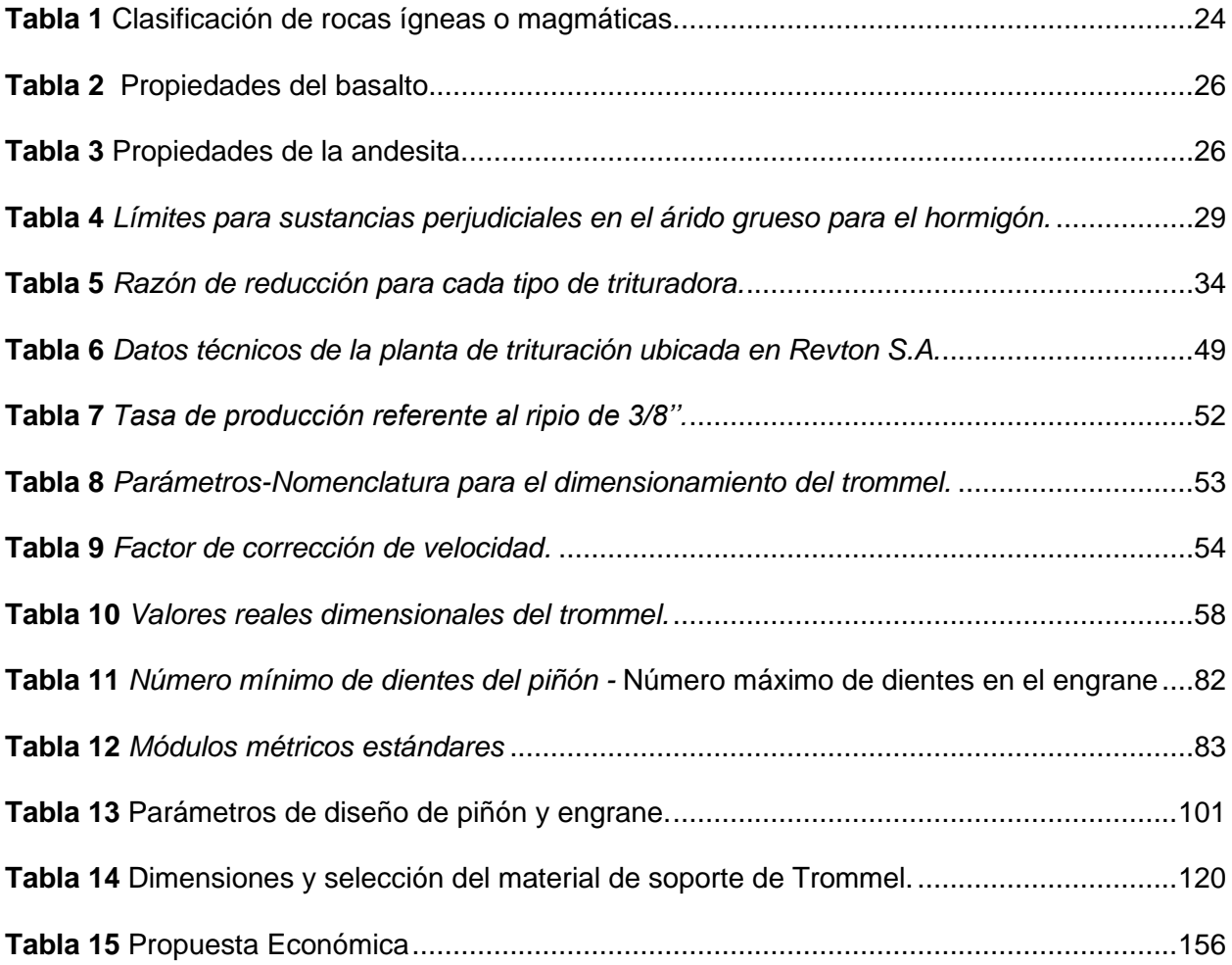

# **Índice de Figuras**

<span id="page-12-0"></span>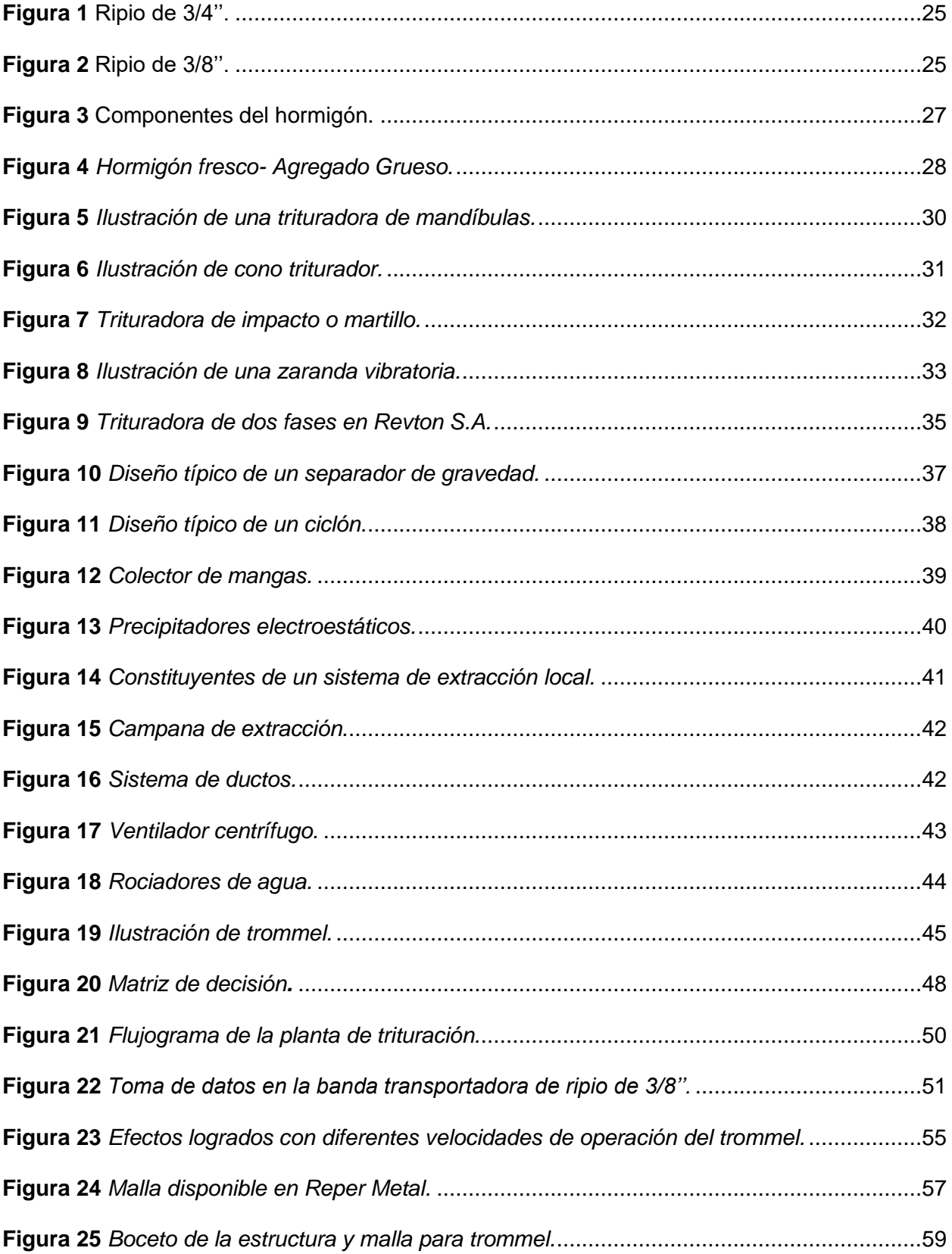

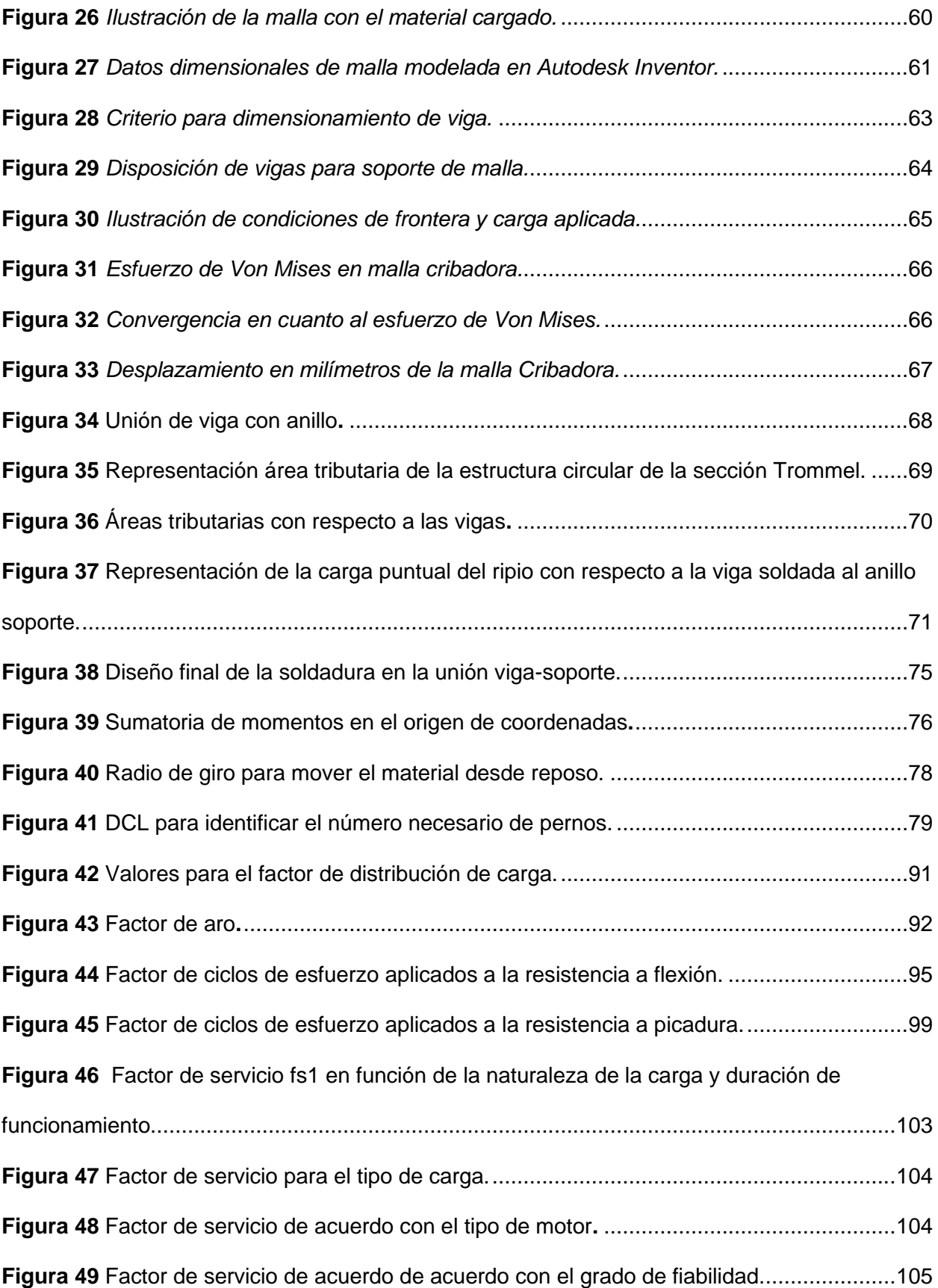

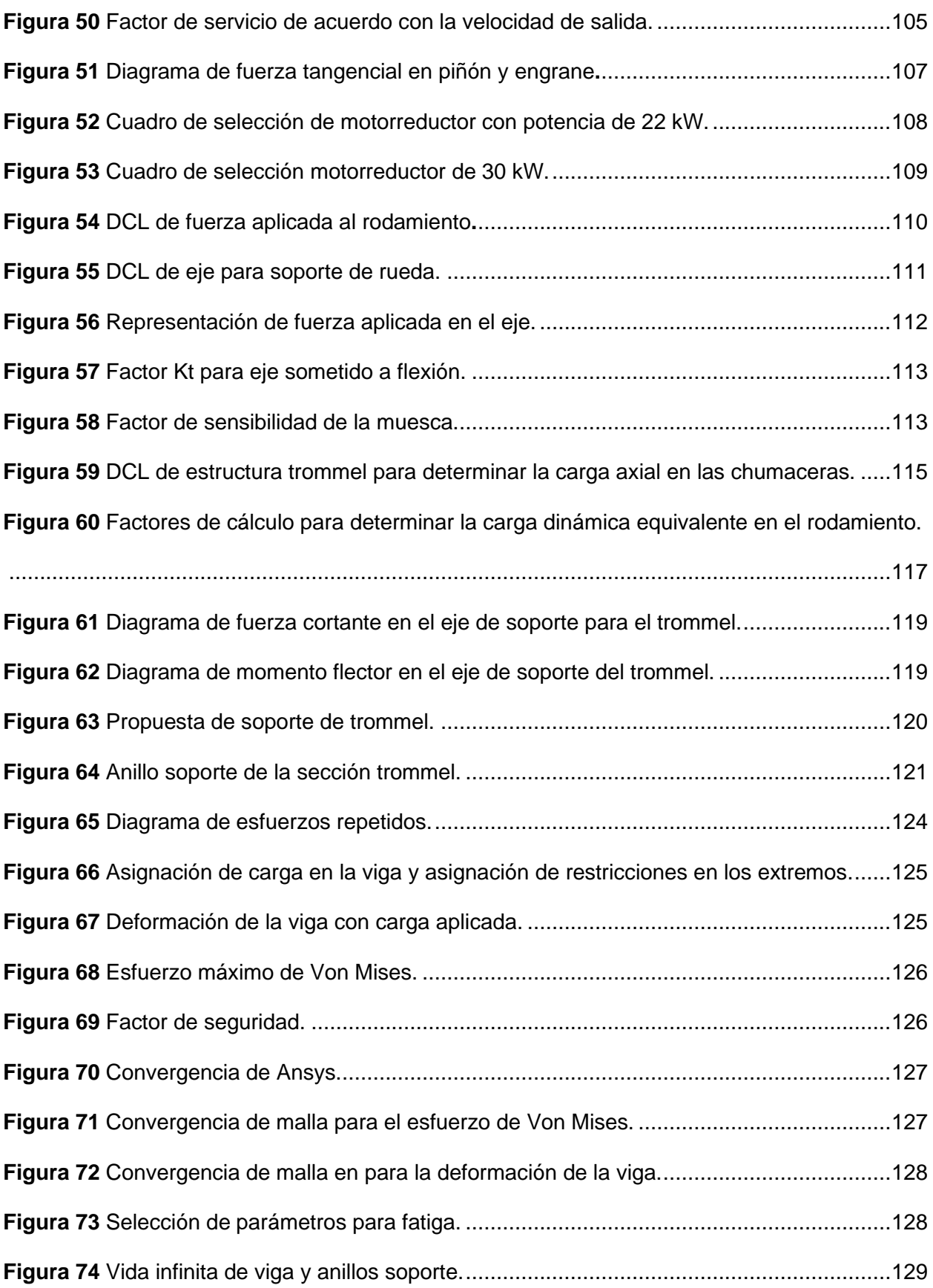

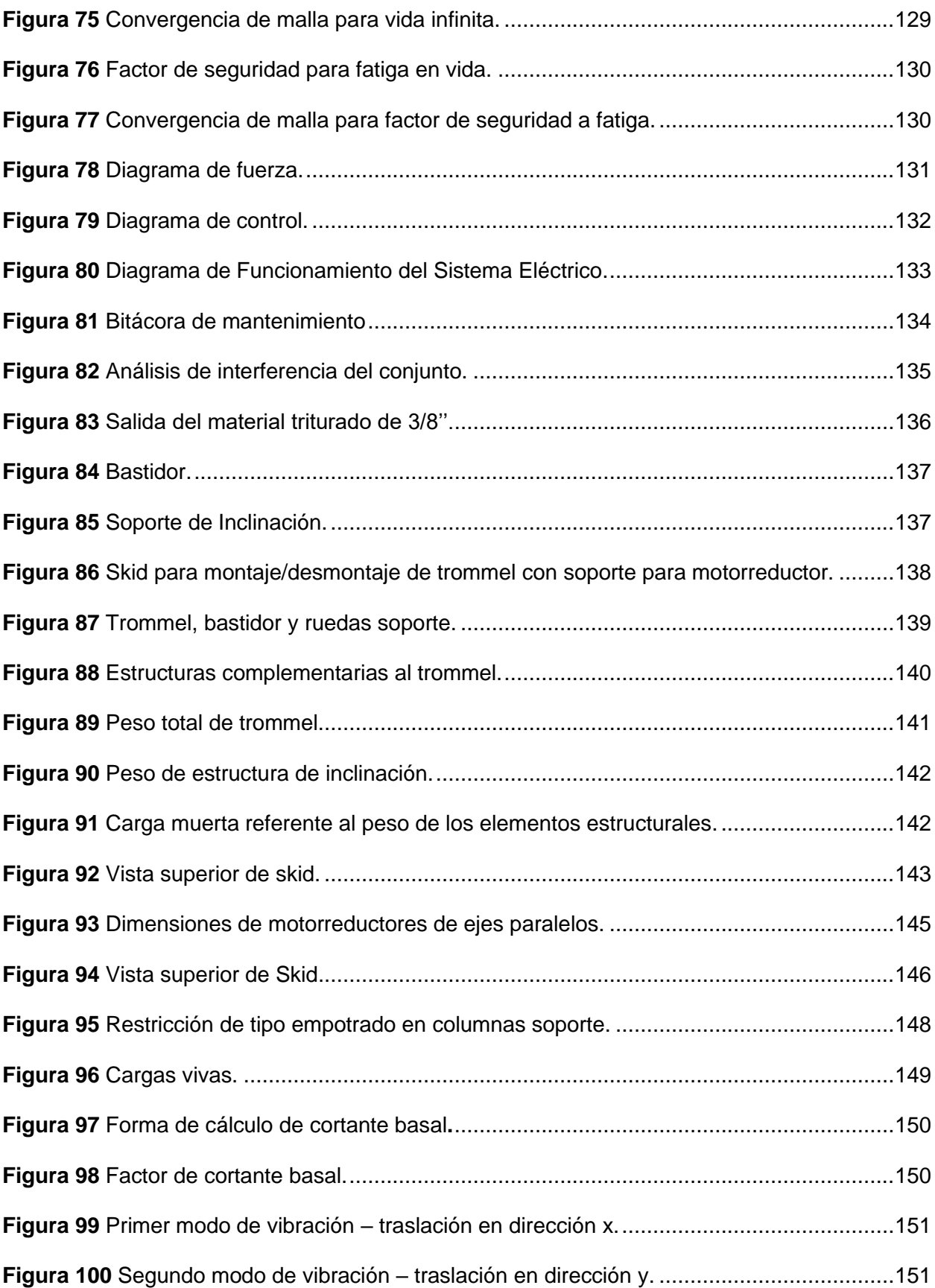

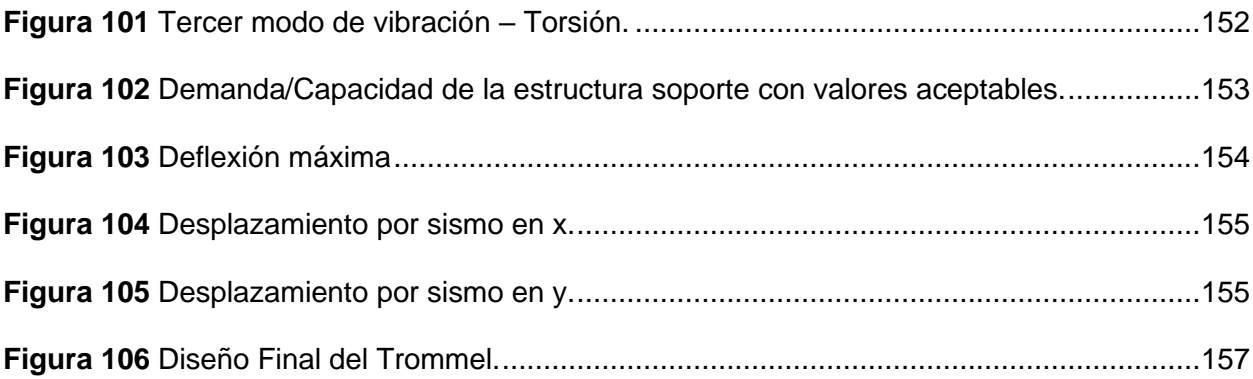

#### <span id="page-17-0"></span>**Resumen**

La empresa Revton S.A es una entidad que se dedica a la explotación y comercialización de agregados pétreos y ofrece materiales para la obra civil, sean cribados o triturados. Destaca la arena, ripio de 1'', 3/4'' y 3/8'' en los productos triturados, y para los productos cribados piedra bola, molón, base y subbase. El problema radica con la nula venta de ripio de 3/8'' a las hormigoneras, porque contiene un exceso de material fino en su composición, ocasionando un desempeño no deseado del hormigón. La empresa posee reservas de al menos 7000 m3 de este material que no se pueden comercializar.

Para el diseño del sistema extractor, se indagó en distintas fuentes bibliográficas para ampliar la visión de los diversos sistemas existentes que son utilizados en el área de la minería. De igual forma se utilizó bibliografía de diseño mecánico y normativa nacional e internacional para la selección de perfiles, diseño de soldaduras, selección de rodamientos, diseño de ejes, etc. Se tomó en cuenta también la disponibilidad de todos los materiales y equipos de proveedores locales.

Mediante un método de selección, se propone un sistema de extracción de polvo de tipo trommel que se define como un tambor giratorio. Este sistema tiene una inclinación a 5°, que es accionado con un sistema de potencia de 30 kW capaz de procesar a una tasa de producción de 30 Tn/h.

*Palabras Clave:* trituración, polvo de roca, sistema extractor, trommel.

#### **Abstract**

<span id="page-18-0"></span>The company Revton S.A. is an entity that is engaged in the exploitation and marketing of petroleum aggregates and offers materials for civil works, whether scraped or crushed. The sand is highlighted, with 1'', 3/4'' and 3/8'' ripi in the crushed products, and for the stone ball, mole, base and subbase cribs. The problem lies with the null sale of 3/8" ripium to concrete plants because it contains an excess of fine material in its composition, causing an unwanted performance of concrete. The company has reserves of at least 7000 m3 of this material that cannot be marketed.

For the design of the extractor system, various bibliographic sources were investigated to broaden the view of the various existing systems that are used in the area of mining. Likewise, mechanical design bibliography and national and international regulations were used for the selection of profiles, welding design, bearing selection, axle design, etc. The availability of all materials and equipment from local suppliers was also taken into account.

Through a selection method, a drum-type dust extraction system is proposed which is defined as a rotating drum. This system has a 5° tilt, which is powered by a 30kW power system capable of processing at a production rate of 30 Tn/h.

*Keywords:* crushing, rock dust, extractor system, trommel.

#### **Capítulo I**

#### <span id="page-19-1"></span><span id="page-19-0"></span>**Introducción**

La empresa Revton S.A tiene alrededor de 20 años siendo uno de los principales proveedores de material pétreo para las construcciones en el sector del Valle de los Chillos. La empresa ha ido aumentando su oferta en cuanto material ya que al contar con una trituradora de dos fases es posible ofrecer ripio de diferentes medidas para hormigones de alta calidad. El inconveniente surge con la chispa, conocido como ripio de 3/8'' que posee un exceso de material fino. El exceso se establece mediante la prueba de tamiz N° 200 (ASTM C117), consiste en separar el polvo del material mediante un cedazo N° 200. Las pruebas realizadas por la empresa tienen resultados que están en un promedio de 7% de material fino en el ripio de 3/8'' frente al 1% que exigen las hormigoneras.

Luego de un proceso de selección, se plantea el diseño y simulación de un extractor de polvo de tipo trommel como una posible solución. Este consiste en un tambor giratorio capaz de retirar este exceso dando apertura a la recuperación del capital muerto.

### <span id="page-19-2"></span>**Antecedentes**

Los extractores de polvo tienen una infinidad de aplicaciones dentro de la industria, y que tiene como objetivo principal retirar mediante un flujo de aire, el excedente de partículas presentes. Con base en lo que se menciona, se han desarrollado un sinnúmero de catálogos, estudios e investigaciones que permiten de cierta manera ser una guía para la selección de diferentes tipos de extractores. Por ejemplo, organizaciones tales como la ACGIH (Conferencia Americana de Higienistas Industriales Gubernamentales) promueven ambientes de trabajos óptimos mejorando asertivamente la salud ocupacional. Dicha agencia está conformada por varios profesionales y es reconocida por la constante actualización del manual "Ventilación

Industrial: Un manual de prácticas recomendadas", donde se establecen las pautas para un correcto dimensionamiento de un sistema extractor de polvo (ACGIH, 2019).

(Mendoza et al., 2017), menciona en su trabajo de titulación la importancia que tienen estos sistemas y la aplicación para precautelar la salud de los operarios de la empresa SEDEMI. Se encuentran expuestos a una gran cantidad de polvo metálico debido al corte por plasma, (Nivelo Chalco & Ugalde Pachecho, 2011) dimensionan un sistema de extracción de partículas de algodón en una instalación de fabricación de telas, sus trabajadores presentan problemas respiratorios constantemente.

En cuanto a procesos de minería referentes a trituración y cribado (Orrala Reyes, 2010), propone un recolector de partículas producto de la explotación de piedras caliza, empleando fundamentalmente la utilización de una batería de filtros, campanas de extracción, ductos y ventiladores.

### <span id="page-20-0"></span>**Justificación e Importancia**

El campo laboral de la ingeniería mecánica es de los pocos que abarcan una amplia lista de ámbitos de estudio e investigación. Es justo y necesario ampliar los conocimientos en cuanto a sistemas complementarios que se diseñan y utilizan en otros países que poseen sectores extractivos bastante avanzados.

Gracias al avance tecnológico, la simulación numérica con sus diferentes métodos permite dar respuestas acertadas a problemas que en ocasiones tienen más de una solución, pudiendo prescindir así de proyectos que pueden ser técnicamente inviables.

Revton S.A actualmente no posee la capacidad económica para destinar un capital para la realización del proyecto, esto como consecuencia de la pandemia del COVID 19 que ha reducido grandemente sus recursos financieros. Se presenta una posible solución utilizando las diferentes herramientas y métodos que permiten obtener resultados muy apegados a la realidad y que sirvan como punto de partida para iniciar con la mejora del ripio de 3/8''.

### <span id="page-21-0"></span>**Objetivos**

### **Objetivo General**

Diseñar y simular un sistema extractor de polvo en el proceso de trituración de la roca de tamaño de 3/8'' en la empresa REVTON S.A

### **Objetivos Específicos**

- Investigar acerca de los diferentes métodos de limpieza para retirar el exceso de polvo
- Diseñar el método de limpieza de roca más adecuado para las condiciones de trabajo dentro de la empresa
- Simular el sistema de extracción de arena de roca e implementar dentro del proceso de producción
- Verificar el comportamiento adecuado del sistema

#### <span id="page-21-1"></span>**Alcance**

Este proyecto es el primer paso hacia una transformación total dentro de los diferentes procesos que se gestionan dentro de la empresa REVTON S.A. Se busca presentar una propuesta para mejorar la calidad de la roca de tamaño de 3/8''. El proyecto comprende realizar un extractor de polvo de tipo trommel que sea capaz de procesar 30 T/h. Se propone una estructura circular sencilla con anillos en los extremos y con vigas longitudinales que permitan el soporte de la malla que será rolada a un diámetro de 1,275 [m]. El equipo tendrá una inclinación de 5° con soportes tipo rodillo y será accionado por un motorreductor de 30 kW.

Este sistema será sometido a simulación estática y dinámica de su estructura soporte como de los tambores giratorios para verificar resistencias y esfuerzos a los cuales estarán sometidos por efecto de la carga.

Se hace énfasis en todo lo correspondiente al diseño mecánico, diseño de componentes mecánicos asociados, diseño de juntas empernadas y soldadura, simulación computación parcial; y diseño del sistema eléctrico; finalmente la generación de planos de detalle y cotización para la construcción del prototipo.

El diseño eléctrico comprende las conexiones necesarias, y se esquematiza en el diagrama de fuerza y diagrama de control.

### **Capítulo II**

#### <span id="page-23-1"></span><span id="page-23-0"></span>**Marco teórico**

### <span id="page-23-2"></span>*Materiales pétreos*

Los materiales pétreos constituyen un conglomerado de diferentes tipos de rocas de formación volcánica, que se dividen en varios ejemplares dependiendo su composición, asociación química, y variables de presión y temperatura. (Ceryan, 2018).

Dentro de la concesión que maneja Revton S.A, se explota un tipo especifico de roca denominada ígnea o magmática producto del derrame lávico del volcán Antisana acaecido hace más de 300 años. Existe una gran variedad de arquetipos de rocas magmáticas las cuales se presentan en la **Tabla 1:**

### <span id="page-23-3"></span>**Tabla 1**

#### *Clasificación de rocas ígneas o magmáticas.*

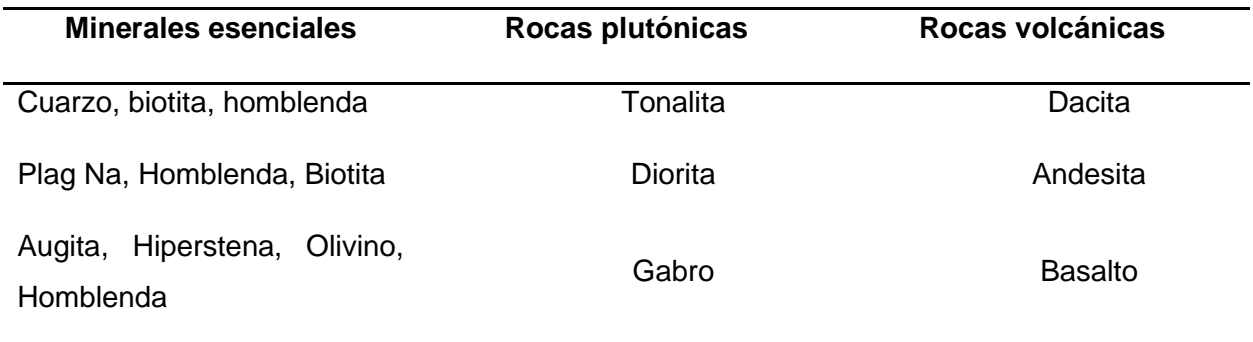

*Nota.* Esta tabla indica la clasificación de rocas ígneas, con sus minerales esenciales (Geoxnet, 2015).

Dentro de la concesión la andesita y el basalto constituyen el material pétreo más abundante y son estos los que se procesan en la trituradora para obtener el ripio de diferentes tamaños (ripio de 1'', ripio de 3/4'' y ripio de 3/8''). **Figura 1** y **Figura 2.**

# <span id="page-24-1"></span>**Figura 1**

*Ripio de 3/4''.*

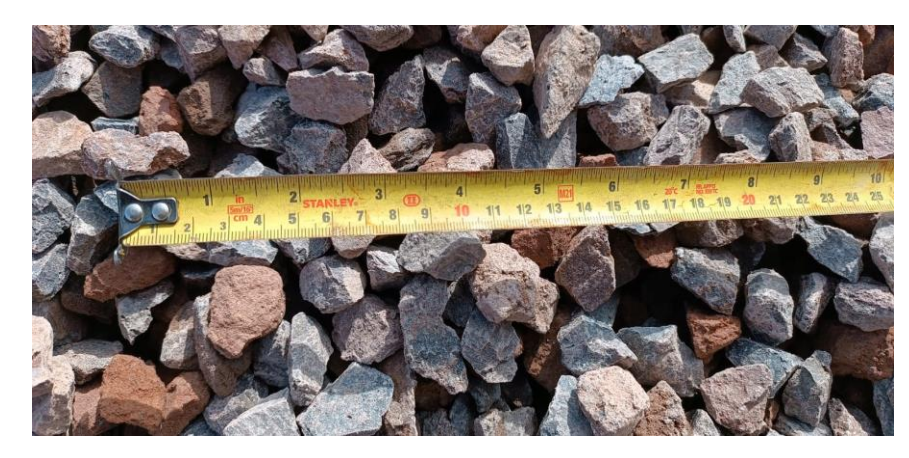

*Nota.* Fotografía obtenida en Revton S.A.

# <span id="page-24-2"></span>**Figura 2**

*Ripio* de 3/8''.

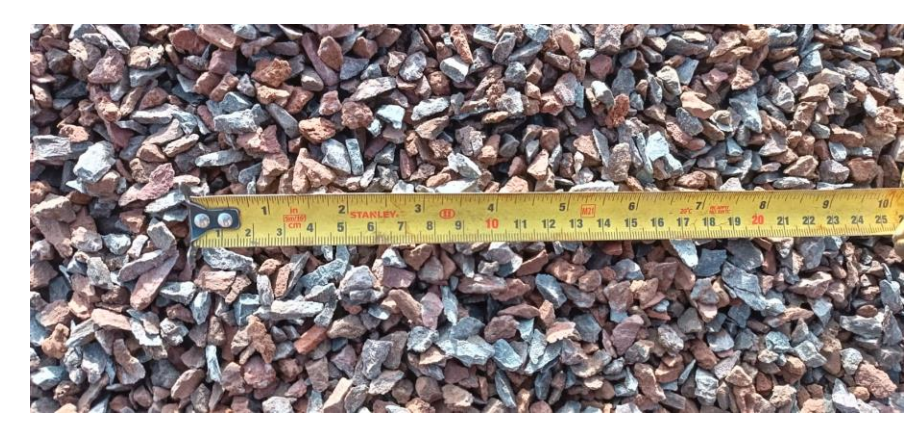

*Nota.* Fotografía obtenida en Revton S.A.

# <span id="page-24-0"></span>*Propiedades y características del ripio*

Las características principales de las rocas que se procesan en la cantera de Revton,

son las que se muestran a continuación **Tabla 2 y Tabla 3.**

# <span id="page-25-0"></span>**Tabla 2**

*Propiedades del basalto.*

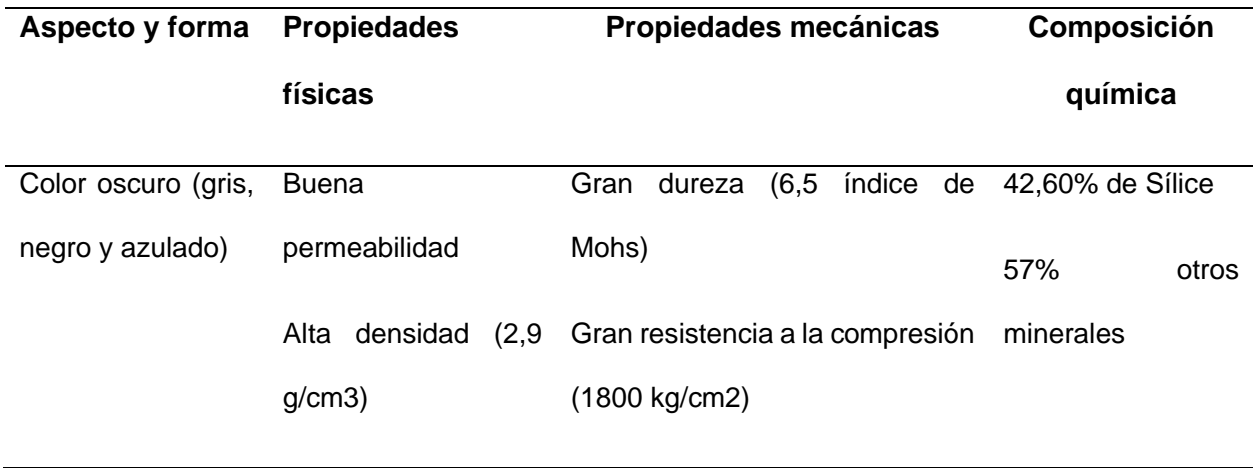

*Nota. Tabla con las principales características físico – mecánicas del basalto* (Can Saboia, 2023)*.* 

# <span id="page-25-1"></span>**Tabla 3**

*Propiedades de la andesita.*

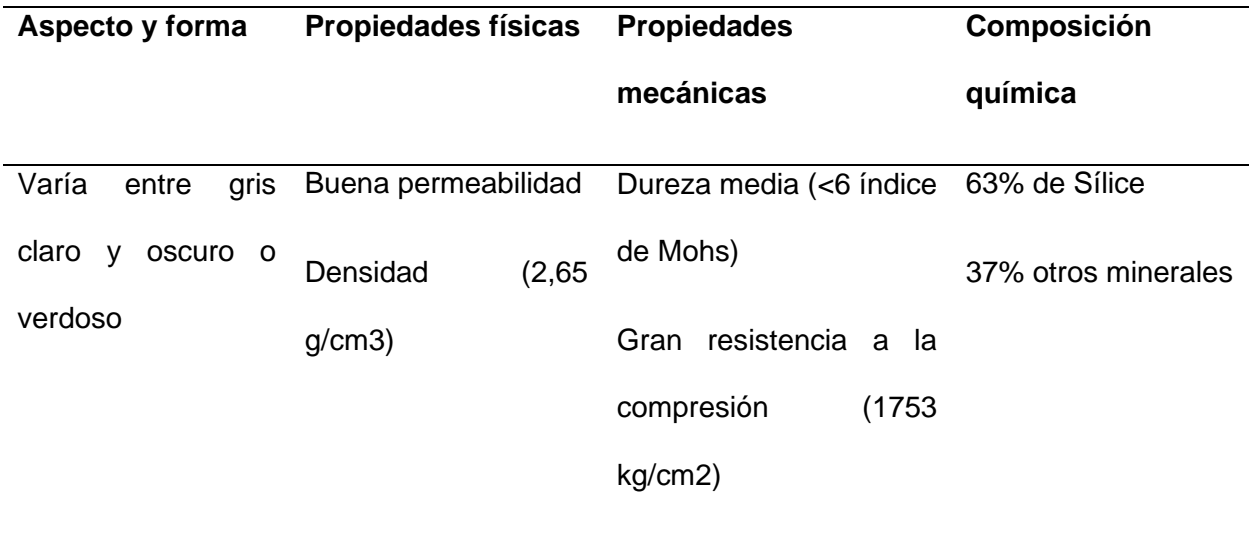

*Nota.* Tabla con las principales características físico – mecánicas de la andesita (Maldonado, 2018).

### <span id="page-26-0"></span>*Aplicaciones del material pétreo en el hormigón*

Los materiales pétreos son de vital importancia a la hora de ejecutar una construcción civil, sean vías, puentes, diques, represas o en si estructuras hormigón. El hormigón o concreto se define como la mezcla de cemento, agua y áridos (NEC, 2014).

En algunos casos se añaden aditivos, ya sea para mejorar el desempeño o en otros para amenorar costos bajando la relación agua/cemento. En la **Figura 3** se muestra los principales elementos en proporciones aproximadas.

### <span id="page-26-2"></span>**Figura 3**

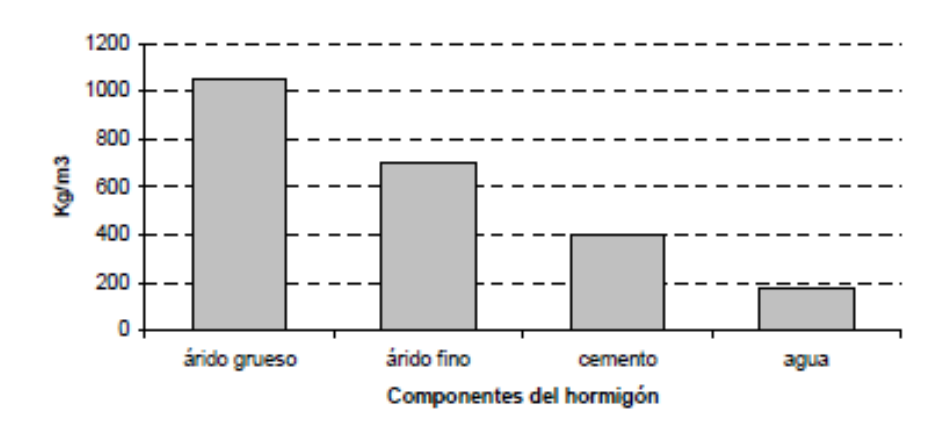

*Componentes del hormigón.*

*Nota, tomado de* (Hernández Montes & Gil Martín, 2007)*.*

### <span id="page-26-1"></span>*Agregado grueso y agregado fino en el hormigón*

Según (Kosmatka et al., 2004) los agregados gruesos tienen una medida que varía entre los 9,5 [mm] y los 37,5 [mm] (3/8 in  $-1\frac{1}{2}$  in), mientras que los agregados finos tienen medidas menores a 5 mm (0,2 in). Los agregados gruesos deben cumplir con algunas normas para que su utilización sea la adecuada, estas deben ser limpias, duras, resistentes y libres de productos finos conocidos como arcillas o limos. **Figura 4.**

### <span id="page-27-1"></span>**Figura 4**

*Hormigón fresco- Agregado Grueso.*

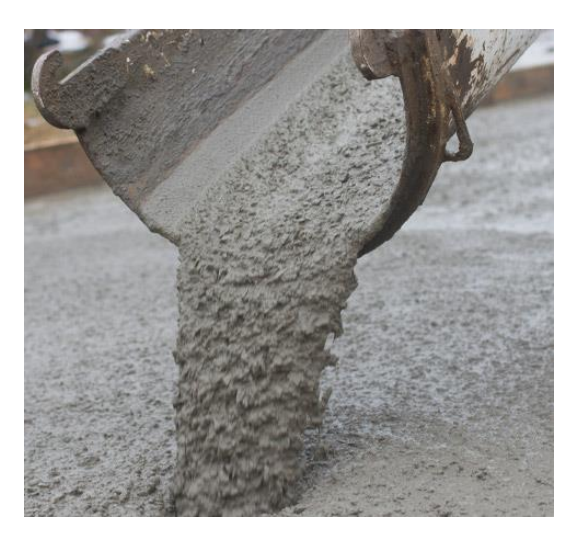

*Nota.* Imagen ilustrativa del hormigón en donde se puede apreciar el agregado grueso , tomado de (GCP Applied Technologies, 2021).

Lo que sucede con el exceso de limos y arcillas (polvo) en el agregado grueso según (ISAZA, 2022) es que afecta el desempeño de la mezcla ya que su diminuto tamaño reaccionan con el agua incrementando el volumen evitando la correcta adherencia del cemento provocando fisuras tempranas y un hormigón de pésima calidad.

#### <span id="page-27-0"></span>*Norma INEN 697*

La norma establece el procedimiento que permite mediante el lavado del árido determinar el porcentaje del material que pasa el tamiz No 200 (0,075 mm de abertura) ecuación (1). Este material que pasa a través del tamiz 200 constituye el material fino que afecta al hormigón.

Dentro de su aplicación, establece la cantidad de material que pasa el tamiz 200:

$$
A = \frac{B - C}{B} x 100\tag{1}
$$

Donde:

A: porcentaje del material más fino que pasa el tamiz No 200

B: masa seca original de la muestra

C: masa seca de la muestra luego del lavado

### <span id="page-28-0"></span>*Norma INEN 872*

Esta normativa que tiene como base de estudio la norma ASTM C 33, atesora como objetivo determinar los requisitos que tienen que cumplir los agregados tanto gruesos como finos para la preparación de hormigones. Dentro de la norma, en la **Tabla 4** se especifica el porcentaje máximo permitido de partículas finas que pasan el tamiz No 200 (0,075 mm).

### <span id="page-28-1"></span>**Tabla 4**

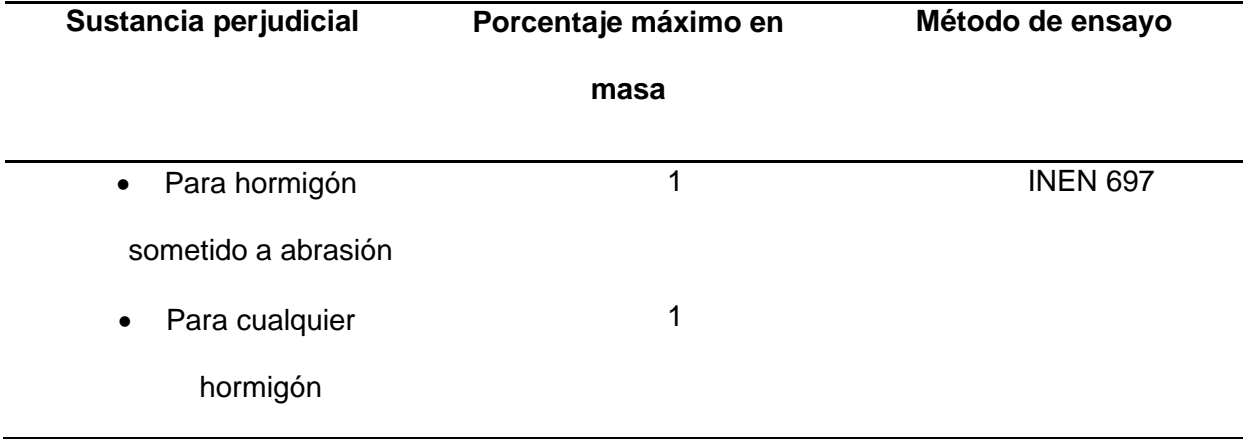

*Límites para sustancias perjudiciales en el árido grueso para el hormigón.*

*Nota.* Extracto de la tabla 4 de la norma INEN 872 en cuanto a cantidad perjudicial permitida en hormigones (NTE INEN 872, 2011).

### <span id="page-29-0"></span>*Tipos de trituradoras de roca*

La trituración de roca hace referencia al procesamiento de un mineral que llega en forma de materia prima, es decir, de diferentes tamaños, y mediante las distintas estaciones de trituración y clasificación, se obtiene los agregados ya sean finos o gruesos. En el mercado existe una gran variedad de trituradoras, de las cuales destacan las siguientes: trituradoras de mandíbulas, trituradora giratoria (cono triturador), y trituradora de impacto.

# <span id="page-29-1"></span>*Trituradora de mandíbula*

Son trituradoras que utilizan como base la fuerza de compresión y la suministran de manera discontinua, **Figura 5**. Está compuesta de una muela fija y otra móvil que está conectada en la parte superior a una rueda, mediante el giro va a producir en la muela móvil una oscilación gestando así un movimiento lineal de acercamiento y alejamiento entre la muela fija y la muela móvil (Blanco, 2014).

### <span id="page-29-2"></span>**Figura 5**

*Ilustración de una trituradora de mandíbulas.*

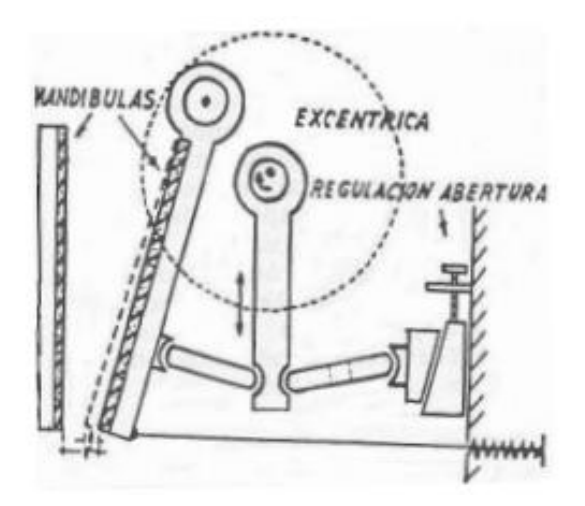

*Nota.* Trituradora de tipo mandíbulas con sus partes esenciales para representación de su funcionamiento tomado de (Blanco, 2014).

### <span id="page-30-0"></span>*Trituradora giratoria (cono triturador)*

Son dispositivos que funcionan de la misma manera que las trituradoras de mandíbulas, pero lo hacen de manera giratoria **Figura 6**. El material que pasa a través de ésta es comprimido contra las paredes y fraccionado a dimensiones más pequeñas incluso que la trituradora de mandíbula. El cono móvil, esta ensamblado a un eje y este a su vez a un engrane cónico, tiene su giro excéntrico que realiza el movimiento de acercamiento y alejamiento a una pared cónica fija, triturando así el material (Blanco, 2014).

### <span id="page-30-2"></span>**Figura 6**

*Ilustración de cono triturador.*

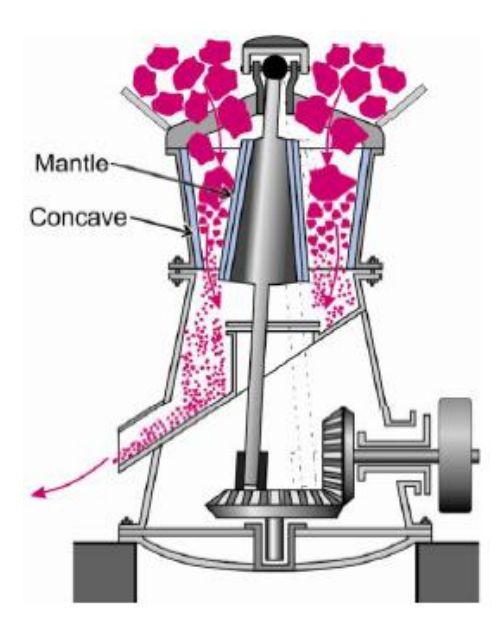

*Nota.* Partes esenciales de un cono triturador que permiten descifrar su funcionamiento , tomado de (Cecala et al., 2012).

#### <span id="page-30-1"></span>*Trituradora de impacto*

Son equipos que utilizan el fundamento de la fuerza de impacto que es generado por la energía cinética diferencial entre la piedra a triturar y el movimiento de rotación de un rotor que tiene equipado unos salientes en forma de martillo **Figura 7**. Este material es triturado contra

una mandíbula que esta fija y es ahí donde recibe una serie de impactos haciendo que el material sea fraccionado en dimensiones más pequeñas.

### <span id="page-31-1"></span>**Figura 7**

*Trituradora de impacto o martillo.*

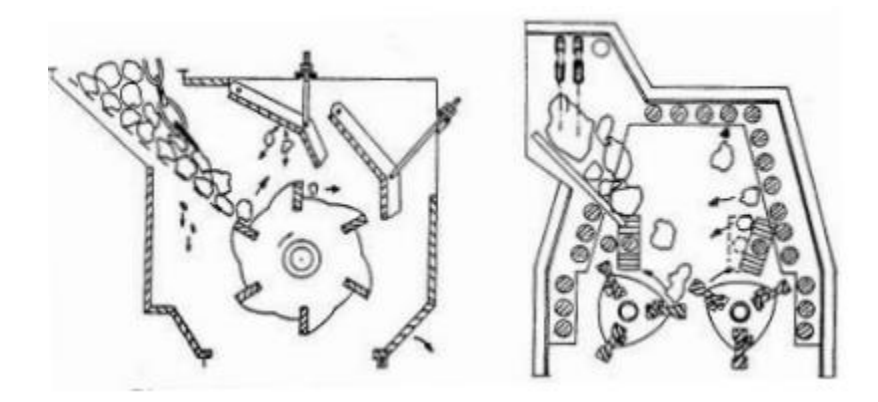

*Nota.* Esquema de una trituradora denominada de impacto a la izquierda de un rotor y a la derecha de dos rotores tomado de (Blanco, 2014).

### <span id="page-31-0"></span>*Elementos complementarios*

Como elementos complementarios para las plantas de trituración están las zarandas vibratorias, que conceptualizan como un sistema que permite clasificar los diferentes tamaños de roca a través de malla de diferentes medidas, dichas mallas están suspendidas en diferentes niveles de la zaranda y que mediante la vibración de esta en forma lineal es capaz de filtrar los tamaños seleccionados en cada malla **Figura 8**. Otro componente importante son las bandas transportadoras, que son las que alimentan y despachan el material en las diferentes estaciones de la planta de trituración.

### <span id="page-32-1"></span>**Figura 8**

*Ilustración de una zaranda vibratoria.*

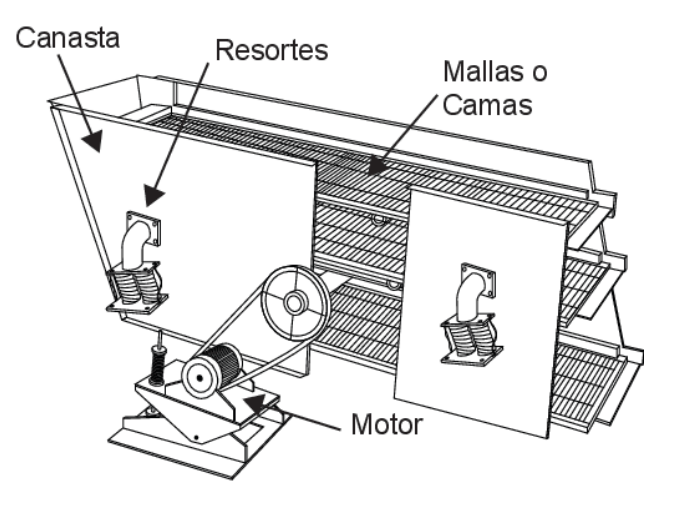

*Nota.* Partes de una zaranda vibratoria, la polea conectada al motor eléctrico es la que conduce al eje excéntrico que permite la vibración de toda la zaranda , tomado de (TYMSA, 2015).

### <span id="page-32-0"></span>*Razón de reducción*

Referente a los tipos de trituradoras, cada una de las descritas anteriormente procesan el mineral en diferentes tamaños a lo que se lo conoce como razón de reducción y que según (Miranda, 2014) se define como la relación entre los tamaños de roca a la entrada con respecto a la salida de la trituradora, como se indica en la ecuación (2):

$$
R = \frac{D_a}{D_d} \tag{2}
$$

Donde:

Da: Dimensión de la roca a la entrada de la trituradora

D<sub>d</sub>: Dimensión de la roca a la salida de la trituradora

Cada tipo de trituradora tiene su razón de reducción que se muestra en la **Tabla 5**:

### <span id="page-33-2"></span>**Tabla 5**

*Razón de reducción para cada tipo de trituradora.*

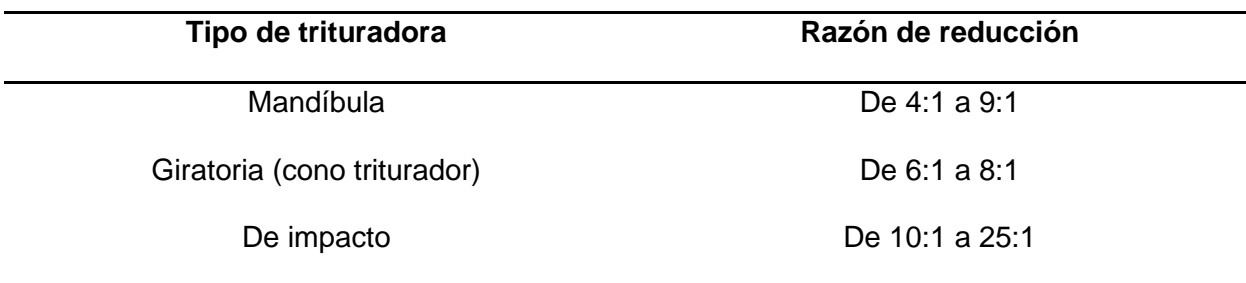

*Nota.* Rango de relación de trituración de mayor a menor; la variación de cada relación de reducción se debe a que las trituradoras tienen calibración para variar el tamaño de roca en la salida (Miranda, 2014).

Es por tal motivo, que cada trituradora está integrada a todo un sistema por lo general se compone de 2 o 3 fases llamadas trituración primaria, trituración secundaria y trituración terciaria.

### <span id="page-33-0"></span>*Trituración primaria*

Se define como trituración primaria debido a que se procesa el mineral en bruto, y es donde se ejecuta la primera reducción de tamaño de la roca. Esta fase se la realiza con trituradora de mandíbulas (Miranda, 2014).

### <span id="page-33-1"></span>*Trituración secundaria*

En algunos casos resulta ser la última fase de trituración debido a la capacidad de reducir el tamaño de roca en la trituradora giratoria, en otros casos constituye un paso intermedio entre una tercera fase (Miranda, 2014).

### <span id="page-34-0"></span>*Trituración terciaria*

En la etapa de trituración terciaria se obtienen productos de alta calidad, generalmente es utilizada en plantas de producción de áridos finos o en minas que poseen rocas extremadamente duras.

Revton S.A posee una trituradora de dos fases, la primera consta de una trituradora de mandíbula y la segunda fase consiste en una trituradora de cono como se muestra en la **Figura 9.**

### <span id="page-34-1"></span>**Figura 9**

## *Trituradora de dos fases en Revton S.A.*

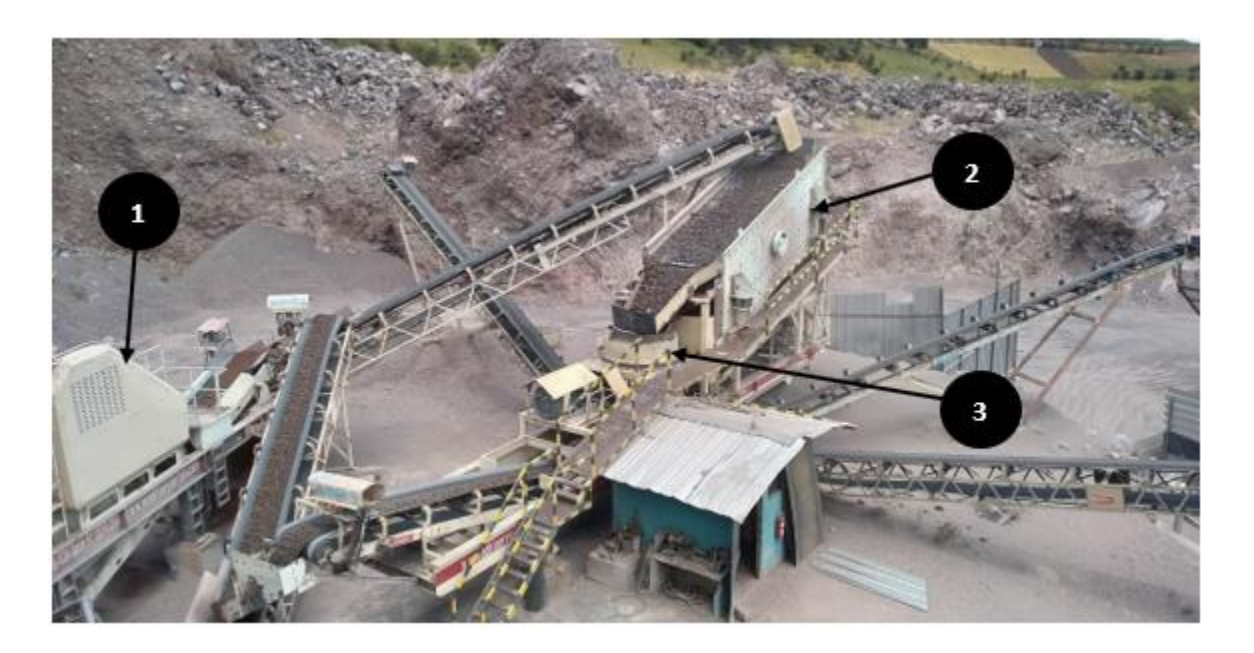

*Nota.* 1: trituradora de mandíbula, corresponde a la primera fase de trituración. 2: zaranda vibratoria. 3: trituradora de cono. Además, se puede apreciar las bandas transportadoras. Fotografía tomada en Revton S.A.

Todo el proceso de triturado de la roca produce altos niveles de polvo, lo que genera que la roca triturada este contaminada de limos y arcillas indeseables.

#### <span id="page-35-0"></span>*Dispositivos de limpieza de polvo*

Dentro de la industria minera existen dispositivos de limpieza que permiten retirar el polvo y son de dos tipos: los sistemas de limpieza que utilizan aire, y los sistemas de limpieza que utilizan agua. Para el primer tipo de sistema es importante la forma de la partícula de polvo, porque determina si el polvo se aglomera (partículas irregulares) o no se aglomeran (partículas esféricas). Para temas de recolección es deseable tener partículas aglomerantes porque son fáciles de capturar permitiendo una recolección más eficiente en el colector de polvo (Cecala , y otros, 2012).

Los equipos de control y extracción de polvo van desde el más sencillo que utilizan la gravedad como principio hasta los más sofisticados que son los precipitadores electroestáticos, y que son: separadores por gravedad, colectores centrífugos o ciclones, colectores de mangas, colectores de cartuchos, lavadores húmedos y precipitadores electroestáticos (ESP)(Cecala et al., 2012).

#### <span id="page-35-1"></span>*Separadores de gravedad*

Constituyen cámaras grandes donde la velocidad de la corriente de aire tiende a disminuir significativamente permitiendo así la caída de partículas por efecto de la gravedad **Figura 10**. Este separador funciona de tal manera que disminuyendo la velocidad del aire y cambiando su dirección la gravedad se apodere de las partículas de mayor tamaño, pero las partículas más finas no se verán afectadas por esto de tal forma que seguirán fluyendo (Cecala et al., 2012).
*Diseño típico de un separador de gravedad.*

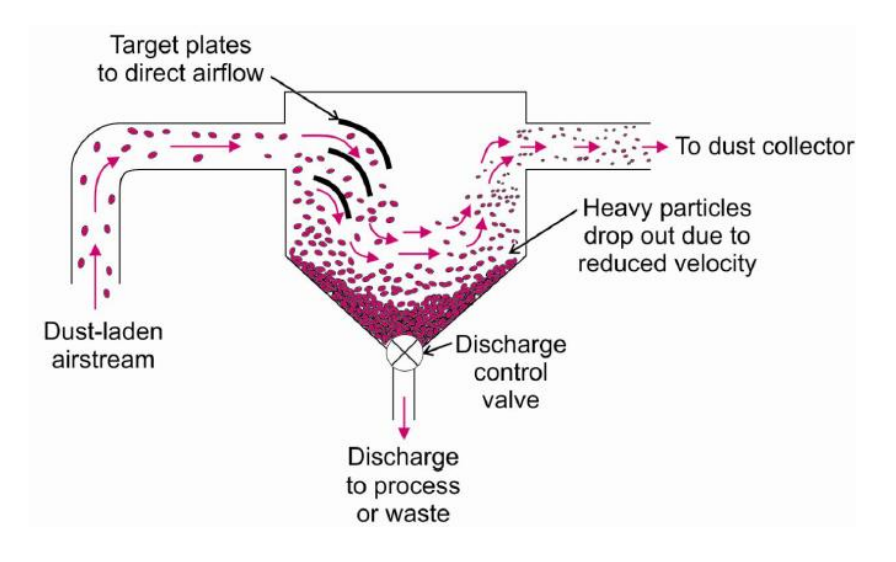

*Nota.* Elementos principales en un sistema separador por gravedad, tomado de (Cecala et al., 2012).

#### *Colectores centrífugos o ciclones*

Estos dispositivos de recolección de polvo funcionan bajo el principio de la fuerza centrífuga, porque obliga a la corriente de aire entrante a girar dentro de un vórtice **Figura 11**. A medida que dicha corriente fluye y cambia de dirección, la inercia de las partículas de polvo hace que continúen en la dirección original generando una separación entre la corriente de aire. El funcionamiento de un ciclón a simple vista parece sencillo tanto en apariencia como en funcionamiento, las interacciones dentro son muy complejas, esto debido a que en su interior hay dos vórtices que se crean, el vórtice principal gira en espiral hacia abajo y transporta las partículas más gruesas mientras que el vórtice interno, que es producido cerca del fondo del ciclón, sube en espiral y transporta las partículas de polvo más finas.

*Diseño típico de un ciclón.*

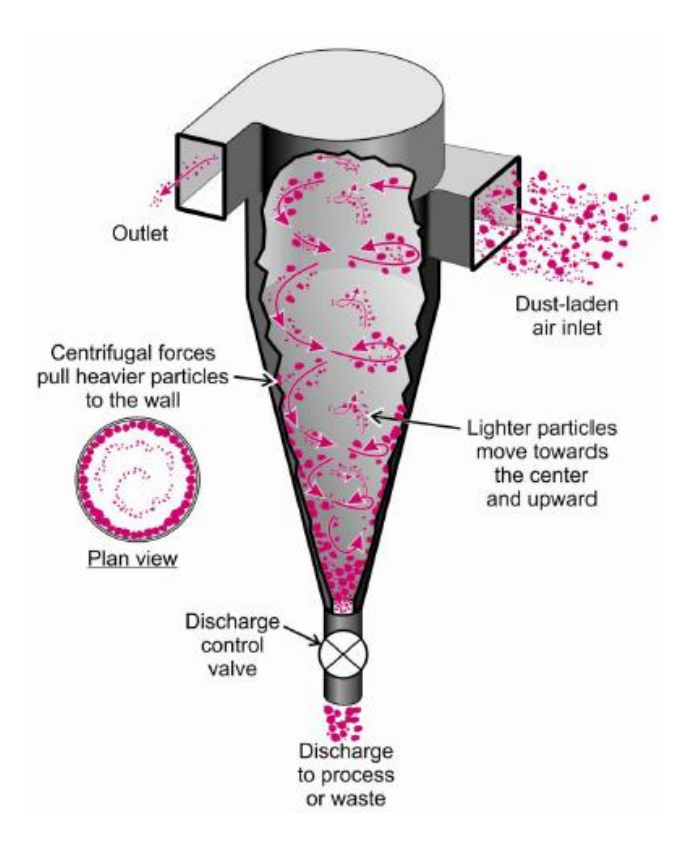

*Nota.* Ilustración típica de un ciclón que permite observan la formación de los 2 vórtices principales, tomado de (Cecala et al., 2012).

Estos dispositivos son rentables y no requieren un mantenimiento riguroso. También reducen la carga en el colector primario, a pesar de ello es difícil predecir su rendimiento además de requerir un espacio en la planta bastante significativo.

### *Colectores de mangas*

Los colectores de polvo con cámara de mangas capturan las partículas en una corriente de aire y este a su vez obliga a al flujo de aire a pasar a través de una serie de bolsas que tienen filtro **Figura 12**. Una cámara de filtros funciona capturando el aire que está cargado de polvo, reduciendo la velocidad para expulsar las partículas más grandes y luego filtrando el

resto de las partículas a través de una bolsa de tela. La separación se produce cuando las partículas chocan entre sí y se adhieren en la tela de filtro, lo que produce una acumulación generando una torta de polvo (Cecala et al., 2012).

### **Figura 12**

*Colector de mangas.*

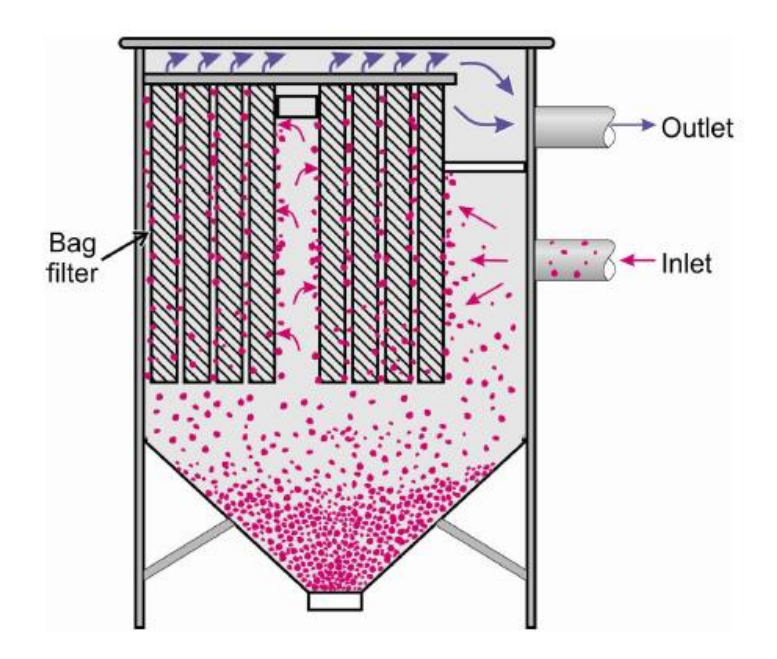

*Nota.* Ilustración que permite apreciar un colector de mangas en su esencia, se aprecia la cartera de filtros, la entrada y salida, tomado de (Cecala et al., 2012)

#### *Precipitadores electroestáticos (ESP)*

Son equipos que permiten el control de polvo a través de partículas que usan fuerzas electromagnéticas para movilizar dichas partículas desde la corriente de aire hacia las placas de recolección **Figura 13**. Las partículas que pasan a través de este precipitador reciben una carga eléctrica negativa al ser obligadas a pasar por medio de una región llamada corona, en la circulan iones de gas. Una vez que la partícula se encuentra cargada negativamente, es forzada a la placa de carga positiva (Cecala et al., 2012).

*Precipitadores electroestáticos.*

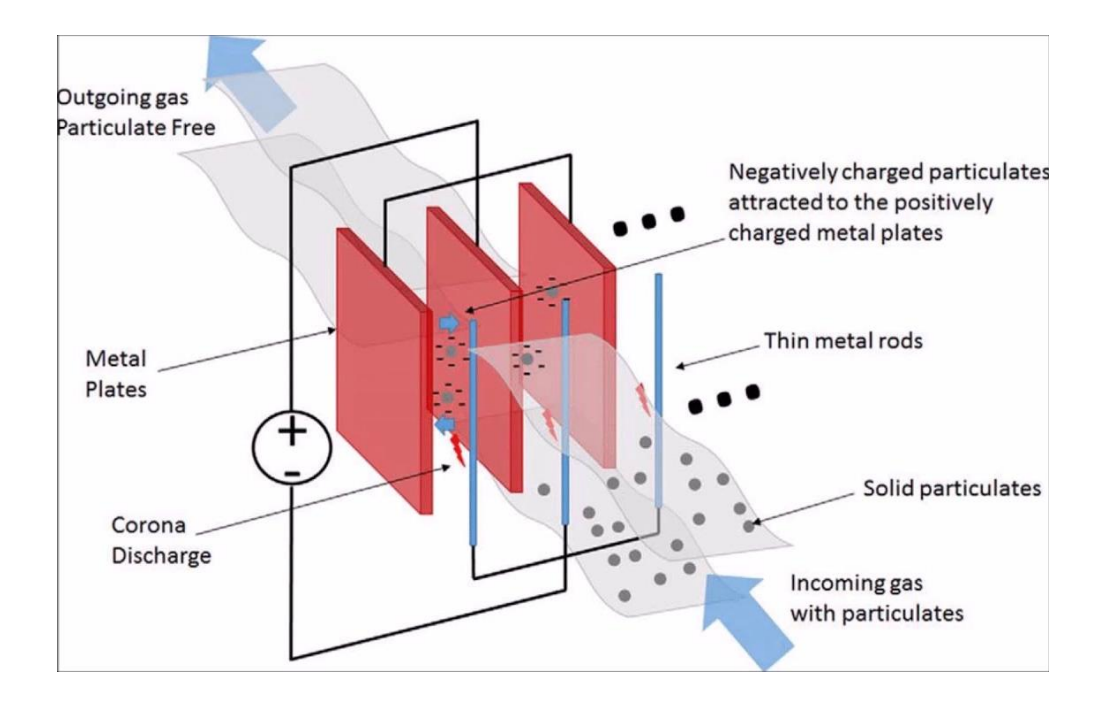

*Nota.* Funcionamiento de un precipitador electroestático , tomado de (Liz Martínez, 2017)

Estos dispositivos recolectores citados, deben ser parte de un sistema mucho más grande y completo, llamados comúnmente como Sistemas de Recolección de Polvo (Dust Collection System).

### *Sistemas de Recolección de Polvo*

Conocido también como Sistema de Extracción Local radica en que las partículas contaminantes que se extraen de la fuente de generación de polvo y se manejan de forma centralizada. Para funcionamiento de este sistema se requiere de una tasa de flujo de aire que arrastre las partículas a través de ductos hacia un dispositivo recolector (Goodfellow & Kosonen, 2020).

Un sistema de extracción se compone de 4 elementos principales que son: el ventilador, el dispositivo limpiador, las campanas de extracción y los ductos, tal como se muestra en la **Figura 14**.

# **Figura 14**

*Constituyentes de un sistema de extracción local.*

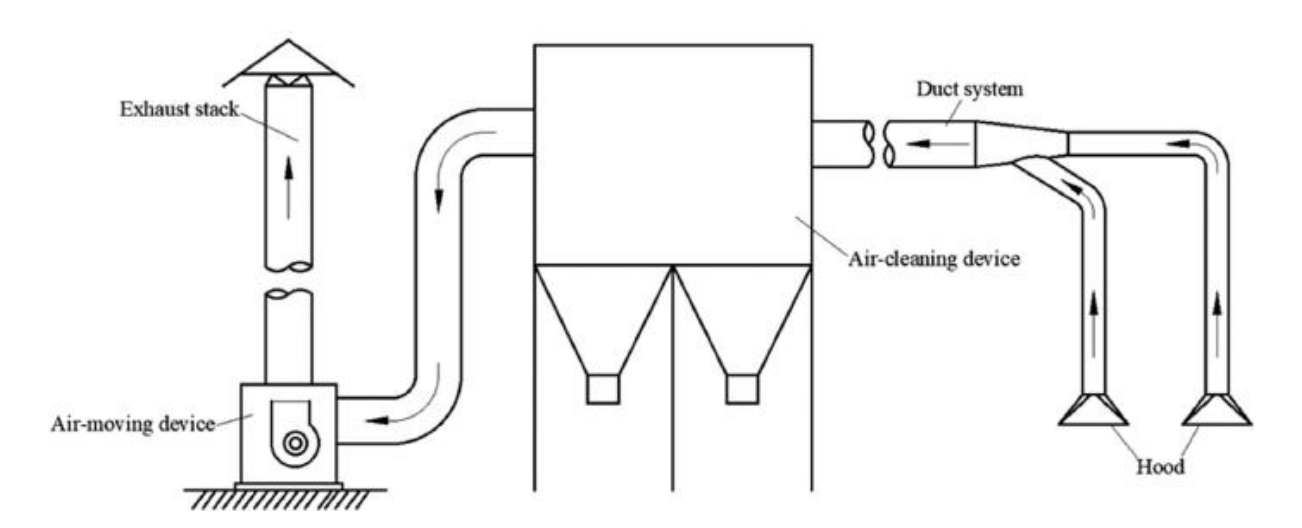

*Nota, tomado de* (Goodfellow & Kosonen, 2020)*.*

### *Campana de extracción*

La campana debe ser colocada en la fuente de generación de contaminantes para capturar de manera efectiva los mismos **Figura 15**. La eficiencia de la campana va a depender principalmente de las dimensiones y la distancia a la que se encuentra a la fuente de polvo.

*Campana de extracción.*

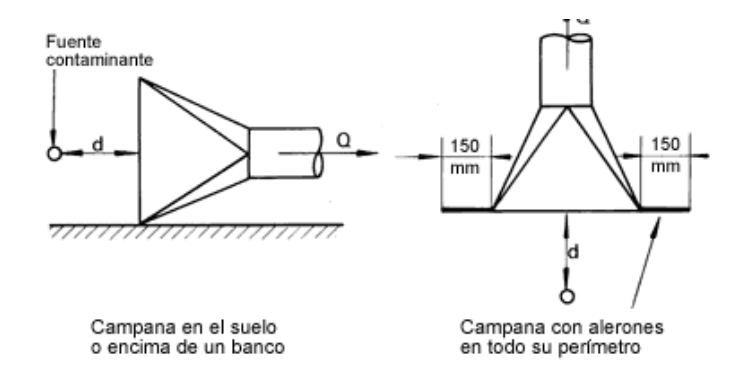

*Nota, tomado de* (Soler & Palau, s. f.)

### *Sistema de ductos*

Es el encargado de guiar a través de conductos el flujo de aire que arrastra las partículas contaminantes hacía el colector de polvo **Figura 16**. (Soler & Palau, 2017) menciona la importancia de que en su diseño se asegure el correcto flujo de caudal, además de los cálculos referentes a la pérdida de presión.

### **Figura 16**

*Sistema de ductos.*

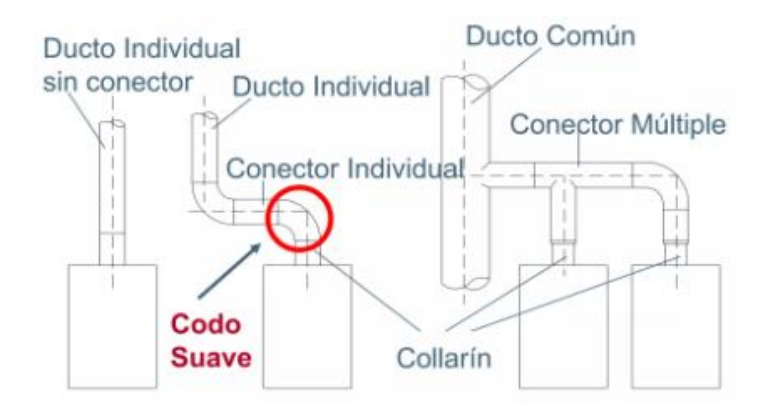

*Nota, tomado de* (Muñoz, 2016)

### *Ventilador*

(Goodfellow & Kosonen, 2020) describe a los ventiladores como los encargados de proporcionar la energía suficiente para vencer la resistencia en todo el sistema **Figura 17**. Para prevenir que el ventilador tienda a deteriorarse y colapse el sistema de extracción, se dispone de un dispositivo colector de polvo que ya fueron descritos en todos sus tipos anteriormente. Según (Loren Cook Company, 2015) los ventiladores de tipo centrífugos son los indicados para trabajar en los sistemas de extracción de polvo.

### **Figura 17**

*Ventilador centrífugo.*

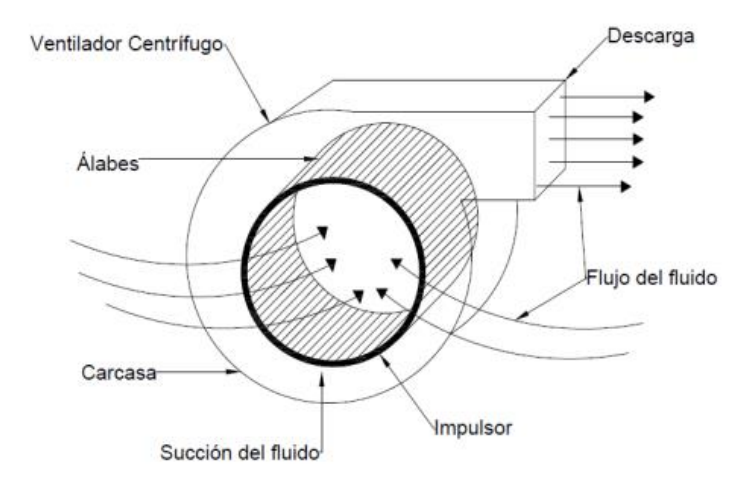

*Nota. Tomado de* (Ballesteros, 2015)*.*

#### *Limpiadores de polvo con utilización de agua*

Cuando se utiliza agua en reemplazo de aire ya no se menciona la extracción, sino limpieza, a pesar de que pueda resultar en un sistema más efectivo que el aire se debe evocar que para emplear este método hay que analizar la situación de la planta de trituración y el mineral a limpiar para lograr un diseño óptimo **Figura 18**. Por ejemplo, hay ciertos minerales donde no se puede ocupar dicho sistema debido a las altas concentraciones de arcilla y limos

provocando muchas veces que la malla de la zaranda tienda a taponarse provocando inconvenientes en toda la planta de trituración (Cecala et al., 2012).

Además, el agua constituye un recurso limitado y su utilización es normada para usos específicos, Revton S.A al encontrarse en una zona protegida, no le es posible hacer uso de un sistema como este.

### **Figura 18**

*Rociadores de agua.*

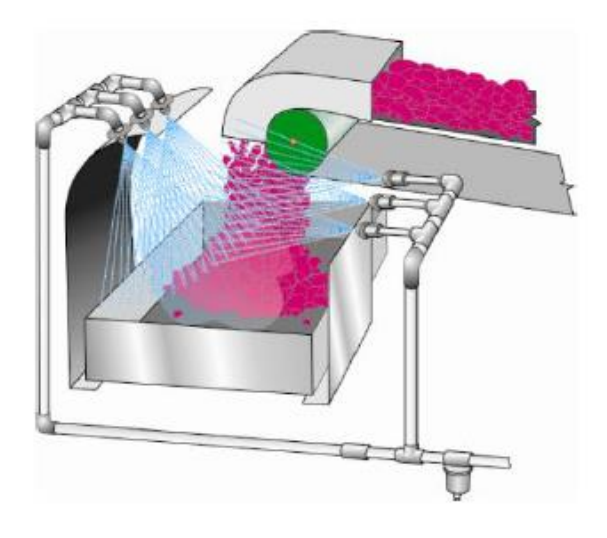

*Nota.* Ilustración de un sistema de limpieza con rociadores, tomado de (Cecala et al., 2012).

### *Métodos alternativos de limpieza*

Los sistemas de cribado constituyen un método de separación que permite mediante una pantalla o zaranda, clasificar el material que se está procesando. Las pantallas deben estar completamente cerradas y pueden utilizarse sistemas complementarios como los extractores de polvo o de limpieza (cuando estos sean concordantes con el proceso) (Cecala et al., 2012).

Los dos sistemas más comunes empleados son: la zaranda vibratoria que se mencionó anteriormente, la zaranda giratoria

#### *Zaranda giratoria*

Mas comúnmente llamado trommel, es considerado como un clasificador de alta eficiencia que permite separar los agregados finos de los gruesos **Figura 19**. Su sistema está compuesto de una estructura circular en algunos casos, o de una malla circular encargada de dispersar las partículas contaminantes del material procesado (Yepes, 2023). Para lograr su cometido es necesario un correcto dimensionamiento con base en la producción de una planta trituradora, además de considerar todo el diseño complementario que concierne en cuanto al sistema de movimiento giratorio del trommel.

Sus ventajas radican en la versatilidad del equipo, ya que se puede equipar con mallas de diferentes tamaños, pudiendo así destinar este sistema para filtrar diferentes tamaños de roca, otra ventaja a destacar es que se considera como un equipo de operación continua y de autolimpieza, además proporciona mayor capacidad que otros sistemas extractores sean estacionarios o vibratorios (Yepes, 2023).

#### **Figura 19**

*Ilustración de trommel.*

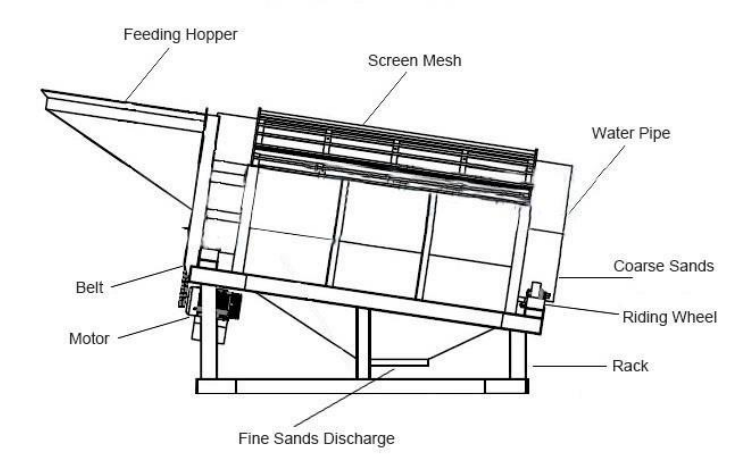

*Nota.* Estructura general de un trommel con sus partes principales , tomado de (Henan Sankay Industrial, 2019).

### **Capítulo III**

### **Diseño y simulación**

### *Selección del método de limpieza*

Para la selección del método de limpieza del exceso de polvo en el proceso de producción de la roca de 3/8'' se consideran los siguientes parámetros:

- Costo de construcción, mantenimiento y operación
- Facilidad y tiempo de construcción
- Disponibilidad de componentes
- Afectación en el proceso de producción
- Eficiencia del sistema en la limpieza de roca
- Viabilidad y factibilidad
- Mejoramiento a mediano y largo plazo
- Agente limpiador (aire o agua)

Referente al tipo de extractor de polvo se realizó una preselección en cuanto a la

disponibilidad y a sus componentes obtenido lo siguiente:

- Sistema Colector de Polvo con Ciclón
- Sistema Colector de Polvo con Precipitadores Electroestáticos
- Sistema Colector de Polvo con Colectores de mangas
- Sistema de Limpieza con Rociadores de Agua
- Zaranda Vibratoria
- Zaranda Giratoria

Para el método de selección se utilizó la matriz de decisión de Pugh, es una metodología que según (IBV, 2001) permite escoger mediante una matriz la mejor alternativa de diseño donde se encuentran involucrados los criterios más destacables para generar la evaluación y posterior selección.

De acuerdo con la evaluación ejecutada en la matriz de decisión **Figura 20**, la puntuación más alta tiene la zaranda giratoria (trommel), debido a su versatilidad, simplicidad y componentes de bajo costo que permiten separar las partículas finas de la roca de 3/8''.

# *Matriz de decisión.*

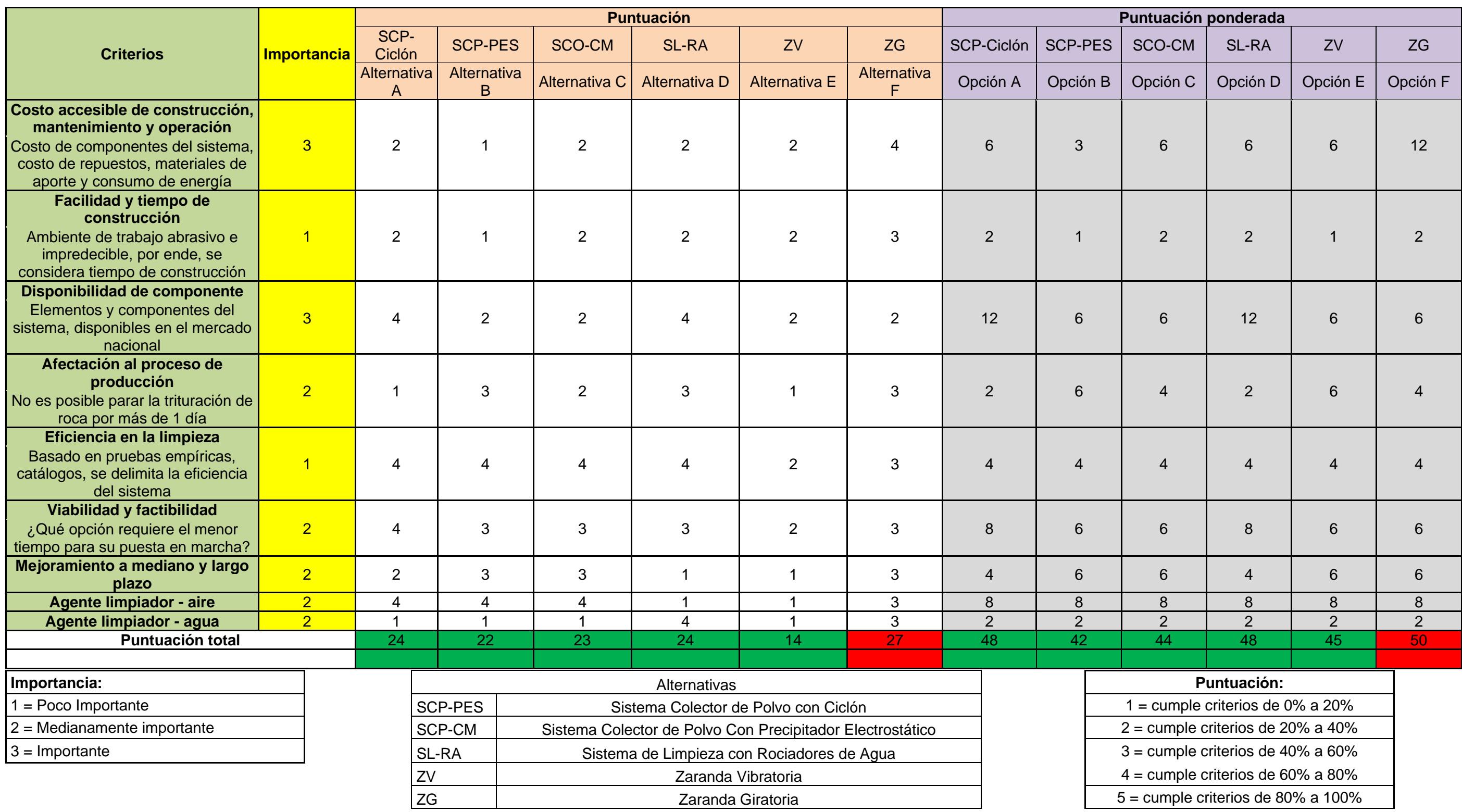

### *Diseño de Zaranda Giratoria (Trommel)*

(Sullivan et al., 1992) establecen las especificaciones mediante un modelo teórico para los trommels que son utilizados en aplicaciones que implica procesamiento de desechos o separación de materiales por tamaño, esto a partir de la tasa de producción, que generalmente viene dado en toneladas por hora.

En Revton S.A se tiene una planta de trituración con una capacidad que se muestra en la **Tabla 6**:

#### **Tabla 6**

*Datos técnicos de la planta de trituración ubicada en Revton S.A.*

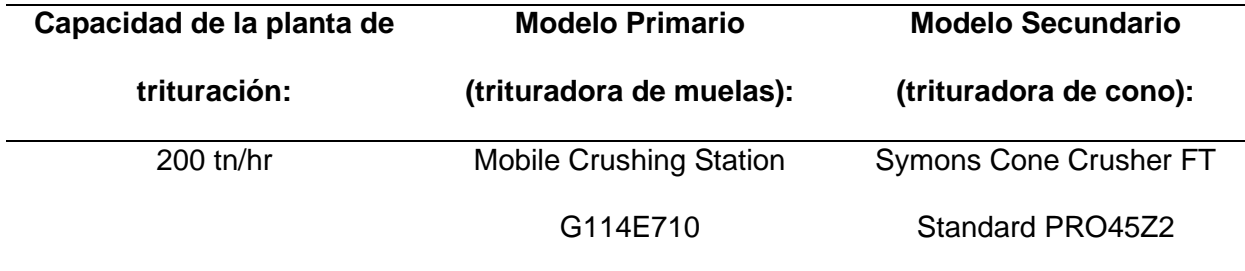

*Nota.* Información proporcionada por la empresa Revton S.A.

La planta de trituración procesa 4 productos que se filtran a través de una zaranda vibratoria de 4 niveles, y mediante una malla clasifica cada tipo de roca triturada para su posterior venta, es decir, de las 200 tn/hr se distribuye según se muestra en la **Figura 21**.

### *Flujograma de la planta de trituración.*

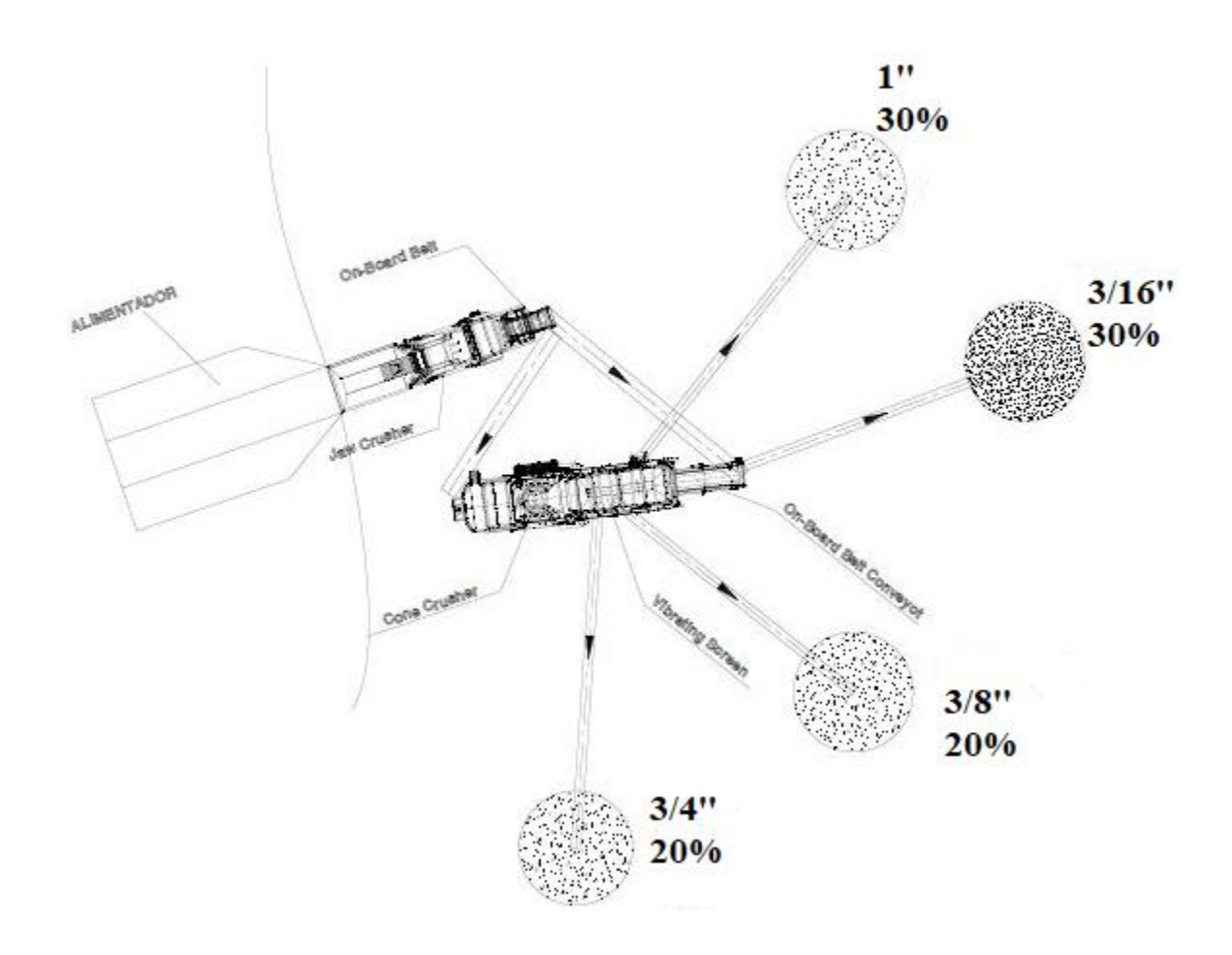

*Nota.* Información proporcionada por la empresa Revton S.A.

De las 200 tn/hr que se produce en la planta de trituración, el 30% va para ripio de 1'', 30% para polvo de piedra (3/16''), 20% para el ripio de 3/8'' y 20% para el ripio de 3/4''. Se pudo comprobar dicho valor utilizando un recipiente de 5 galones de volumen y se recolectó los datos al final de la banda transportadora de la roca de 3/8'' como se ilustra en la **Figura 22**.

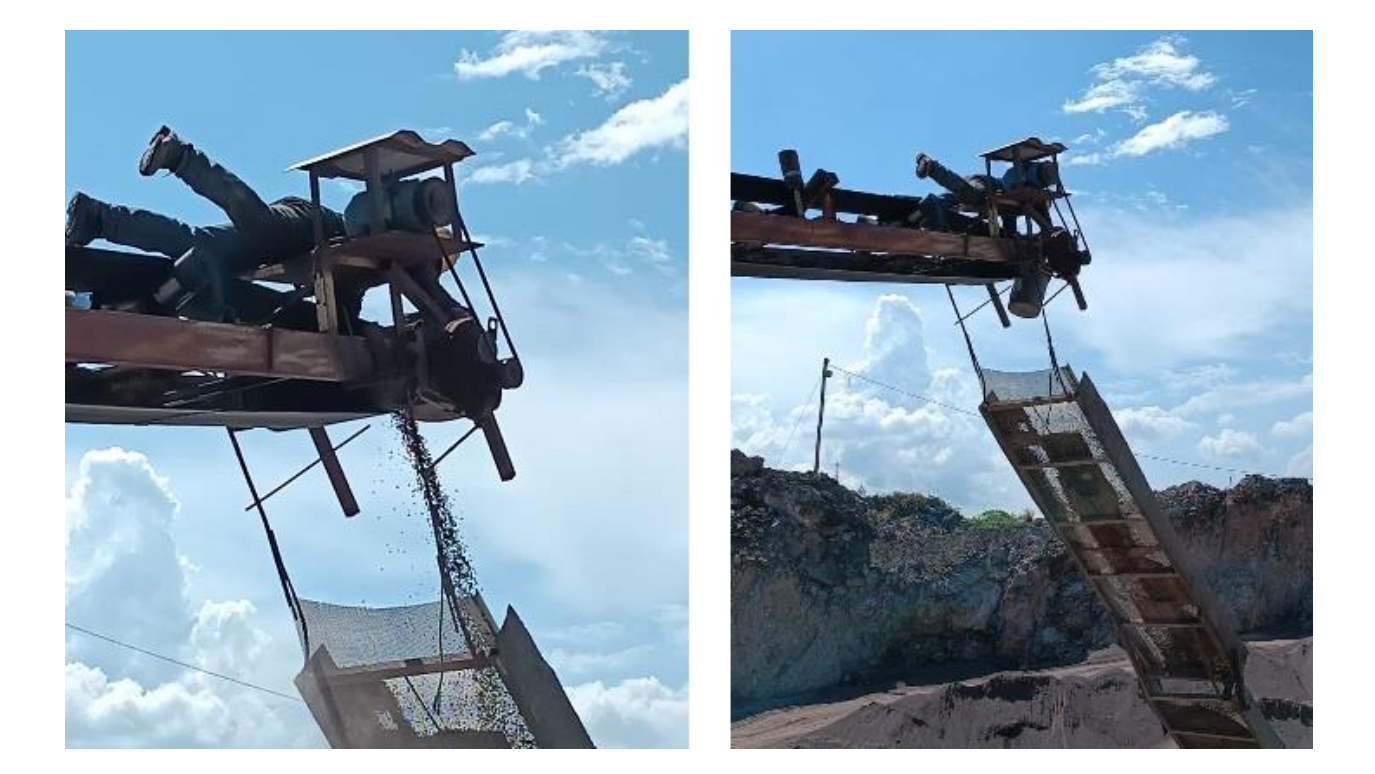

*Toma de datos en la banda transportadora de ripio de 3/8''.*

*Nota.* Imagen tomada de Revton S.A.

### *Tasa de producción*

La información tomada acerca de la producción se lo realizó 5 veces con la ayuda del operador encargado de la planta de trituración, el método consiste en medir el tiempo en que se demora en llenar un recipiente de 5 gal de volumen (caneca), y mediante la densidad del ripio de 3/8'', calcular la tasa de producción; en primer lugar, se establece el volumen en unidades del Sistema Internacional como se muestra en la ecuación (3):

$$
Volume_{Recipiente} = 5 gal = 0,0189 m3
$$
 (3)

Después se determina el tiempo que tarda en llenar el recipiente de 0,0189  $[m<sup>3</sup>]$  de volumen como se detalla en la **Tabla 7**, y se concluye que el tiempo de llenado del volumen antes mencionado es de 3 segundos.

### **Tabla 7**

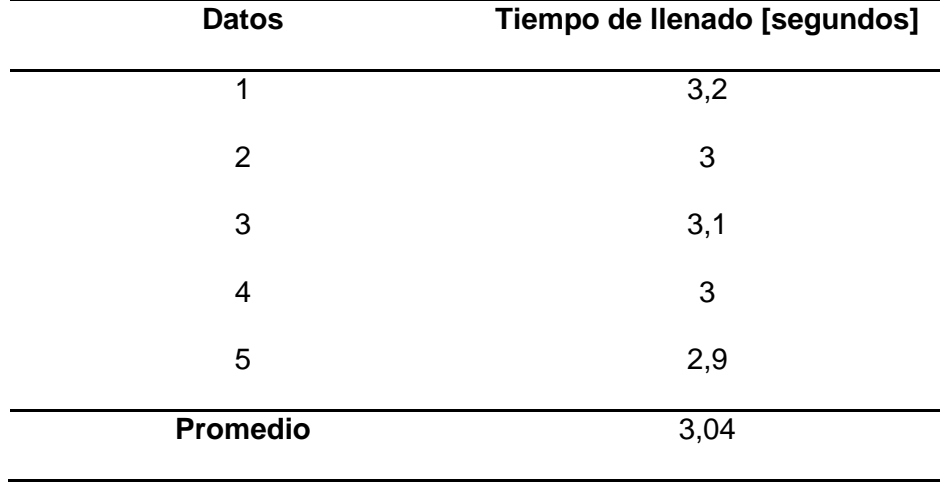

*Tasa de producción referente al ripio de 3/8''.*

*Nota.* Información obtenida en Revton S.A.

La tasa de producción se obtiene a partir de la densidad del ripio de 3/8'' que es de 1320 kg/m<sup>3</sup> , como se muestra en la ecuación (4).

$$
Production_{Volumen} = 0,0063 \frac{m^3}{s}
$$
\n
$$
\delta_{ripio 3/8} = 1320 \frac{kg}{m^3}
$$
\n
$$
\delta_{ripio 3/8} * Production_{Volumen} = 1320 \frac{kg}{m^3} * 0,0063 \frac{m^3}{s}
$$
\n
$$
Production = 8,3 \frac{kg}{s} * \frac{3600 s}{1 h} * \frac{1 Tn}{1000 kg}
$$
\n
$$
Production = 29,88 \frac{Tn}{h} \approx 30 \frac{Tn}{h}
$$
\n(4)

### *Parámetros de dimensionamiento del trommel*

Para la determinación de los parámetros de operación del trommel se utilizó el modelo planteado por (Sullivan et al., 1992) quienes proporcionan todas las especificaciones básicas

de planteadas por los autores (Pichtel, 2005) (Tchobanoglous & Kreith, 2002). Los parámetros de dimensionamiento se detallan en la **Tabla 8**.

### **Tabla 8**

*Parámetros-Nomenclatura para el dimensionamiento del trommel.*

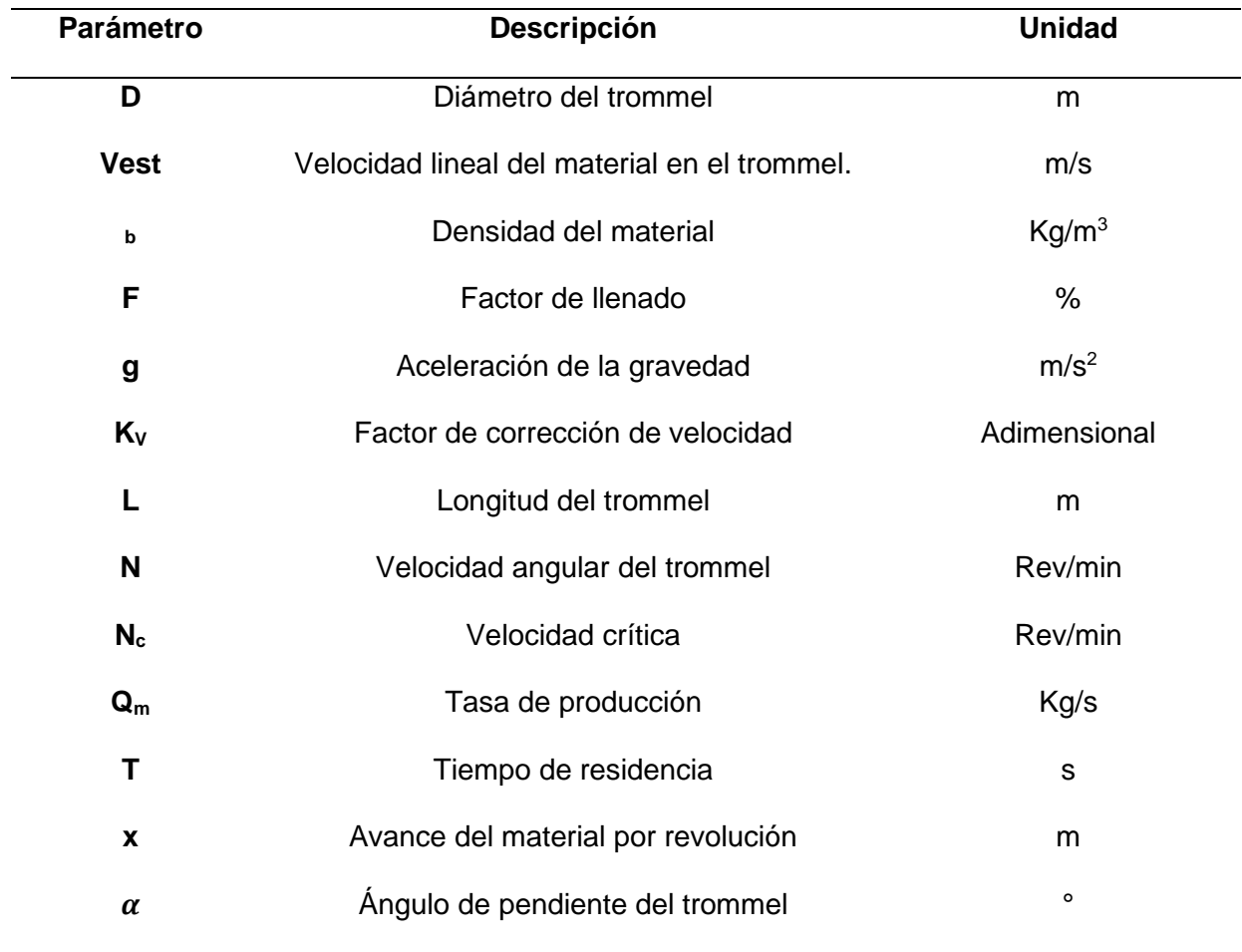

*Nota.* Obtenido a partir de la información proporcionada por (Sullivan et al., 1992).

### *Diámetro del trommel*

Para iniciar con el dimensionamiento del trommel en primer lugar se parte del diámetro tal como lo establece (Sullivan et al., 1992), y como se muestra en la ecuación (5).

$$
D = \left[\frac{11,36 * Q_m}{d_b * F * K_v * (g)^{0.5} * \tan(\alpha)}\right]^{0.4}
$$
 (5)

Cabe mencionar que (Sullivan et al., 1992) establece una tabla para el factor de corrección de velocidad **Tabla 9**, en función del ángulo de inclinación del trommel como se muestra en la tabla 8. De igual manera en cuanto al factor de llenado, se detalla que el trommel debe estar lleno únicamente entre su 25% al 33% de su volumen total para lograr un rendimiento óptimo del dispositivo.

### **Tabla 9**

*Factor de corrección de velocidad.*

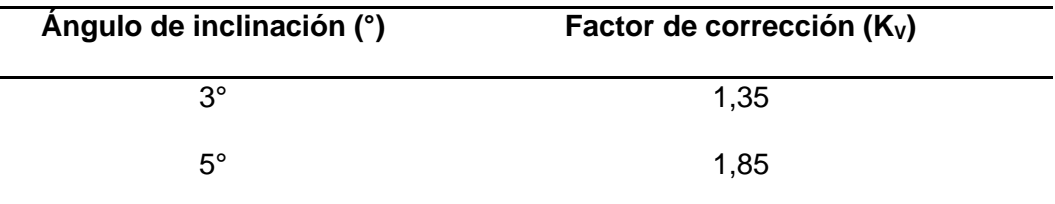

### *Nota, tomado de* (Sullivan et al., 1992)

Para el cálculo del diámetro del trommel, se escogen los valores de 3° con 1,35 de factor de corrección de velocidad y 25% de factor de llenado del trommel obteniendo el valor que se muestra en la ecuación (6):

$$
D = \left[\frac{11,36 * 30 \frac{tn}{hr}}{1320 \frac{kg}{m^3} * 0,25 * 1,35 * (9,81)^{0.5} * \tan(3^{\circ})}\right]^{0,4}
$$
(6)  

$$
D = 1,279 [m]
$$

#### *Velocidad de operación de trommel*

La velocidad de operación hace referencia a la velocidad angular del trommel que permite ejecutar el trabajo de tamizado a través de la malla, esta velocidad es denominada velocidad crítica y (Sullivan et al., 1992) la define como la velocidad angular que produce una aceleración centrípeta de 1g en la superficie de la pantalla, y viene dado por la ecuación (7):

$$
N = \left(\frac{2g}{D}\right)^{0.5} / 2\pi
$$
\n<sup>(7)</sup>

(Pichtel, 2005) hace énfasis en la velocidad angular del trommel y coincide con (Sullivan et al., 1992) en que únicamente se debe utilizar entre el (50-60) % del valor de la velocidad de operación para generar el efecto catarata (HMONG, 2013) define este efecto como el resultado del desprendimiento de las partículas desde la parte superior del trommel produciendo la separación de las partículas deseadas como se muestra en la **Figura 23**; este efecto catarata genera a su vez un flujo turbulento que ayuda a desprender el polvo de la roca. A velocidades muy bajas del trommel se logra el efecto cascado que no logra elevar las partículas a una altura que permita tamizar el material, al contrario de lo que sucede si se usa el resultado en su totalidad obtenido de la ecuación (7); el efecto producido es el centrifugado en el cual las partículas se adhieren por a la pared del trommel por efecto de la fuerza centrífuga, disminuyendo así la eficiencia de cribado.

#### **Figura 23**

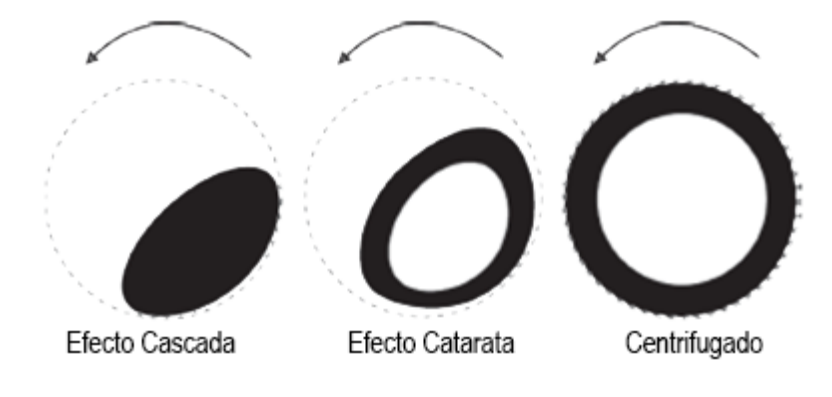

*Efectos logrados con diferentes velocidades de operación del trommel.*

*Nota, tomado de* (Pichtel, 2005)*.*

De tal manera que el valor de la velocidad de operación del trommel es la que se especifica en la ecuación (8).

$$
\eta_C = \sqrt{\frac{g}{4\pi^2 * \frac{D}{2}}} = \sqrt{\frac{9.81}{4\pi^2 * \frac{1279}{2}}}
$$
(8)  

$$
\eta_C = 0.623
$$

 $\eta_{RPM} = \eta_C * 60$ 

 $\eta_{RPM} = 37,40$  [rpm]

$$
\eta_{RPM} = 50\% * 37,40 [rpm]
$$

 $\eta_{RPM} = 18,70$  [rpm]

#### *Longitud del trommel*

La longitud del trommel constituye un factor primordial para la eficiencia juntamente con el tiempo de residencia del material en el mismo, (Sullivan et al., 1992) sugiere que dicho material permanezca por un tiempo mayor a 2 minutos, por consiguiente, se recomienda utilizar tiempo de residencia de 3 a 5 minutos. En este caso se utiliza un tiempo de residencia de 3 minutos, obteniendo el siguiente valor mostrado en la ecuación (9):

$$
L_{trommel} = 0.113 * T_{trommel} * D^{0.5} * g^{0.5} * K_V * \tan(\alpha)
$$
\n
$$
L_{trommel} = 0.113 * 120 * 1.279^{0.5} * 9.81^{0.5} * 1.35 * \tan(3^{\circ})
$$
\n(9)

$$
L_{trommel} = 5.075 \; [m]
$$

### *Parámetros dimensionales reales del trommel*

Los valores dimensionales calculados anteriormente no se encuentran apegados a la disponibilidad de los componentes, y un elemento primordial es la malla cribadora del trommel, en el mercado local, específicamente en la ciudad de Quito la empresa Reper Metal es la

fabricante calificada de mallas rectangulares para aplicaciones que requieran de clasificación de materiales, en donde la manufactura de esta se basa en la norma INEN 1515. La medida de 3/8'' hace referencia a la dimensión nominal de la roca, es decir, se debe filtrar todos los agregados finos menores a 3/8'', por esta razón se escoge una malla con un diámetro de 8 [mm] y que se muestra en la **Figura 24.**

### **Figura 24**

*Malla disponible en Reper Metal.*

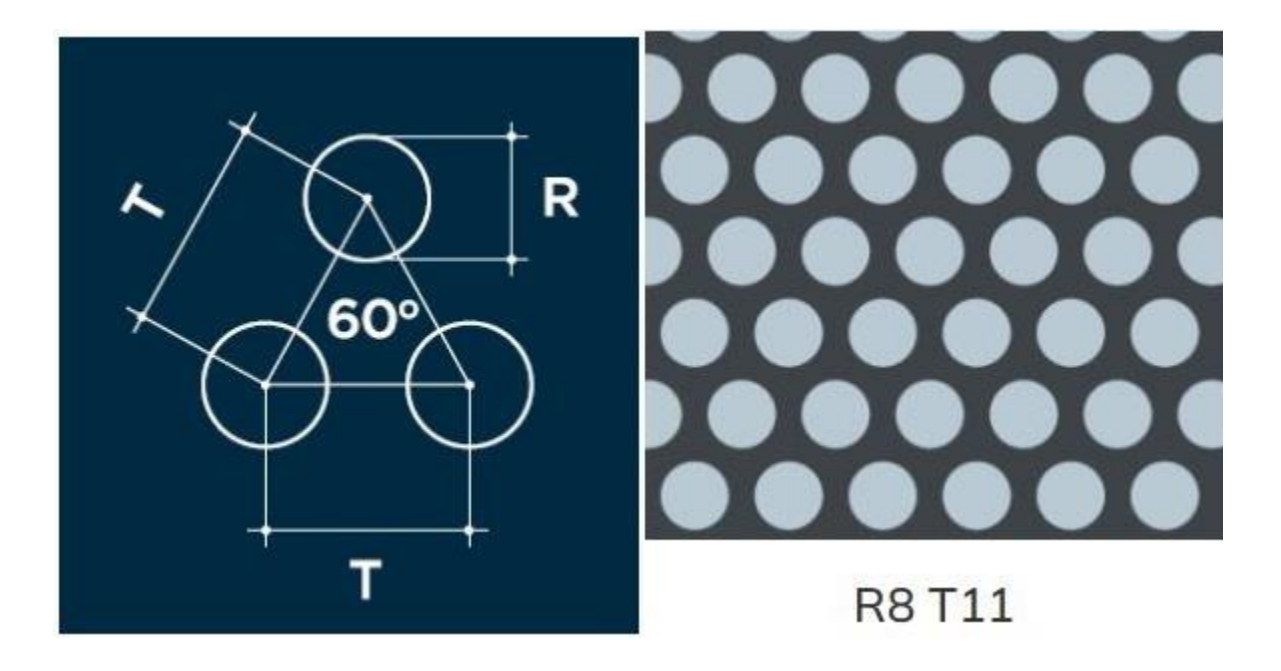

*Nota, tomado de* (Reper Metal, 2021)*.*

La dimensión de esta malla viene en una presentación rectangular de 1000 x 2000 [mm], según estas dimensiones se calcula el radio que debe tener la malla y que se especifica en la ecuación (10).

$$
P_{circunferencia} = 2 * \pi * r \tag{10}
$$

Considerando el valor de 2000 [mm] como perímetro y despejando el radio se tiene:

$$
r = \frac{2000}{2 * \pi}
$$

$$
r = 318,31 \text{ [mm]}
$$

$$
D = 636,62 \text{ [mm]}
$$

Como se puede verificar, el diámetro calculado no se ajusta al valor deducido anteriormente con la ecuación (6), se decide igualar el diámetro de 636,62 [mm] al radio del trommel, y volver a calcular el diámetro como se muestra en la ecuación (11).

$$
DiámetroReal = 636,62 * 2
$$
\n
$$
DiámetroReal = 1273 [mm]
$$
\n(11)

A partir del diámetro calculado en la ecuación (11), se actualizan los valores anteriormente calculados y de acuerdo con el (Instituto Ecuatoriano de Normalización - INEN 1 1515, 1987) el espesor de la malla seleccionada debe ser de 1 a 2 [mm], al tener un trabajo muy abrasivo debido a la fricción constante del ripio se escoge un valor de 2 [mm] de espesor para la malla cribadora como se muestra en la **Tabla 10.**

### **Tabla 10**

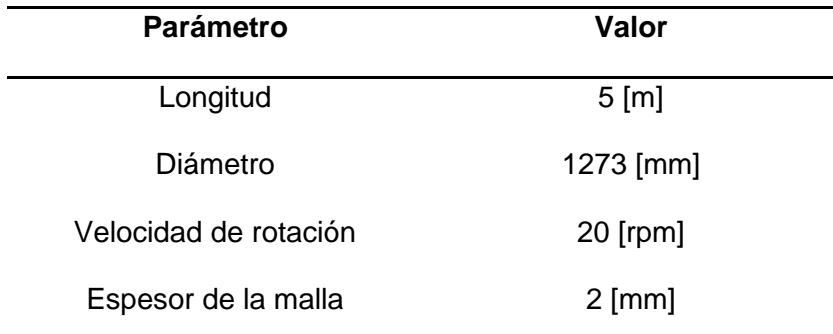

*Valores reales dimensionales del trommel.*

### *Materiales y diseño CAD*

Para el diseño del trommel se tiene como punto de partida la malla cribadora, al tener una longitud de 5 [m] y 1273 [mm] de diámetro se decide ocupar dos mallas de radio 636,62 [mm] cada una, van a estar empernadas a una estructura circular como se muestra en la **Figura 25.**

### **Figura 25**

*Boceto de la estructura y malla para trommel.*

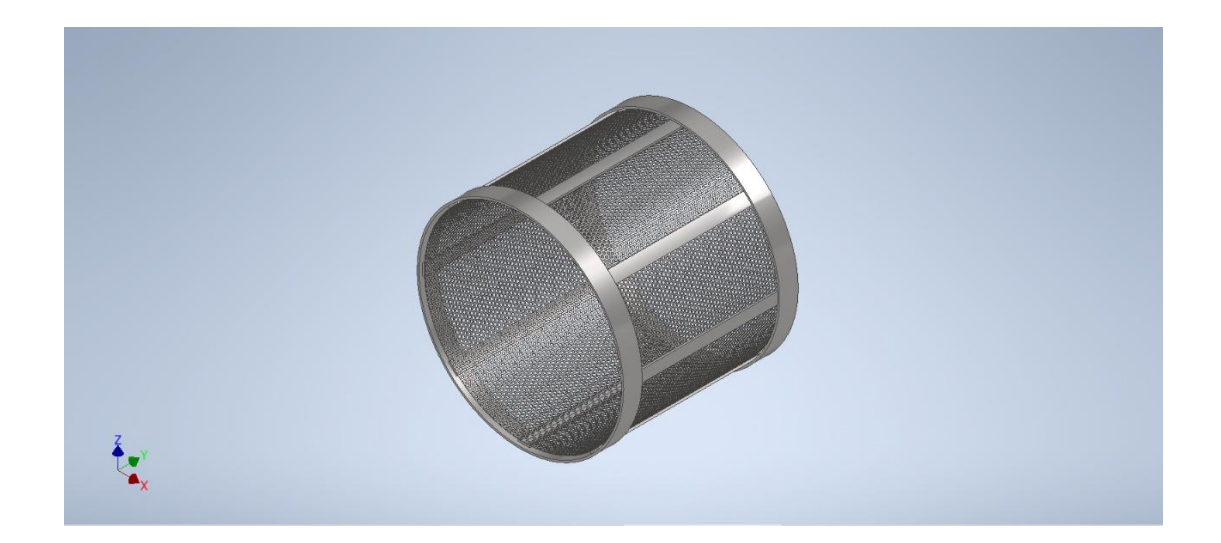

*Nota.* Datos obtenidos en Autodesk Inventor.

Reper Metal ofrece 4 materiales diferentes para la malla cribadora, acero inoxidable, aluminio, hierro y acero galvanizado, de entre los cuales se escoge el acero inoxidable por sus ventajas a los otros 3 materiales en cuanto a resistencia a la corrosión, su ductilidad y maleabilidad. Por otro lado, para la estructura soporte se describe el diseño en el siguiente ítem, tomando en cuenta algunos parámetros que se presenta en la operación del trommel.

### *Diseño mecánico*

### **Análisis estático**

Para este análisis se calcula la carga correspondiente al peso del ripio de 3/8'' como se ilustra en la **Figura 26**. El objetivo principal de este estudio es determinar la disposición y número de vigas correspondiente para el soporte dicha carga, se hace uso de una simulación numérica para comprobar el mejor resultado.

### **Figura 26**

*Ilustración de la malla con el material cargado.*

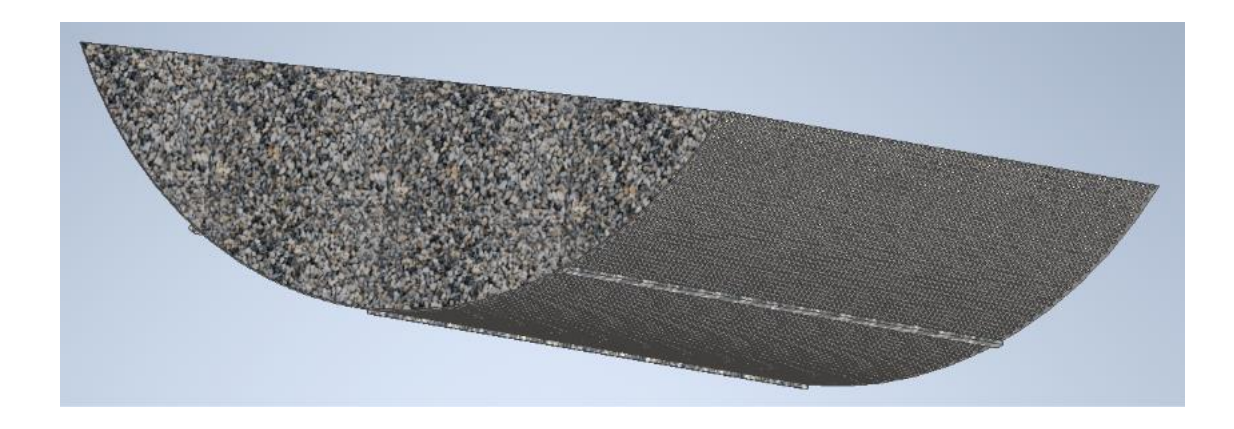

*Nota.* Datos obtenidos en Autodesk Inventor.

Como se mencionó anteriormente, se va a utilizar una malla por cada sección del trommel, y al considerar que el trommel está cargado al 25% como menciona (Sullivan et al., 1992), se ocupa el volumen de la cuarta parte de un cilindro para determinar la carga como se indica en la ecuación (12).

$$
V_{cil} = \pi \cdot r^2 \cdot H
$$
  
\n
$$
r = 635.65 \text{ [mm]}
$$
  
\n
$$
H = 1000 \text{ [mm]}
$$
  
\n
$$
V_{cil} = 1.269 \text{ [m}^3]
$$
 (12)

Como se indicó en la ecuación (4), la densidad del ripio de 3/8'' es de 1320 kg/m<sup>3</sup>, se determina la carga en la ecuación (13).

$$
Peso_{ripio} = \frac{\delta_{ripio} \cdot V_{cil}}{4}
$$
  
\n
$$
Peso_{ripio} = 418,89 [kg]
$$
  
\n
$$
Peso_{ripio} = 4100 [N]
$$
 (13)

Para simular que la carga es uniforme en toda la malla curva se va a modelar como una carga de presión, se divide el peso del ripio para el área de la malla que indica el software Autodesk Inventor, mostrado en la **Figura 27.**

### **Figura 27**

*Datos dimensionales de malla modelada en Autodesk Inventor.*

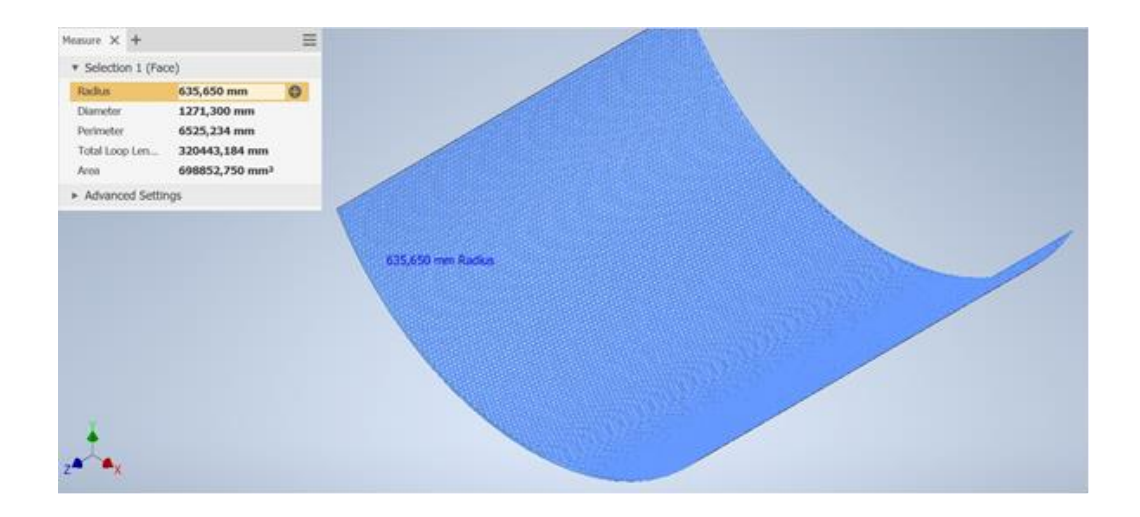

*Nota.* Datos obtenidos en Autodesk Inventor.

El área que indica el programa se utiliza para calcula la presión como se muestra en la ecuación (14).

$$
Carga = \frac{Peso_{ripio} \cdot (9.81 \frac{m}{s^2})}{Area_{malla}} \tag{14}
$$

 $Area_{malla} = 698852,750 \cdot mm^2$ 

$$
Carga = 0,006 MPa
$$

Para definir las dimensiones de las vigas de soporte, es lógico que las mallas cribadoras deben ser intercambiables, estas en sus extremos van a ser empernadas a las vigas. A fin de establecer el criterio de la unión empernada entre la viga y la malla se considera el (AISC, 2016) detallado en el apartado J3.3 que es preferible usar una distancia de 3 veces el diámetro del perno entre cada agujero. Para la distancia del borde del elemento mecánico al centro del agujero, menciona que si la distancia no se encuentra en la tabla J3.4, se debe usar al menos un diámetro de longitud entre borde y agujero, bajo esta pauta, la malla al tener agujeros de 8 [mm] de diámetro es lógico usar pernos de la misma medida, en la **Figura 28** se indica las medidas para la selección de la platina, en dirección Y, siguiendo los lineamientos del AISC, la distancia total es de 48 [mm], en el catálogo de (Import Aceros, 2021), la platina comercial más cercana es de 50 [mm], se selecciona dicha platina.

*Criterio para dimensionamiento de viga.*

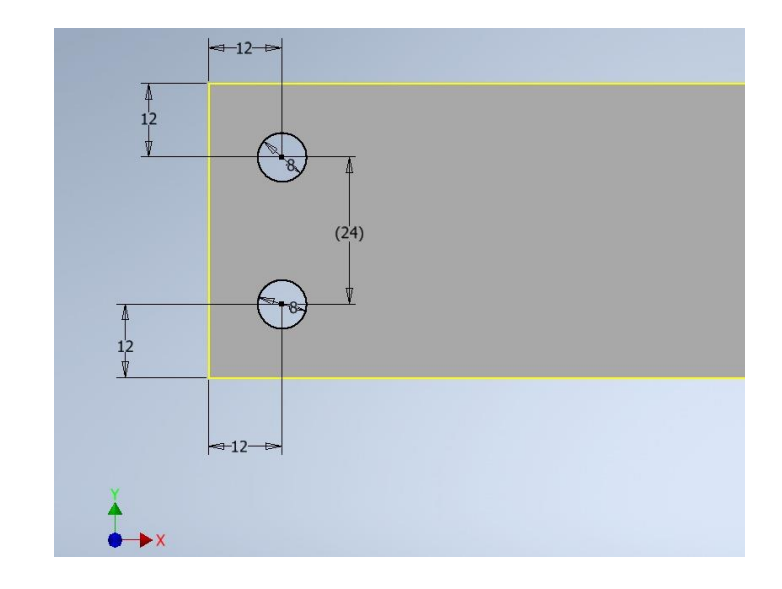

*Nota.* Datos obtenidos en Autodesk Inventor.

Para seleccionar el espesor, las vigas van a estar soldadas en sus extremos a los anillos soporte de estas, por ende, el (AISC, 2016) establece un espesor mínimo para soldadura de filete en la tabla J2.4, que van desde los 6 [mm] hasta los 19 [mm]. El catálogo del proveedor (Import Aceros, 2021) para el ancho de 50 [mm], tiene espesores de 3 [mm], 6 [mm], 9 [mm] y 12 [mm]. Para la aplicación se selecciona un espesor de 9 [mm] para un diseño más conservador.

Definido ya las dimensiones y material de la malla y las vigas longitudinales, se coloca las mismas a 45° una referente a la otra como indica la **Figura 29.**

*Disposición de vigas para soporte de malla.*

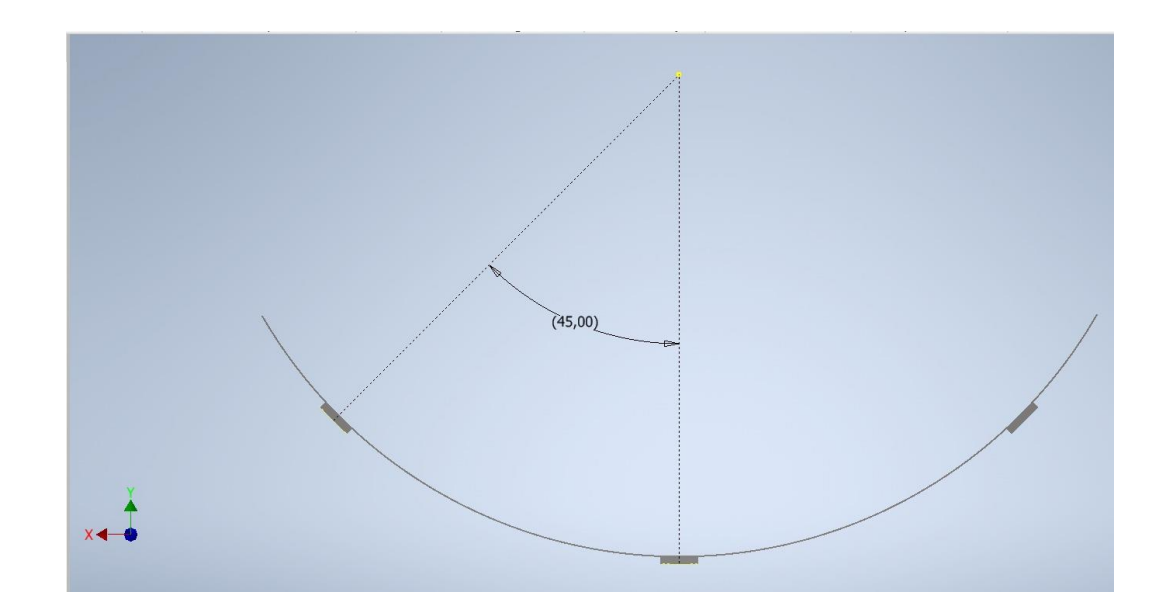

*Nota.* Datos obtenidos en Autodesk Inventor

Realizado ya el ensamblaje, se procede definir las restricciones para ejecutar la simulación estática en el software Autodesk Inventor **Figura 30**.

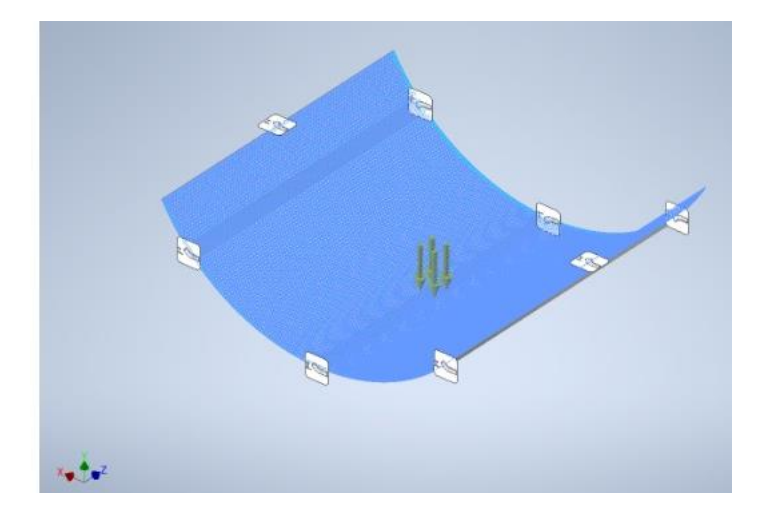

*Ilustración de condiciones de frontera y carga aplicada.*

*Nota.* Datos obtenidos en Autodesk Inventor.

Las condiciones de frontera se establecen en los extremos de las vigas, simulando así la soldadura a los anillos, de igual forma se coloca una condición de frontera de tipo fijo en los extremos de la malla para verificar su comportamiento.

En la **Figura 31**, se aprecia el comportamiento de la malla referente a la aplicación de la carga, el máximo esfuerzo de Von Mises es de casi 20 [MPa], un valor bastante objetivo en vista que la convergencia de malla presenta únicamente un error del 2,68% como se indica en la **Figura 32** y un desplazamiento máximo de 0,03 mm **Figura 33.**

*Esfuerzo de Von Mises en malla cribadora.*

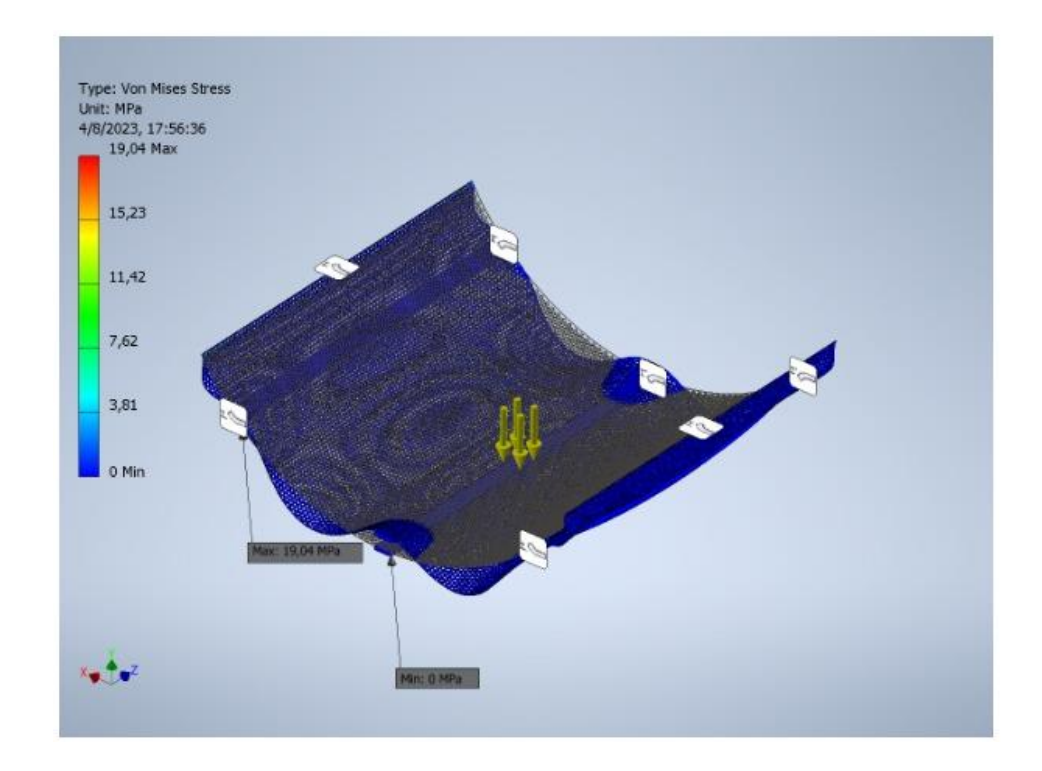

*Nota.* Datos obtenidos en Autodesk Inventor

# **Figura 32**

*Convergencia en cuanto al esfuerzo de Von Mises.*

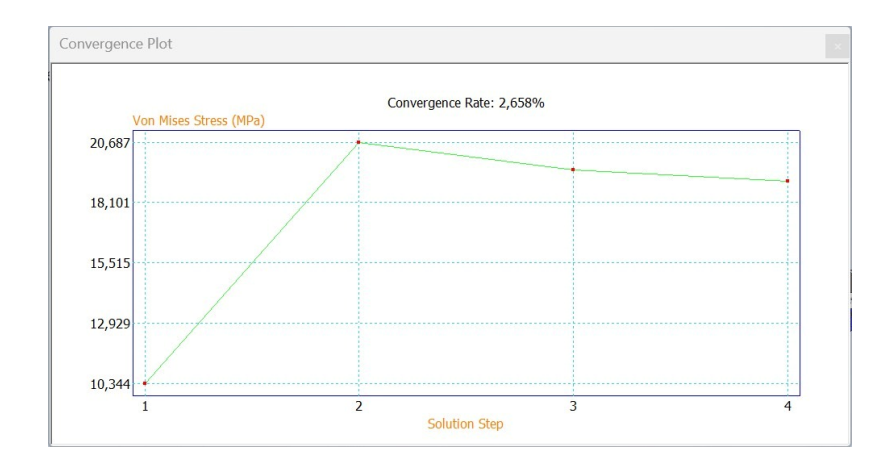

*Nota.* Gráfico proporcionado por Autodesk Inventor.

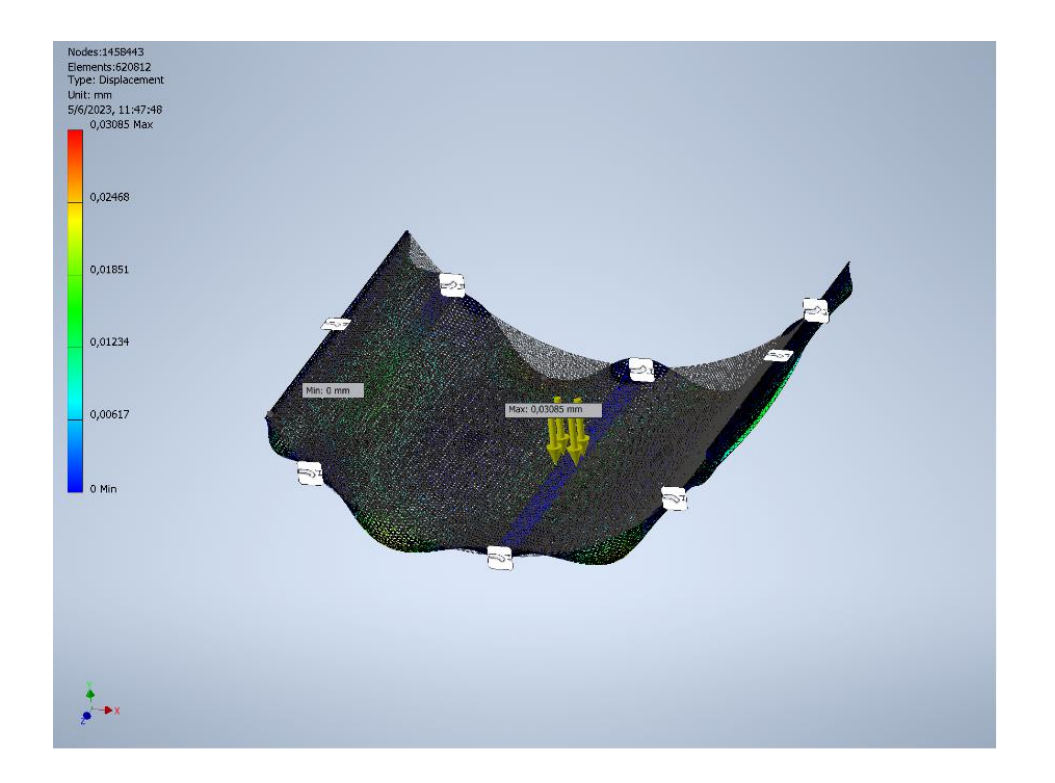

*Desplazamiento en milímetros de la malla Cribadora.*

*Nota.* Creado en Autodesk Inventor.

Ahora es importante analizar la estructura circular para verificar la resistencia de la soldadura que se encuentra entre los anillos con las vigas como se muestran en la **Figura 34**.

*Unión de viga con anillo***.**

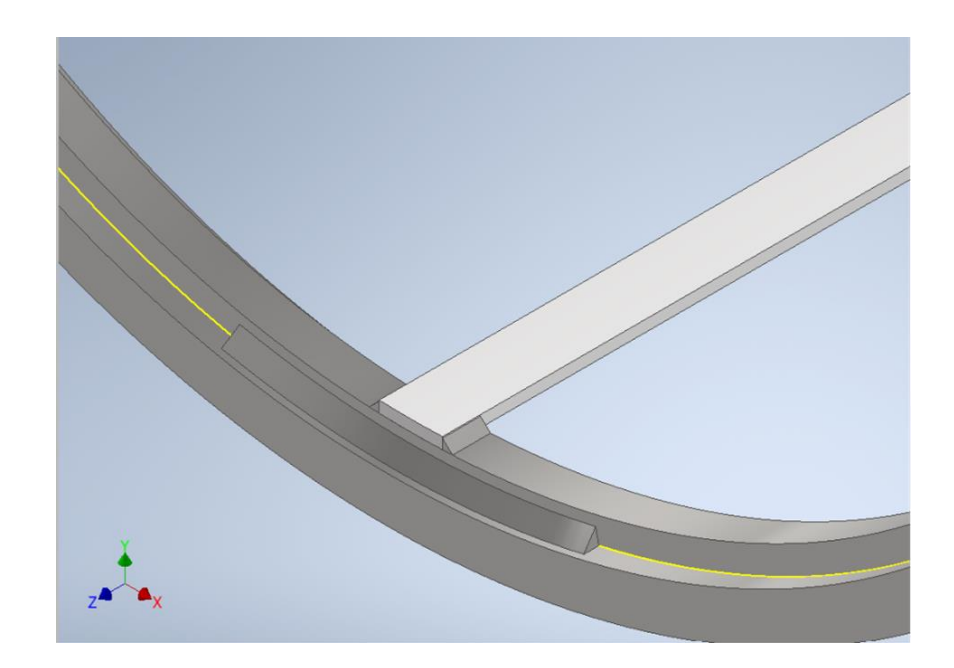

*Nota.* Creado en Autodesk Inventor.

Para este caso se aplica la teoría de áreas tributarias, (Salazar, 2016) afirma que el área tributaria es el área de influencia de carga de un elemento estructural que se encuentra sujeto a una carga uniformemente distribuida, realizando los cálculos correspondientes permiten conocer la carga a la cual está sometido el elemento estructural, ya sean vigas o columnas. En este caso, se pretende conocer la carga máxima a la cual se encuentra sometida la viga cuando las condiciones de trabajo obliguen a cualquiera de las vigas y a todas las soldaduras a soportar dicha carga, para esto se hace una proyección del área de la estructura circular y se genera en el plano el análisis por áreas tributarias **Figura 35**.

 $-936,465$ 50 тř 1000

*Representación área tributaria de la estructura circular de la sección Trommel.*

*Nota.* Creado en Autodesk Inventor

El área tributaria respectiva seria bidireccional debido a que el ancho dividido entre el largo supera el valor de 2 como se indica en la ecuación (15).

$$
a = 100 \, mm
$$
\n
$$
b = 936,465 \, mm
$$
\n
$$
c = \frac{a}{b}
$$
\n
$$
c = 1,068
$$
\n(15)

Debido a esto se concluye que las cargas tributarias estarán a 45 como se muestra en la **Figura 36.**

*Áreas tributarias con respecto a las vigas***.**

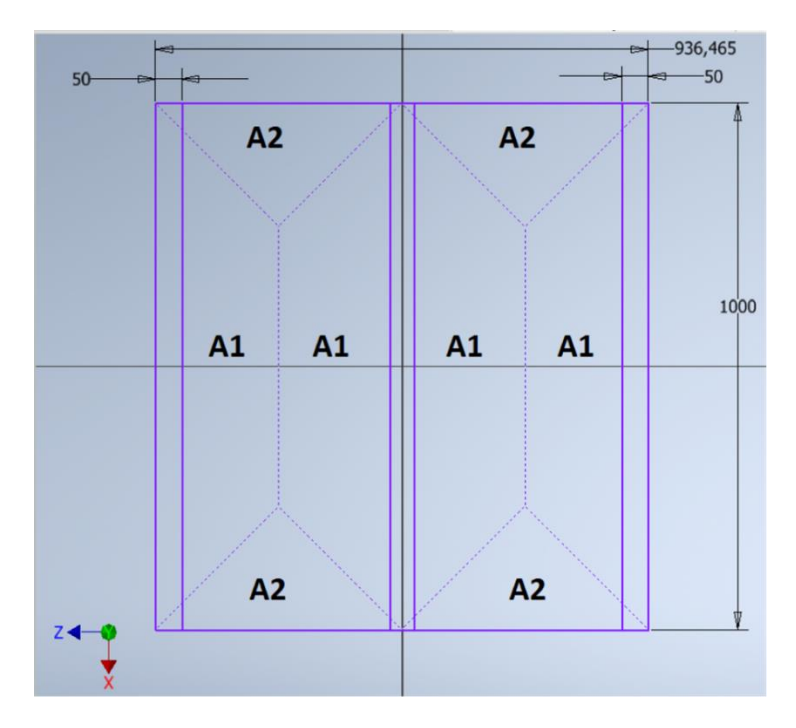

*Nota.* Creado en Autodesk Inventor.

Las áreas respectivas, con base en la geometría referente al cálculo de áreas de un trapecio y triángulo se muestran a continuación:

$$
A_1 = 0,1793 m^2
$$
  

$$
A_2 = 0,054 m^2
$$

Considerando la carga de la chispa como se tiene lo siguiente, además se toma en cuenta la demás carga que tiene que ver con el peso de la malla

$$
Carg_{trommel} = 611,81 \frac{kg}{m^2}
$$
 (Peso de ripio)

$$
Carga_{malla} = 15.8 \frac{kg}{m^2}
$$
 (Peso de malla)

$$
Carg a_{viga} = 3.55 kg
$$

Las cargas de las vigas 1, 2 y 3 se muestra en la ecuación (16) y (17).

$$
Carga_{viga1} = (Carga_{trommel} + Carga_{malla}) \cdot A_1 + Carga_{viga}
$$
\n
$$
Carga_{viga1} = 116,085 kg
$$
\n(16)

$$
Carg a_{viga2} = (Carg a_{trommel} + Carg a_{malla}) \cdot 2A_1 + Carg a_{viga} \tag{17}
$$

 $Carga_{vigaz} = 228,616 kg$ 

 $Carga_{vigas} = Carga_{vigas}$ 

 $Carga_{vigas} = 116,085 kg$ 

Para analizar los cordones de soldadura planteados, se realiza el siguiente esquema **Figura 37**, diagrama para comprobar la resistencia de esta, en el caso más extremo, cuando la viga esta carga con 228,616kg a 500mm, se tiene el siguiente análisis.

**Figura 37** *Representación de la carga puntual del ripio con respecto a la viga soldada al anillo soporte.*

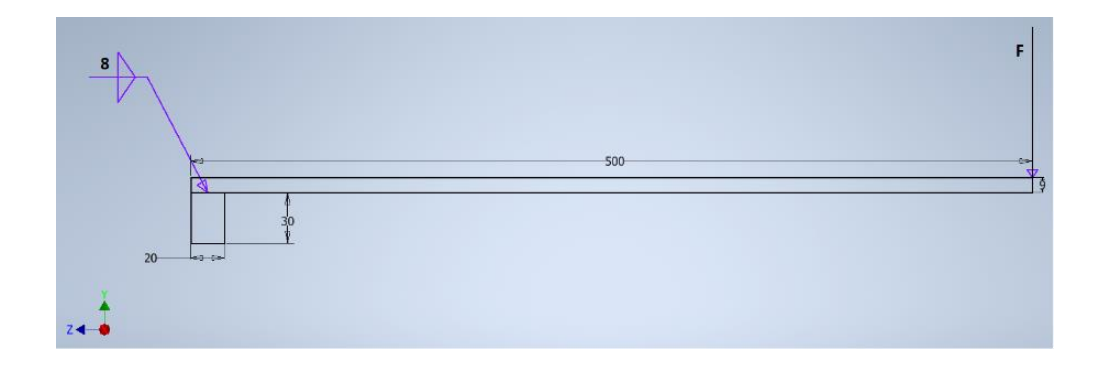

*Nota.* Creado en Autodesk Inventor

$$
F_{soldadura} = Carg a_{vigaz} \cdot 9.81 \frac{m}{s^2}
$$
 (18)

$$
F_{\text{soldadura}} = 2,243 \text{ kN}
$$

Para este caso se tiene ambos cortantes, el cortante directo se muestra en la ecuación (19) y (20):

$$
V = F_{soldadura}
$$
\n
$$
h = 0,008 \, m
$$
\n
$$
a_v = 30 \, mm
$$
\n
$$
A_g = 0,707 \cdot h \cdot 110 \, mm
$$
\n
$$
A_g = (6,222 \cdot 10^{-4})m^2
$$
\n
$$
r_1 = \frac{V}{A_g}
$$
\n(20)\n
$$
r_1 = 3,605 \, Mpa
$$
\n(21)

Para el cortante por flexión, se requiere saber el momento generado por la fuerza, la fibra más expuesta como se muestra en la ecuación (21):

$$
M_s = F_{soldadura} \cdot 470 \, mm
$$
\n
$$
M_s = (1,054 \cdot 10^3)N \cdot m
$$
\n
$$
b_s = 30 mm
$$
\n
$$
d_s = 50 mm
$$
\n(21)

Se calcula los centroides en función de la forma tipo C de la soldadura, ecuación (22) y (24).

$$
\bar{X} = \frac{(b_s)^3}{2b_s + d_s}
$$
 (22)
$$
\overline{Y} = \frac{d_s}{2}
$$
\n
$$
\overline{X} = 0.008 \, m
$$
\n
$$
\overline{Y} = 0.025 \, m
$$
\n
$$
c_s = b_s - \overline{X}
$$
\n
$$
c_s = 0.022 \, m
$$
\n(24)

Se determina el momento unitario de inercia en la ecuación (25), como lo indica (Budynas, 2012) en la tabla 9-2 de su literatura y se calcula el esfuerzo a flexión (26).

$$
I_u = \frac{(d_s)^2}{12} (6b_s + d_s)
$$
\n
$$
I_u = (4.792 \cdot 10^{-5})m^3
$$
\n
$$
I = 0.707h \cdot I_u
$$
\n
$$
I = (2.71 \cdot 10^{-7})m^4
$$
\n
$$
r_2 = \frac{M_s.c_s}{I}
$$
\n
$$
r_2 = 84.859 MPa
$$
\n(26)

Para el cortante máximo, se presenta en la ecuación (27).

$$
r_{max} = \sqrt[2]{(r_1)^2 + (r_2)^2}
$$
\n
$$
r_2 = 84,935 MPa
$$
\n(27)

Según (Budynas, 2012) el esfuerzo permisible a cortante debe ser 0,30Sut para el material de aporte y 0,40Sy para el metal base, como se muestra a continuación (28) y

(29):

 $S_{ut} = 559 \, MPa$  (Resistencia de E7018)

 $\tau_{\textit{permisible}} = 0.30 \cdot S_{ut}$ 

 $\tau_{permisible} = 167,7 MPa$ 

$$
n_1 = \frac{\tau_{permisible}}{\tau_{max}}
$$
\n
$$
n_1 = 1,974
$$
\n(28)

 $S_v = 400 \, MPa$  (Resistencia del A36)

$$
\tau_{permisible} = 0.40 \cdot S_y
$$
  
\n
$$
\tau_{permisible} = 160 \, MPa
$$
  
\n
$$
n_2 = \frac{\tau_{permisible}}{\tau_{max}}
$$
  
\n
$$
n_2 = 1.8
$$
  
\n(29)

Como se pudo verificar el factor de seguridad es superior a uno, se concluye que el diseño de la soldadura resiste las cargas aplicadas y se indica **Figura 38** el diseño final de la soldadura.

*Diseño final de la soldadura en la unión viga-soporte.*

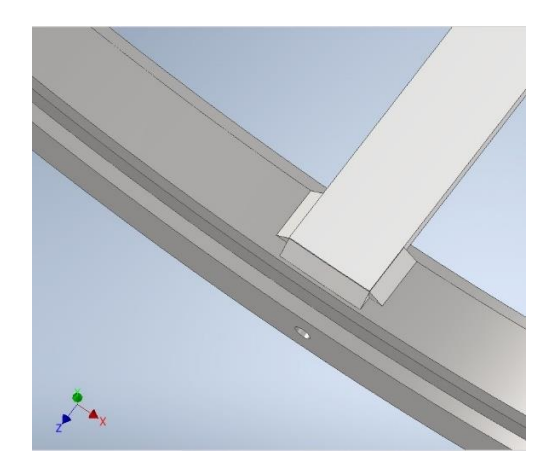

## *Nota.* Creado en Autodesk Inventor

En este apartado, se determina el torque necesario para girar el trommel desde el reposo hasta la velocidad de operación. Se hace una sumatoria de momento en el origen de coordenada indicado en la **Figura 39.** Se asume un tiempo de 3 segundos desde que parte del reposo hasta alcanzar la velocidad de operación de 3 s, y se procede a calcular el torque (30).

*Sumatoria de momentos en el origen de coordenadas***.**

*Nota.* Creado en Autodesk Inventor

$$
w_f = 2,094 \frac{rad}{s}
$$
  

$$
w_0 = 0 \frac{rad}{s}
$$
  

$$
t_f = 3s
$$
  

$$
t_0 = 0s
$$
  

$$
\sum T = I \cdot \alpha
$$
 (30)

Inventor proporciona la masa total de la estructura trommel, y se calcula la masa total (36)

$$
M_{ec}=143\ kg
$$

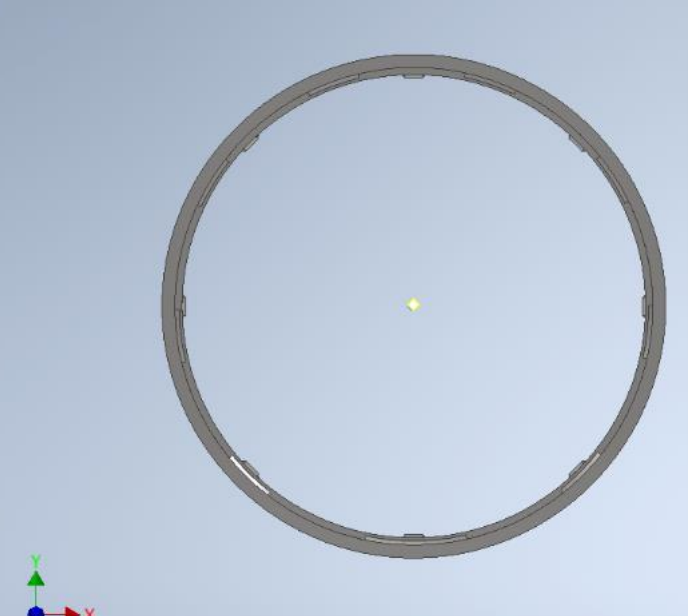

$$
M_m = 23 kg
$$
  
\n
$$
M_t = M_{ec} + M_m
$$
  
\n
$$
M_t = 166 kg
$$
\n(31)

Con el radio del trommel, se calcula la inercia de la estructura circular (32)

$$
R_{ec} = 0.6376m
$$
  
\n
$$
I_{ec} = M_{ec} \cdot R_{ec}^{2}
$$
  
\n
$$
I_{ec} = 58.134kg \cdot m^{2}
$$
  
\n
$$
\alpha_{ec} = \frac{w_{f} - w_{o}}{t_{f} - t_{o}}
$$
  
\n
$$
\alpha_{ec} = 0.698 \frac{rad}{s^{2}}
$$
  
\n(32)

Se determina el torque necesario para mover la estructura circular (33)

$$
T_{ec} = I_{ec} \cdot \alpha_{ec}
$$
  
\n
$$
T_{ec} = 40,578 N \cdot m
$$
\n(33)

Para determinar el torque necesario para mover la masa referente al ripio, se calcula el centroide de una sección semicircular mostrado en la **Figura 40.**

*Radio de giro para mover el material desde reposo.*

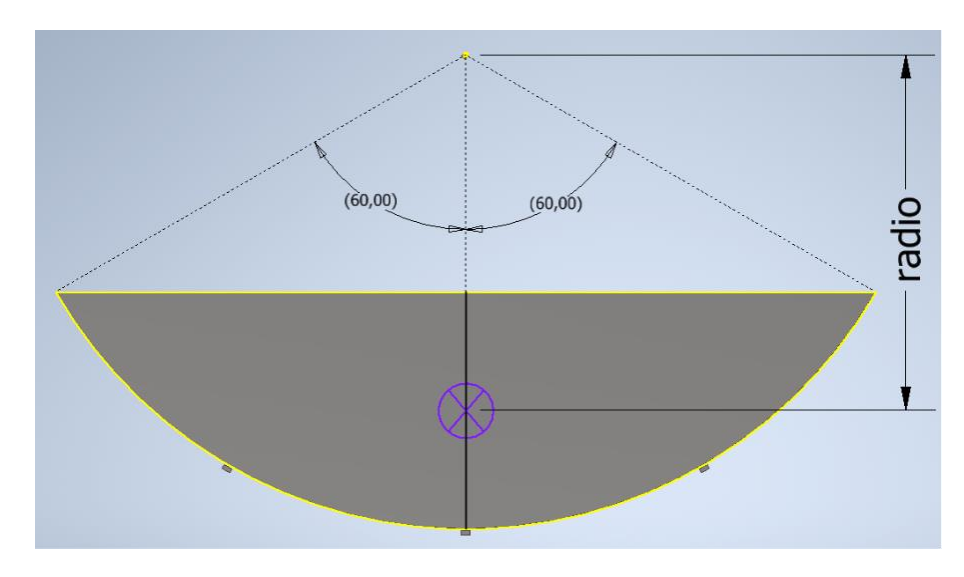

*Nota.* Creado en Autodesk Inventor

El radio de giro para una sección semicircular según (Ortiz, 2009) (34) y se calcula el torque necesario para mover el material (35)

$$
radio = \left(\frac{2 \cdot r_t}{3}\right) \cdot \left(\frac{(\sin{(\alpha_t)})^3}{\alpha_t - \sin{(\alpha_t)} \cdot \cos{(\alpha_t)}}\right) \tag{34}
$$

 $radio = 0,448m$ 

$$
T_{material} = F_{material} \cdot radio
$$
\n
$$
T_{material} = (1,842 \cdot 10^3)N \cdot m
$$
\n(35)

Como se sabe, la longitud total del trommel es de 5m, y lo que se calcula es únicamente para una sección de 1m, sus valores deben ser rectificados al valor total (36) y se determina la potencia necesaria para mover el trommel (37).

$$
T_{total} = 5 \cdot (T_{material} + T_{ec})
$$
  
\n
$$
T_{total} = (9,411 \cdot 10^3)N \cdot m
$$
\n(36)

$$
Potencia = Ttotal · ωf
$$
\n
$$
Potencia = 19,706 kW
$$
\n(37)

### *Unión Empernada Entre Secciones del Trommel*

Las 5 secciones del trommel, van a ser sujetadas mediante uniones empernadas, por tal motivo, para unificar todos los elementos del sistema, se decide usar pernos de 3/8 in, y se determina cuantos pernos se requieren **Figura 41**. Al estar sometido a un momento de torsión se analiza en primer lugar la resistencia al cortante del perno como se indica a continuación. Es importante tomar el valor de 32845 Nm, que es el torque máximo que entrega el reductor.

## **Figura 41**

*DCL para identificar el número necesario de pernos.*

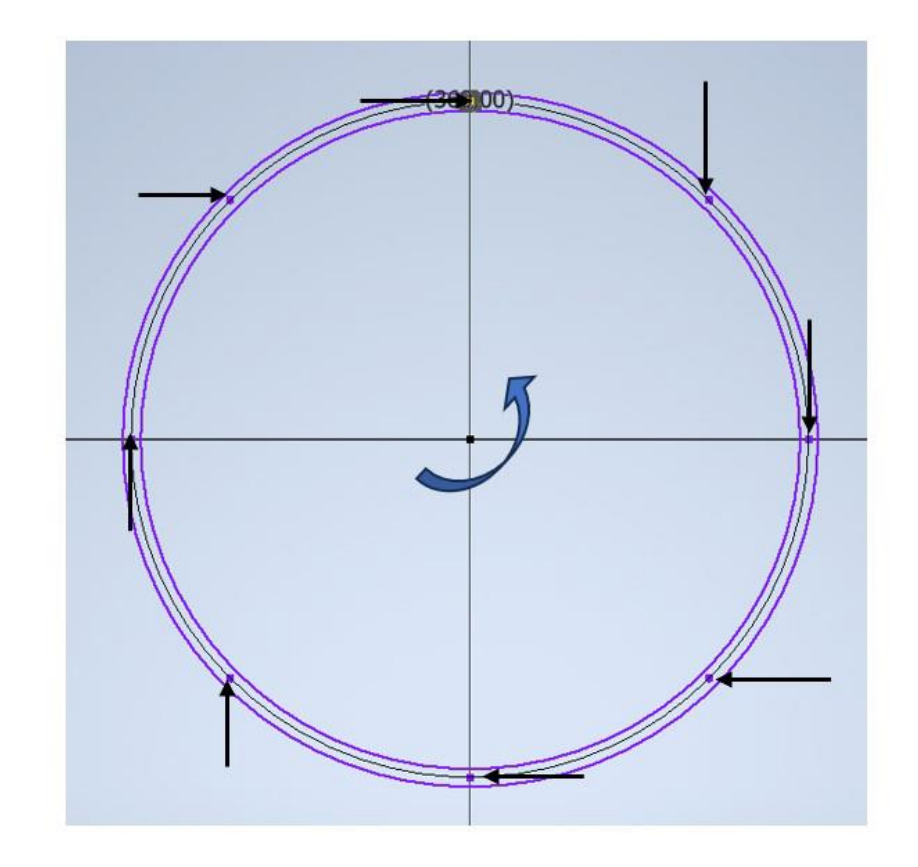

*Nota.* Creado en Autodesk Inventor

 $T = 1$ 

$$
R_{real} = 1
$$

$$
V = 1
$$

$$
T_{ec} = 32845 N \cdot m
$$

$$
d_{real} = 684,650 mm
$$

$$
D_{perno} = \frac{3}{8} in
$$

 $n_{perno} = 4$ 

Haciendo sumatoria de momentos en O, se tiene:

$$
\sum M_o = 0
$$
  

$$
T - V \cdot (R_{real} = 0)
$$
 (38)  

$$
V_{perno} = \frac{T_{ec}}{1 \cdot d_{real}}
$$
 Cortante para 1 perno (39)

$$
V_{perno} = 47,973 \; kN
$$

$$
A_{perno} = \left(\frac{\pi \cdot D_{perno}^2}{4}\right) \cdot n_{perno}
$$

$$
A_{perno} = 285,023 \, \text{mm}^2
$$

$$
T_{perno} = \frac{V_{perno}}{A_{perno}}
$$
\n(40)

$$
T_{perno} = 168.314 MPa
$$

Según la (NEC, 2014) los pernos a utilizar deben ser de alta resistencia y cita como referencia a la (AISC, 2016) en la sección J3. En este caso, se va a utilizar pernos de grado 5 del proveedor Promesa. El acero grado 5 según (Promesa, 2022) tiene gran similitud con el A325 especificado en la tabla J3.2, el factor de seguridad es el resultado de la ecuación (41):

$$
T_{permisible} = 372 MPa
$$
\n
$$
\eta = \frac{T_{permisible}}{T_{perno}}
$$
\n
$$
\eta = 2.21
$$
\n(41)

El análisis con 4 pernos da un factor de seguridad de 2.21, pero se va a utilizar 8 pernos manteniendo un criterio conservador.

### *Sistema de Transmisión de Potencia*

El sistema de transmisión de potencia va a constar de un engrane sujetado a uno de los tramos del trommel, es decir, un engrane con un diámetro aproximado de 1290mm, que será determinado más adelante. Bajo los parámetros entregados por el motorreductor, se tiene lo siguiente:

 $T_{mr} = 10200 N \cdot m$  (Torque entregado por el motorreductor)

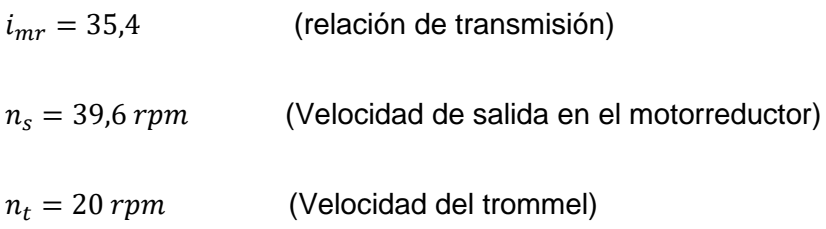

La velocidad requerida del trommel es de 20 rpm, se tiene la siguiente relación de transmisión que (Faires, s. f.) lo define como el coeficiente entre la velocidad del engrane motor y la velocidad del engrane conducido, como se indica:

$$
i_{trommel} = \frac{39,6}{20}
$$

$$
i_{trommel} = 1.98
$$

Según la **Tabla 11**, se identifica el número de dientes mínimos en el piñón y el número máximo de dientes en el engrane.

## **Tabla 11**

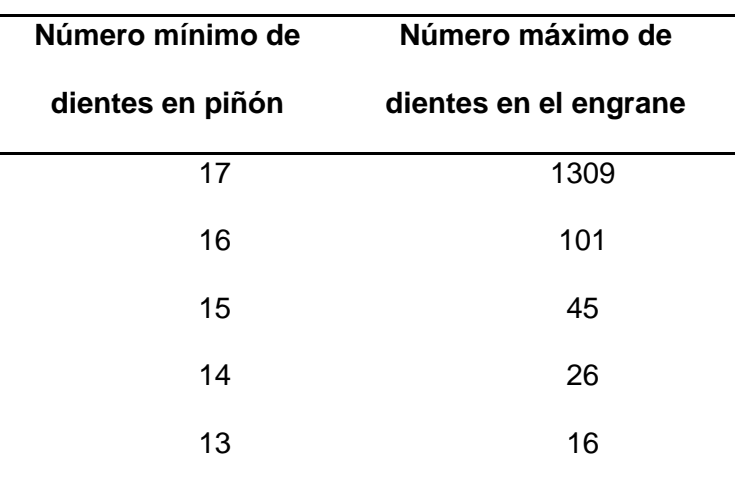

*Número mínimo de dientes del piñón -* Número máximo de dientes en el engrane

*Nota.* Tomado de (Norton, 2009)

Donde realiza la siguiente iteración para verificar el número de dientes que permitan la relación de transmisión necesaria obtenida anteriormente.

$$
Z_{pi\\tilde{m}on}=43
$$
  

$$
Z_{engr}=86
$$

Donde la relación de transmisión da lo siguiente (42):

$$
i_z = \frac{Z_{engr}}{Z_{pi\tilde{0}n}}
$$
\n
$$
i_z = 2
$$
\n(42)

Teniendo una idea de la cantidad de dientes a ocupar en piñón y engrane, ahora es necesario saber que el engrane tiene un diámetro de paso mayor a 1293 mm. En los parámetros dimensionales, es necesario iterar hasta obtener unas dimensiones adecuadas tanto para el engrane como para el piñón. El primer parámetro por determinar es el módulo que se define según (Budynas, 2012) como la razón entre el diámetro primitivo o de paso entre el número de dientes como se muestra en la ecuación (43):

$$
m_{engr} = \frac{D_p}{Z_{engr}}\tag{43}
$$

En la tabla (Norton, 2009), se indica los módulos métricos estándar de los engranes que son utilizados incluso para la manufactura de los mismo **Tabla 12**.

## **Tabla 12**

*Módulos métricos estándares*

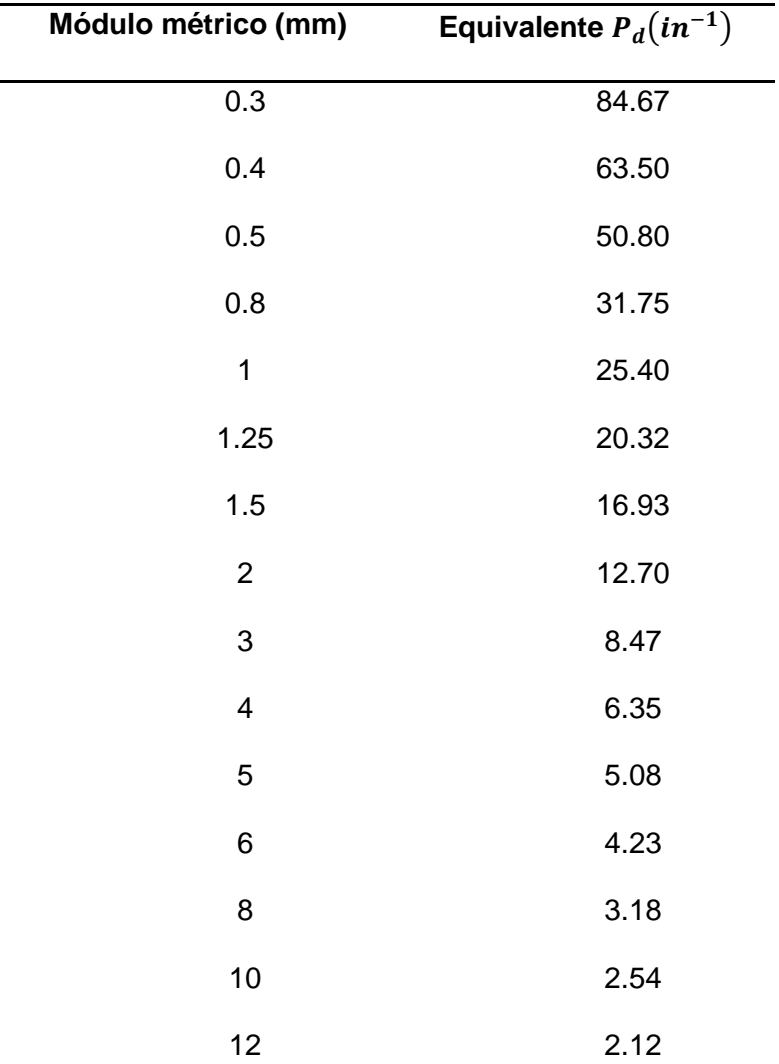

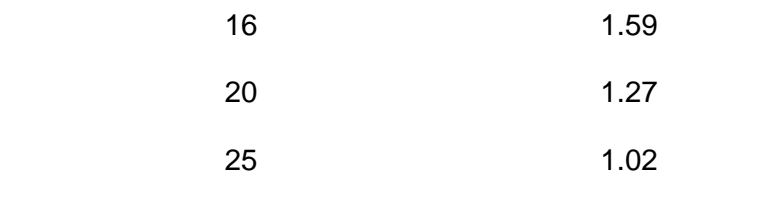

*Nota.* Tomado de (Norton, 2009)

Al tener un diámetro de 1293mm, se requiere un módulo relativamente grande, dando valores aleatorios acercados a la dimensión del diámetro del trommel y referente al diámetro de paso, se obtiene lo siguiente (44):

$$
D_{engr} = 1423,300 \, mm
$$
\n
$$
m_{engr} = \frac{D_{engr}}{Z_{engr}}
$$
\n
$$
m_{engr} = 16,55 \, mm
$$
\n(44)

Como no hay un módulo de las dimensiones mostradas en la ecuación, se selecciona el módulo estándar más cercano que se muestra en la tabla, y se determina los siguientes parámetros restantes del engrane y piñón. Es muy importante mencionar que tanto el piñón como el engrane deben tener el mismo módulo para que puedan engranar (Mott Robert L, 2006).

Parámetros del piñón:

Módulo:

$$
m_p=16\,mm
$$

Diámetro primitivo

$$
D_{p1} = m_p \cdot Z_{pi\ \text{ion}} \tag{45}
$$

$$
D_{p1}=688\ mm
$$

Addendum

$$
a_p = 1 \cdot m_p \tag{46}
$$
\n
$$
a_p = 16 \, mm
$$

Dedendum

$$
d_p = 1.25 \cdot m_p \tag{47}
$$
\n
$$
d_p = 20 \, mm
$$

Diámetro exterior

$$
D_{Ext1} = D_{p1} + 2a_p
$$
  
\n
$$
D_{Ext1} = 720mm
$$
\n(48)

Diámetro de raíz

$$
D_{r1} = D_{p1} + 2d_p
$$
  
\n
$$
D_{r1} = 648mm
$$
\n(49)

Parámetros del engrane

Módulo

 $m_E = 16$  mm

Diámetro primitivo

$$
D_{p2} = m_E \cdot Z_{engr}
$$
\n
$$
D_{p2} = (1,376 \cdot 10^3) \, mm
$$
\n
$$
(50)
$$

Addendum

$$
a_E = 1 \cdot m_E \tag{51}
$$
\n
$$
a_E = 16 \, \text{mm}
$$

Dedendum

$$
d_E = 1,25 \cdot m_E
$$
\n
$$
d_E = 20 \, mm
$$
\n(52)

Diámetro exterior

$$
D_{Ext2} = D_{p2} + 2a_E
$$
  
\n
$$
D_{Ext2} = (1,408 \cdot 10^3) \, mm
$$
\n(53)

Diámetro de raíz

$$
D_{r2} = D_{p2} + 2d_E
$$
  
\n
$$
D_{r2} = (1,336 \cdot 10^3) \, mm
$$
\n(54)

Distancia entre centros

$$
D_c = \frac{D_{p1} + D_{p2}}{2}
$$
\n
$$
D_c = (1,032 \cdot 10^3) \, \text{mm}
$$
\n(55)

### *Diseño por Resistencia para el Engrane y el Piñón*

### **Resistencia a la flexión**

Para determinar el material que debe ser empleado en el sistema de transmisión de potencia, es necesario conocer la resistencia a la flexión que tienen los dientes tanto en el piñón como en el engrane y no llegar al estado de falla cuando el esfuerzo de flexión excede el límite de resistencia a la fatiga (Budynas, 2012). La AGMA (Asociación Americana de Fabricantes de Engranes) es la encargada de direccionar el diseño de

engranes con una serie de parámetros que permiten demostrar la seguridad en el diseño,

esta metodología comprueba que los números de esfuerzo estén por debajo de las resistencias correspondientes. Para esto se calcula la fuerza tangencia tanto del piñón (56) como del engrane (57).

$$
T_r = 10000 N \cdot m
$$
  
\n
$$
F_{tp} = \frac{T_r}{\frac{D_{p1}}{2}}
$$
 (56)  
\n
$$
F_{tp} = 29.07 kN
$$
  
\n
$$
F_{tE} = \frac{T_r}{\frac{D_{p2}}{2}}
$$
 (57)

$$
F_{tp} = 14.535 \text{ kN}
$$

**Diseño por esfuerzo a flexión**

$$
\sigma = W_t \cdot K_o \cdot K_v \cdot K_s \cdot \frac{1}{b \cdot m_t} \cdot \frac{K_H \cdot K_B}{Y_J} \tag{58}
$$

**Factor geométrico (J)**

Piñón

 $J_p = 0.43$ 

Engrane

 $J_E = 0.46$ 

### **Factor dinámico (** $K_v$ **)**

Hace referencia a la calidad de fabricación del engrane que en muchos casos influye en el acoplamiento de ambos y que producen ciertos desaciertos como por ejemplo inexactitud en el perfil de la involuta del diente, vibración de los dientes debido a la rigidez, desequilibrio dinámico de los elementos rotatorios, entre otros (Budynas, 2012) por tal motivo, el factor dinámico es definido como se muestra en la ecuación (59).

$$
K_v = \left(\frac{A + \sqrt{200V}}{A}\right)^B \tag{59}
$$

Donde:

: Velocidad tangencial

 $A: 50 + 50(1 - B)$  (60)

$$
B: \t\t 0.25(12 - Q_v)^{\frac{2}{3}} \t\t (61)
$$

(Budynas, 2012) especifica que los valores de Qv, tienen que ver con la calidad de fabricación de los piñones y/o engranes, para valores de Qv de 3 al 7, son elementos de calidad comercial, los valores de 8 al 12, son componentes de una manufactura mucho más elaborada y exigente. Para el presente caso se escoge un valor de 6, se tiene:

Piñón

$$
V_{tp} = 20rpm \cdot D_{p1}
$$
\n
$$
V_{tp} = 1,441 \frac{m}{s}
$$
\n(62)

 $Q_v = 6$ 

Engrane

$$
V_{tE} = 20rpm \cdot D_{p2}
$$
\n(63)  
\n
$$
V_{tE} = 2,882 \frac{m}{s}
$$
\n
$$
B = 0,25(12 - Q_v)^{\frac{2}{3}}
$$
\n(64)  
\n
$$
B = 0,825
$$
\n
$$
A = 50 + 56(1 - B)
$$
\n
$$
A = 59,773
$$
\n
$$
K_{vp} = \left(\frac{A + \sqrt{200 \cdot 1,441}}{A}\right)^B
$$
\n(66)  
\n
$$
K_{vp} = 1,229
$$
\n
$$
K_{vF} = \left(\frac{A + \sqrt{200 \cdot 2,882}}{1,2}\right)^B
$$
\n(67)

$$
K_{\nu E} = \left(\frac{A + \sqrt{200 \cdot 2,882}}{A}\right)
$$
\n
$$
K_{\nu E} = 1,321
$$
\n(67)

## **Factor de sobrecarga**  $(K_o)$

Para este factor, (Budynas, 2012) menciona que se toma en cuenta las cargas externas aparte de la fuerza tangencial antes calculada, es decir, funciona igual que el factor de servicio determinado en la selección del motorreductor, se establece que:

$$
K_o=1
$$

## **Factor de tamaño ( )**

Al igual que el factor dinámico, este factor de tamaño toma en cuenta varias aristas en cuanto a la fabricación, como por ejemplo la carencia de homogeneidad en el tamaño del diente, relación del tamaño del diente acorde al diámetro de la pieza, pero (Budynas, 2012)sugiera optar por un valor de 1.

$$
K_{s}=1
$$

## Factor de distribución de carga ( $K_H$ )

Básicamente este factor se refiere a que la carga que se distribuye a través del diente sea del piñón o engrane no es uniforme a lo largo de la línea de contacto y se aplica principalmente cuando el cociente entre el ancho de cara con respecto al diámetro de paso es menor a 2, se calcula en la ecuación (68):

$$
K_H = K_m = 1 + C_{mc}(C_{pf} \cdot C_{pm} + C_{ma} \cdot C_e) \tag{68}
$$

Donde

$$
C_{mc} = 1
$$
 Para dientes sin coronar

$$
C_{pf} = \frac{F}{10 \cdot d_p} - 0.0375 + 0.0125 \cdot \frac{F}{in}
$$
 (69)

 $C_{pf} = 0,242$ 

$$
C_{Ef} = \frac{F}{10 \cdot d_E} - 0.0375 + 0.0125 \cdot \frac{F}{in}
$$
\n
$$
C_{Ef} = 0.242
$$
\n(70)

$$
C_{mc} = 1.1
$$
 (Para priño n separado mayor a 0.175)

Para los valores de A, B y C, debido a que la fabricación se va a realizar por cuenta propia, se toma los valores que específica en la **Figura 42**:

*Valores para el factor de distribución de carga.*

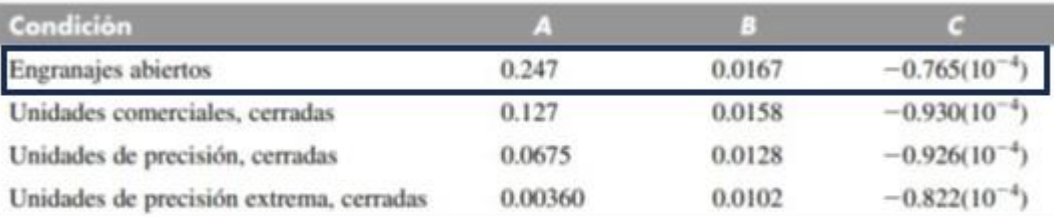

" Vea la norma ANSI/AGMA 2101-D04, pp. 20-22, para formular en unidades SI.

### *Nota*. Tomado de (Budynas, 2012).

$$
A_1 = 0.247 \t B_1 = 0.0167 \t C = -0.765 \cdot 10^{-4}
$$
  

$$
C_{ma} = A_1 + B_1 \cdot \frac{F}{in} + C \cdot \frac{F^2}{in^2}
$$
(71)  

$$
C_{ma} = 0.28
$$

 $C_e = 1$  (Para todas las condiciones)

Se tiene

$$
K_H = 1 + C_{mc}(C_{pf} \cdot C_{pm} + C_{ma} \cdot C_e)
$$
\n
$$
K_H = 1,546
$$
\n(72)

# Factor de aro  $(K_B)$

Prácticamente tiene que ver con el engrane, que en este caso puede ser que el espesor no puede dar un soporte requerido a la raíz del diente, ocasionando la falla no en el diente, sino en el aro del engrane, como se muestra en la **Figura 43**.

*Factor de aro***.**

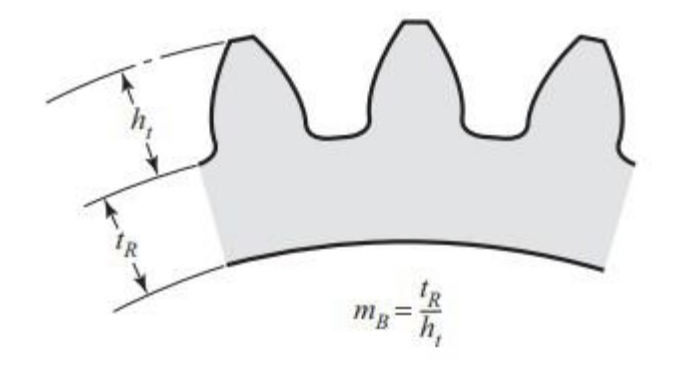

*Nota*. Tomado de (Budynas, 2012).

En el engrane que va acoplado al tambor, se tiene los siguientes datos:

$$
t_R = 21,35 \, mm
$$
\n
$$
h_t = a_E + d_E
$$
\n
$$
h_t = 36 \, mm
$$
\n
$$
m_B = \frac{t_R}{h_t}
$$
\n
$$
m_B = 0,593
$$

Al ser menor a 2, se tiene

$$
K_B = 1.6 \cdot \ln\left(\frac{2.242}{m_B}\right)
$$

 $K_B = 2,128$ 

Una vez determinador todos los factores que delimitan la resistencia a la fatiga por flexión, se realiza el cálculo del esfuerzo en la ecuación:

 $b = 50$   $mm$  Ancho de cara

$$
m_t=16\,mm
$$

Esfuerzo-piñón

$$
\sigma_{RFp1} = F_{tp} \cdot K_o \cdot K_{vp} \cdot K_s \cdot \frac{1}{b \cdot m_t} \cdot \frac{K_H \cdot K_B}{J_p}
$$
\n
$$
\sigma_{RFp1} = 341,634 MPa
$$
\n(73)

Esfuerzo-engrane

$$
\sigma_{RE1} = F_{tE} \cdot K_o \cdot K_{vE} \cdot K_s \cdot \frac{1}{b \cdot m_t} \cdot \frac{K_H \cdot K_B}{J_E}
$$
\n
$$
\sigma_{RFE1} = 341,634 MPa
$$
\n(74)

El esfuerzo permisible a la flexión, AGMA lo define como:

$$
\sigma_{permi} = \frac{S_t}{S_F} \cdot \frac{Y_N}{Y_\theta \cdot Y_Z} \tag{75}
$$

Donde

- $\mathit{S}_{t}$  : Esfuerzo de flexión permisible
- $Y_N$ : Factor de ciclos del esfuerzo a la flexión
- $Y_{\theta}$ : Factor de temperatura
- $Y_z Z$ : Factor de confiabilidad
- $S_F$ : Factor de seguridad AGMA

Por el tamaño del engrane y piñón, la fabricación a partir de un eje que sea de tamaño superior a 1400mm se complica demasiado tanto por la adquisición del eje con tales dimensiones, y también por el tipo de material, la fabricación de los engranes serán a partir de planchas de acero martensítico de 2 in de espesor y 450 HB,

disponible en Iván Bohman. El esfuerzo de flexión permisible se calcula en la ecuación (76):

$$
HB = 450
$$
  

$$
S_t = 0,703 MPa \cdot HB + 113 MPa
$$
  

$$
S_t = 429,35 MPa
$$
 (76)

### **Factores de ciclo de esfuerzo**  $(Y_N)$

El valor del factor de ciclo de carga tiene su fundamento en valores de ciclos de 10^7, es decir, vida infinita, y en el caso de que no sea para vida infinita, este valor modifica la resistencia a la flexión para vidas que sean menores a ciclos de 10^7 (Budynas, 2012) **Figura 44**.

El catálogo del reductor, fija su ciclo de vida más bajo en 2000 hr, el valor del ciclo tanto para el engrane como para el piñón:

Piñón

$$
L_p = 39.6 \cdot 60 \cdot 8 \cdot 2000
$$
  

$$
L_p = 3.802 \cdot 10^7
$$

$$
L_E = 20 \cdot 60 \cdot 8 \cdot 2000
$$

$$
L_E = 1.92 \cdot 10^7
$$

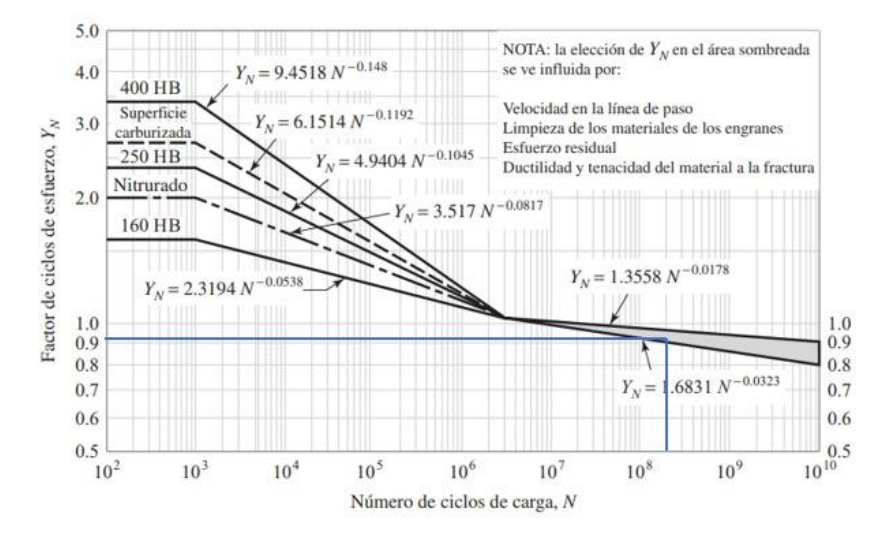

Factor de ciclos de esfuerzo aplicados a la resistencia a flexión*.*

*Nota.* Tomado de (Budynas, 2012)

Tanto el engrane como el piñón superan los ciclos de 10^7, el valor

del factor de ciclo es el siguiente:

Piñón

$$
Y_{Np1} = 1,3558 \cdot (L_p)^{-0,0178}
$$
\n
$$
Y_{Np2} = 1,6831 \cdot (L_p)^{-0,0323}
$$
\n
$$
Y_{NpR} = \frac{Y_{Np1} + Y_{Np2}}{2}
$$
\n
$$
Y_{NpR} = 0,976
$$
\n(78)

$$
Y_{NE1} = 1,3558 \cdot (L_E)^{-0,0178}
$$
  
\n
$$
Y_{NE2} = 1,6831 \cdot (L_E)^{-0,0323}
$$
\n(79)

$$
Y_{NER} = \frac{Y_{NE1} + Y_{NE2}}{2}
$$
\n
$$
Y_{NER} = 0.993
$$
\n(80)

#### **Factor de temperatura ()**

Para temperaturas del lubricante de hasta 120°C, el factor de temperatura es igual a 1, y en este caso es utópico que se lleguen a temperaturas por encima del valor antes mencionado, se tiene:

$$
Y_{\theta}=1
$$

### **Factor de confiabilidad ()**

Los valores de resistencia a la flexión, St, se basan en una confiabilidad del 99% (Budynas, 2012), se tiene:

$$
Y_Z=0.70
$$

## **Factor de seguridad**  $(S_F)$

El valor del factor de seguridad es una medida de protección hacia la falla por flexión

debido a la carga tangencial y los valores antes mencionados, se tiene:

Piñón

$$
S_{F1} = \frac{\frac{S_t \cdot Y_{NpR}}{Y_{\theta} \cdot Y_Z}}{\sigma_{RFp1}}
$$
\n
$$
S_{F1} = 1.752
$$
\n(81)

$$
S_{F2} = \frac{\frac{S_t \cdot Y_{NER}}{Y_{\theta} \cdot Y_Z}}{\sigma_{RFE1}}
$$
(82)

$$
S_{F2}=3,\!546
$$

Como se puede verificar a través del factor de seguridad, el piñón es el más crítico porque tiene 1,752 y el engrane 3,546.

### *Resistencia a la picadura*

Según (Budynas, 2012) el valor del esfuerzo de contacto AGMA lo define de la siguiente manera (83):

$$
\sigma = Z_E \cdot \sqrt{W_t \cdot K_o \cdot K_v \cdot K_s \cdot \frac{K_H}{d_{w1} \cdot b} \cdot \frac{Z_R}{Z_1}}
$$
(83)

Donde

- $Z_E$ : Coeficiente elástico
- $Z_R$ : Factor de condición superficial
- $d_{w1}$ : Diámetro de paso de piñón
- $Z_1$ : Factor geométrico de resistencia a la picadura

**Coeficiente elástico ()**

$$
Z_E = 191 \cdot \sqrt{MPa} \tag{84}
$$

## Coeficiente de condición superficial  $(Z_R)$

Este factor tiene que ver con el acabado superficial que se tiene en los dientes, pese a que aún no se ha establecido un valor, AGMA recomiendo utilizar un valor igual a:

 $Z_R = 1$ 

(Budynas, 2012) define la ecuación de factor geométrico de resistencia a la picadura de la siguiente forma:

Ángulo de presión de 20°

$$
\emptyset = \frac{\pi}{9}
$$

Valor de 1 para engranes rectos

$$
m_n = 1
$$
  

$$
Z_{I1} = \frac{\cos\left(\frac{\pi}{9}\right) \cdot \sin\left(\frac{\pi}{9}\right)}{2 \cdot m_N} \cdot \frac{i_z}{i_z} + 1
$$
 (85)

El valor de esfuerzo de contacto tanto para el piñón como para el engrane es:

Piñón

$$
d_{w1} = D_{p1}
$$
  
\n
$$
\sigma = Z_E \cdot \sqrt{F_{tp} \cdot K_o \cdot K_{vp} \cdot K_s \cdot \frac{K_H}{d_{w1} \cdot b} \cdot \frac{Z_R}{Z_{I1}}}
$$
\n(86)  
\n
$$
\sigma_{Cp} = 739,43 MPa
$$

$$
d_{w1} = D_{E1}
$$
  
\n
$$
\sigma = Z_E \cdot \sqrt{F_{tE} \cdot K_o \cdot K_{vE} \cdot K_s \cdot \frac{K_H}{d_{w1} \cdot b} \cdot \frac{Z_R}{Z_{I1}}}
$$
\n
$$
\sigma_{CE} = 542,12MPa
$$
\n(87)

### Donde

- ${\cal S}_c$  : Esfuerzo de contacto permisible
- Z<sub>E</sub>: Factor de vida de ciclos de esfuerzo
- *:* Factor de relación de durezas de resistencia a la picadura

### **Esfuerzo de contacto permisible**

Para el esfuerzo de contacto permisible, (Budynas, 2012) lo define como se indica en la ecuación (88):

$$
S_c = 2,41 \cdot HB \cdot MPa + 237 Mpa
$$
\n
$$
S_c = (1,322 \cdot 10^3) MPa
$$
\n(88)

## Factor de vida para ciclos de esfuerzo  $(Z_N)$

Al igual que se calculó en el esfuerzo por flexión (Budynas, 2012), se hace el mismo procedimiento, tomando como base la **Figura 45.**

## **Figura 45**

*Factor de ciclos de esfuerzo aplicados a la resistencia a picadura.*

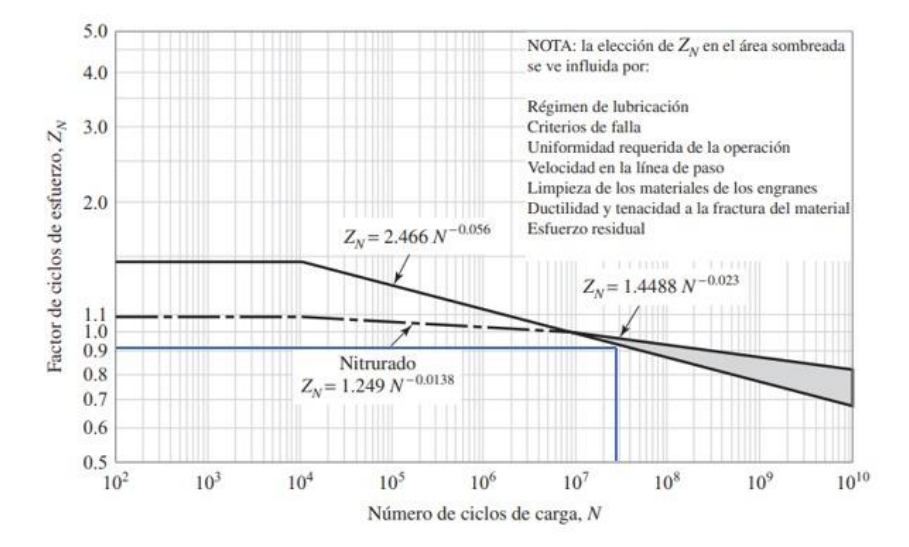

*Nota.* Tomado de (Budynas, 2012)

$$
L_p = 3,802 \cdot 10^7
$$
  
\n
$$
Z_{Np1} = 1,4488 \cdot (L_p)^{-0.023}
$$
  
\n
$$
Z_{Np1} = 0,97
$$
  
\n
$$
L_E = 1,92 \cdot 10^7
$$
  
\n
$$
Z_{NE1} = 1,4488 \cdot (L_E)^{-0.023}
$$
  
\n
$$
Z_{NE1} = 0,98
$$
  
\n(90)

### Factor de relación de durezas (Z<sub>W</sub>)

El factor de relación de dureza según (Budynas, 2012) es un parámetro que modifica la resistencia superficial, sea del piñón o del engrane, a las condiciones de trabajo. Por lo general es utilizado para grados de dureza diferentes, es decir, en el caso de que la dureza del engrane con el piñón no sea la misma, lo cual evidentemente no es el caso, ya que se va a utilizar el mismo material para el piñón y engrane. La fórmula para el factor de relación de durezas, como su nombre lo dice, vincula la dureza del piñón con la del engrane:

$$
\frac{H_{Bp}}{H_{BE}} < 1.2 \qquad A' = 0
$$
\n
$$
\frac{H_{Bp}}{H_{BE}} < 1.7 \qquad A' = 0.00698
$$

Estos valores de A van en la ecuación (98), para calcular el factor de relación de dureza.

$$
Z_W = C_H = 1 + A' \cdot (i_z - 1)
$$
\n(91)

Pero, al tener la misma dureza (Budynas, 2012) , la relación  $\frac{H_{BP}}{H_{BE}}$ se hace 1, tomando el valor de  $A' = 0$ , teniendo un factor de relación de dureza igual a 1.

$$
Z_W=1
$$

## *Factor de seguridad para el desgaste por contacto*

$$
S_{Hp} = \frac{\frac{S_C \cdot Z_{Np1} \cdot Z_W}{Y_\theta \cdot Y_Z}}{\sigma_{cp}}
$$
\n
$$
S_{Hp} = 2,476
$$
\n
$$
S_{HE} = \frac{\frac{S_C \cdot Z_{Np1} \cdot Z_W}{Y_\theta \cdot Y_Z}}{\sigma_{CE}}
$$
\n
$$
S_{HE} = 3,37
$$
\n(93)

Como se pudo verificar en los factores de seguridad a flexión y por picadura, con el material seleccionado cumple para las cargas que están siendo aplicadas, se resume las dimensiones y material del piñón y engrane en la **Tabla 13**.

### **Tabla 13**

*Parámetros de diseño de piñón y engrane.*

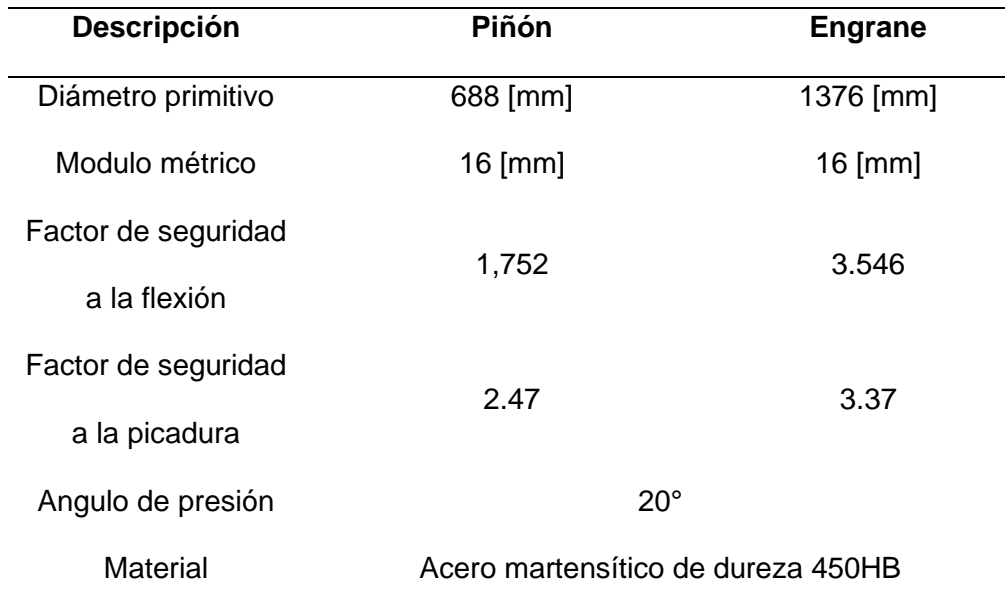

#### *Selección de Motor Reductor*

#### **Diseño del Sistema de Transmisión de Potencia.**

Para mover todo el sistema, como se mostró en la sección anterior, se requiere de 20 kW de potencia y 10 000 Nm de torque mínimo, se va a seleccionar un motorreductor que entregue las prestaciones requeridas; para esto se hace uso del catálogo de Rossi Habasit Group, quienes en Ecuador sus representantes son BKB.

#### **Maquinaria Industrial.**

 $P_n = 19.706 \, kW$ 

 $P_r = 19,56 \, kW = 20 \, kW$ 

 $T_r = 9330 Nm = 10000 Nm$ 

Para la selección de un motorreductor el catálogo de (Rossi, 2011) indica que es necesario conocer el factor de servicio que considera algunos parámetros de operación del motorreductor como naturaleza del arranque, frecuencia angular y otras consideraciones para una correcta verificación del motorreductor. El fs se calcula como se indica en la ecuación (94).

$$
f_s = f_{s1} \cdot f_{s2} \cdot f_{s3} \cdot f_{s4} \cdot f_{s5} \tag{94}
$$

#### Donde

 $f_{s1}$ : duración de funcionamiento de acuerdo con la naturaleza de la máquina accionada  $f_{s2}$  : naturaleza de la carga y frecuencia de arranque  $f_{s3}$ : función del tipo de motor, para motor eléctrico con potencia mayor a 9.5kW se toma un valor de 1.06

 $f_{s4}$ : grado de fiabilidad, se toma valor igual a 1

 $f_{s5}$ : función de la velocidad angular de salida, se toma un valor de 1.06 debido al rango

De acuerdo con el catálogo de (Rossi, 2011) para el factor de servicio 1 se considera el tipo de sobrecarga en la máquina accionada y las horas al día, en el caso del trommel se considera una sobrecarga fuerte tipo c y la duración del funcionamiento es de 8 horas al día, se escoge un valor de 1.7 como se indica en la **Figura 46.**

### **Figura 46**

Factor de servicio fs1 en función de la naturaleza de la carga y duración de *funcionamiento.*

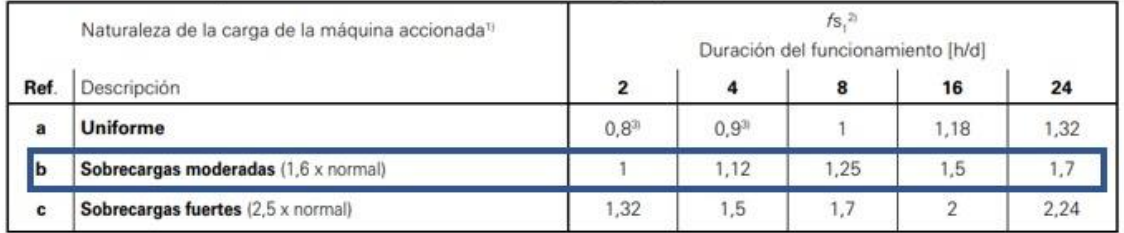

*Nota.* Tomado de (Rossi, 2011).

$$
f_{s1}=1.7
$$

Para el factor de servicio 2, (Rossi, 2011) hace mención también a la sobrecarga de trabajo, en este caso es tipo c y la frecuencia de arranque es de al menos 4 al día por los diferentes factores que se presentan en la trituradora de roca, se toma el valor de 1 como se indica en la **Figura 47.**

*Factor de servicio para el tipo de carga.*

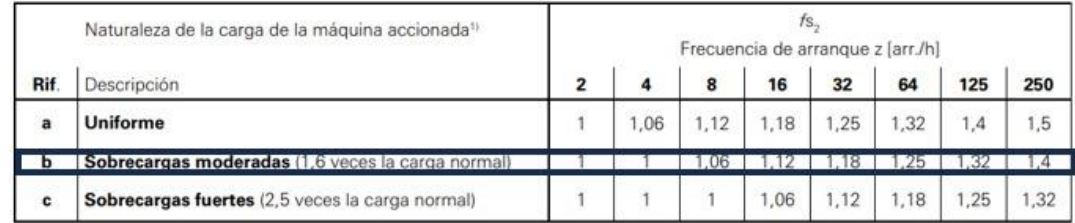

*Nota.* Tomado de (Rossi, 2011).

$$
f_{s2}=1
$$

Para el factor de servicio fs3, (Rossi, 2011) hace referencia al tipo de motor, al

ser uno eléctrico trifásico mayor a 9.2 kW, el factor de servicio 3 es 1.06, como se indica en la **Figura 48.**

### **Figura 48**

*Factor de servicio de acuerdo con el tipo de motor***.**

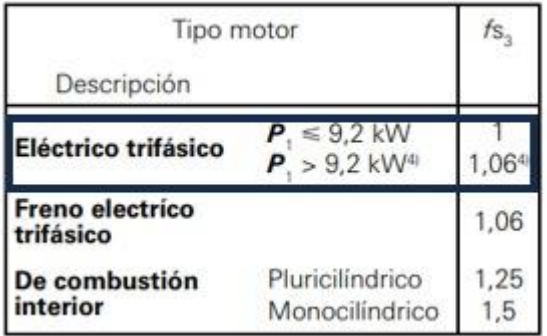

*Nota.* Tomado de (Rossi, 2011).

$$
f_{s3}=1.06
$$

El factor de servicio 4 toma en cuenta el grado de confiabilidad, y (Rossi,

2011)establece grados de confiabilidad, y toma en cuenta la importancia en el

mantenimiento y el reductor en el proceso productivo, por tal motivo se escoge un  $f_s$  de

1.25 como se muestra en la **Figura 49.**

# **Figura 49**

*Factor de servicio de acuerdo de acuerdo con el grado de fiabilidad.*

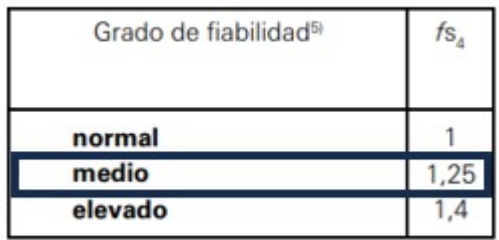

*Nota.* Tomado de (Rossi, 2011)

$$
f_{s4}=1.25
$$

En cuanto al factor de servicio 5, (Rossi, 2011) toma en cuenta la velocidad angular de salida en el motorreductor, para esto se selecciona el valor de 1 que se muestra en la **Figura 50.**

## **Figura 50**

*Factor de servicio de acuerdo con la velocidad de salida.*

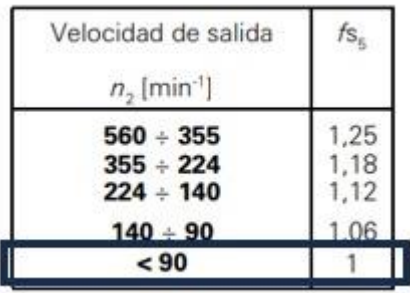

*Nota.* Tomado de (Rossi, 2011)

 $f_{s5} = 1$ 

Se determina el siguiente factor de servicio en la ecuación (95).

$$
f_{st} = f_{s1} \cdot f_{s2} \cdot f_{s3} \cdot f_{s4} \cdot f_{s5}
$$
  

$$
f_{st} = 2{,}253
$$
 (95)

(Rossi, 2011) indica que, para seleccionar un motorreductor, es necesario afectar la potencia necesaria con la eficiencia del reductor, que va de valores de 0.96 a 0.92, como se muestra en la ecuación (96).

$$
\eta_r = \frac{0.96 + 0.92}{2}
$$
  

$$
P_m = \frac{P_n}{\eta_r}
$$
 (96)  

$$
P_m = 20.964kW
$$

Como se puede apreciar en la ecuación (103), la potencia requerida es de al menos 20 kW, dado que no existe un motorreductor de esta potencia, se escoge el de 22kW, pero se corrige el torque en el eje de salida con el siguiente análisis de fuerza tanto en el engrane como en el piñón.

Anteriormente se determinó que el torque requerido para mover al trommel en su totalidad, es de 9411 Nm, pero se redondea a 10000 Nm para tener un diseño más conservador. Este torque es el que se aplica en la unión del engrane y piñón como se indica en la **Figura 51.**

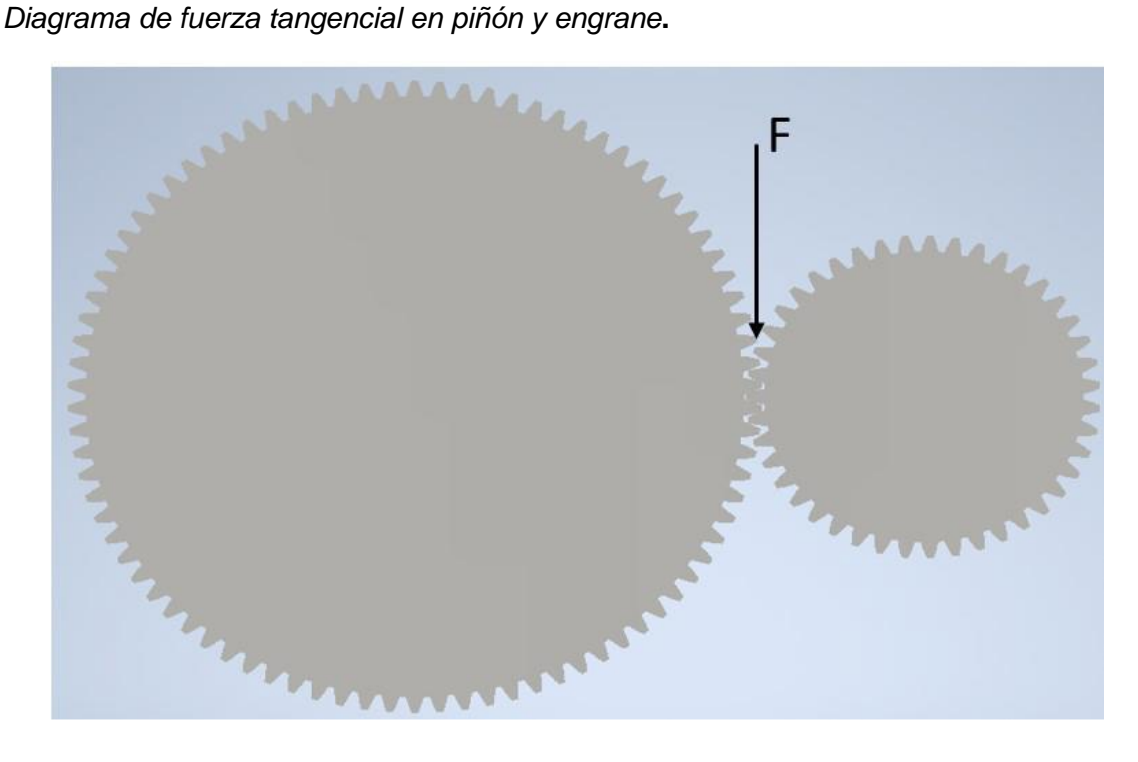

*Nota.* Creado en Autodesk Inventor

Esta fuerza tangencial multiplicada por la distancia al centro del engrane da un resultado de 10000 Nm, pero para el piñón que tiene un menor diámetro, la fuerza tangencial será como se indica en la ecuación (97).

 $D_{pE} = 1376 \, mm$ 

$$
F_{Tp} = \frac{10000 N \cdot m}{\frac{D_{pE}}{2}}
$$
\n
$$
F_{Tp} = (1.453 \cdot 10^4) N
$$
\n(97)

Para determinar el torque requerido para el piñón, la fuerza tangencial calculada, se multiplica para determinar el torque necesario del piñón como se muestra en la ecuación (98):

 $D_p = 688$  mm

$$
T_p = F_{Tp} \cdot \frac{D_p}{2}
$$
  
\n
$$
T_p = (5 \cdot 10^3) N \cdot m
$$
\n(98)

Con este valor de potencia y torque se ingresa a la tabla del catálogo para verificar los demás parámetros y obtener el modelo del motorreductor como se indica en la **Figura 52.**

## **Figura 52**

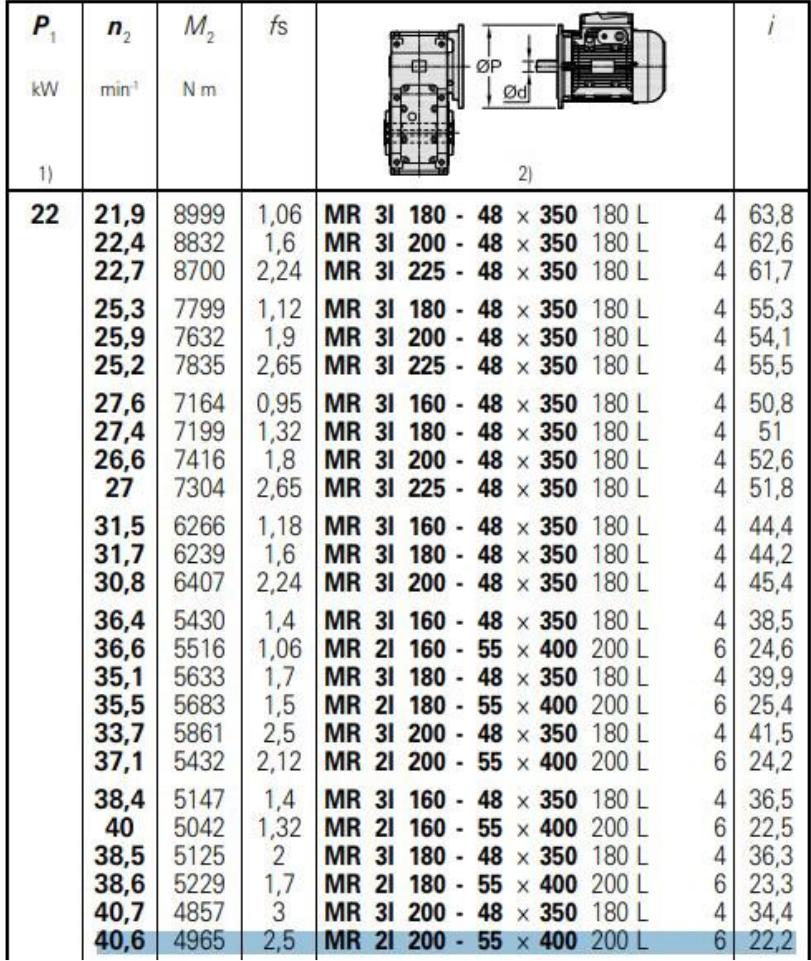

*Cuadro de selección de motorreductor con potencia de 22 kW.*

*Nota.* Tomado de (Rossi, 2011)
Para la potencia de 22kW, y una velocidad de 40 rpm, el torque máximo es de 4965 Nm, se escoge un motorreductor de potencia superior ya que no cumple con el requerimiento del torque, la potencia que le sigue en el catálogo es de 30 kW, con un torque de 6624 Nm, como se muestra en la **Figura 53.**

## **Figura 53**

*Cuadro de selección motorreductor de 30 kW.*

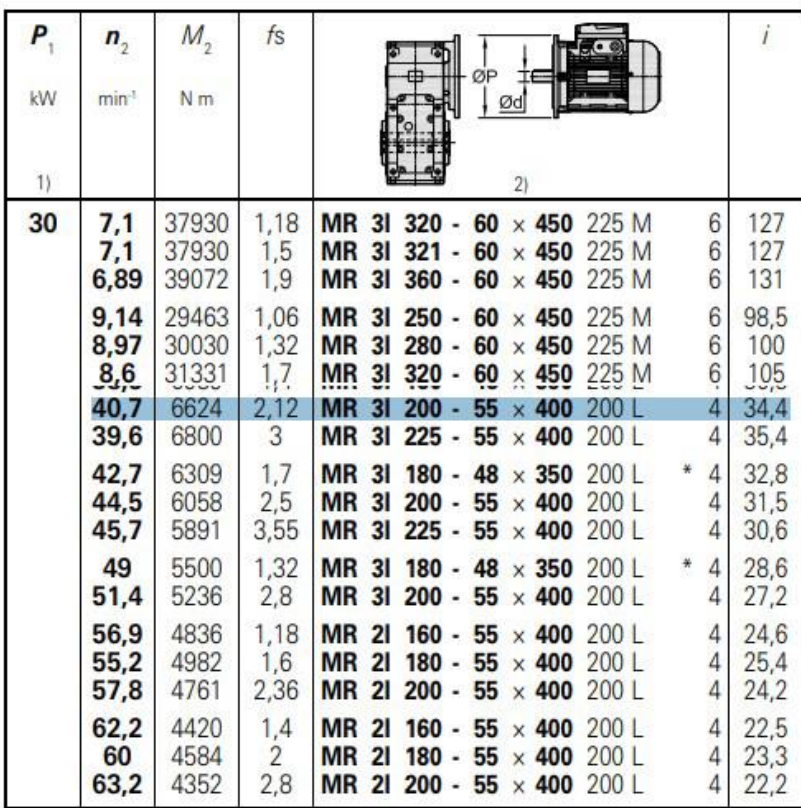

*Nota.* Tomado de (Rossi, 2011).

El motorreductor que se muestra en el catálogo según el proveedor es bajo pedido, es decir, el tiempo de entrega es bastante alto ya que implica tiempo de fabricación, viaje del equipo, tiempo en la aduana, entre otros. Consultando con dichos proveedores, el reductor más cercano al seleccionado, se encuentra en la **Anexo 1**.

## *Selección de Rodamientos*

#### **Diseño de Soportes**

Para el diseño de los soportes del trommel es necesario determinar la carga a la que van a estar sometidos, al ser elementos rodantes, la propuesta es fabricar una rueda a partir de un eje comercial de 6'', esta rueda está ensamblada a un eje que esta soportado en 2 chumaceras **Figura 54**.

## **Figura 54**

*DCL de fuerza aplicada al rodamiento***.**

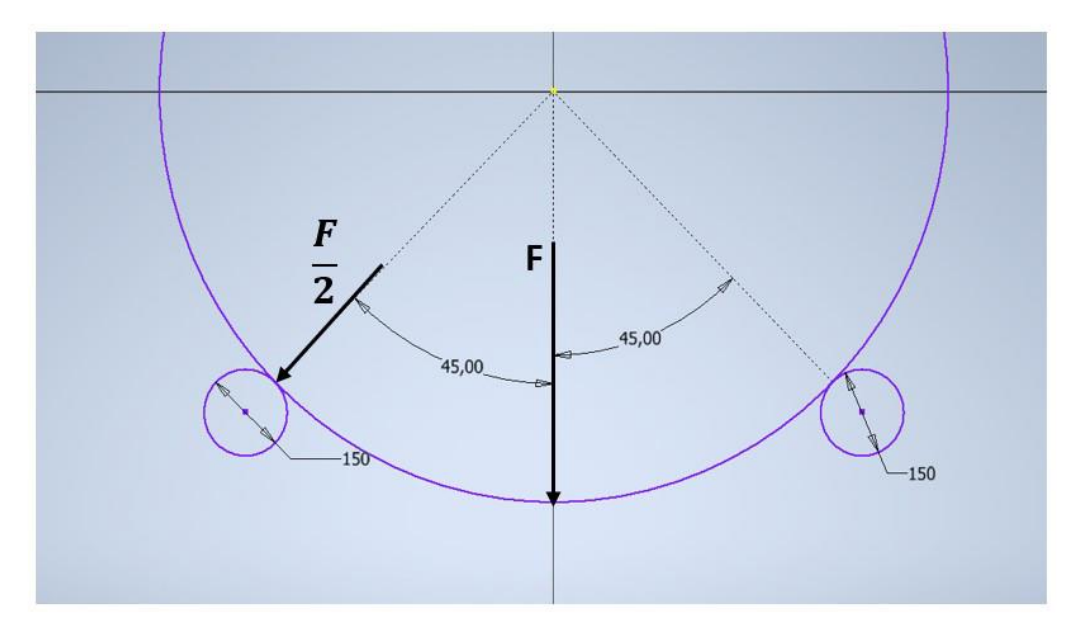

*Nota.* Creado en Autodesk Inventor.

Teniendo la carga total como una fuerza puntual de 419 kg, para hacer un diseño más conservador se asume que la carga transferida del trommel a la rueda es la mitad de la carga total, que sería.

$$
F=4110\ N
$$

$$
\frac{F}{2} = (2.055 \cdot 10^3) N
$$

Esta fuerza está siendo transferida la rueda al eje a 45°, como se muestra en la

**Figura 55.**

# **Figura 55**

*DCL de eje para soporte de rueda.*

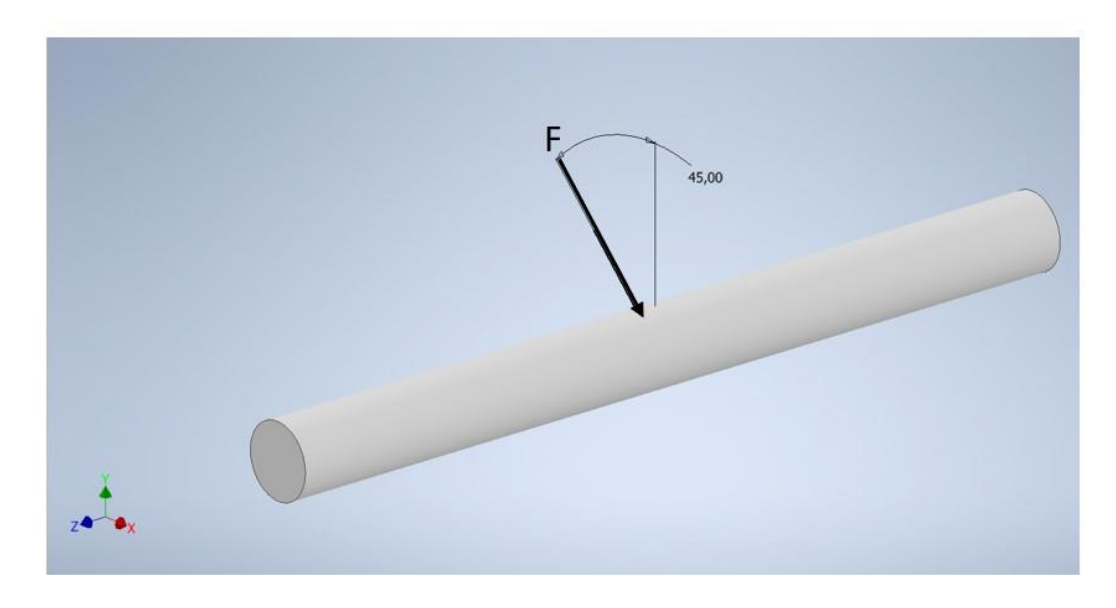

*Nota.* Creado en Autodesk Inventor.

Para determinar el diámetro del eje, se requiere calcular el momento flector máximo del eje **Figura 56**, para esto se analiza como una viga y se calcula el momento como indica (Vergara, 2014).

*Representación de fuerza aplicada en el eje.*

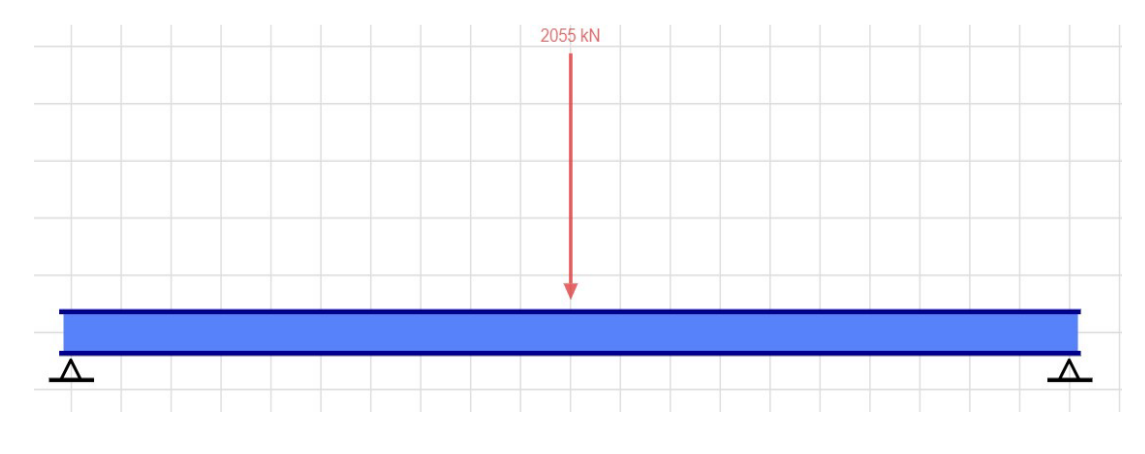

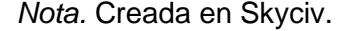

Se asume una longitud en cuanto a chumaceras y eje de 162 mm, obteniendo así el momento flector calculado en la ecuación (99).

$$
L_{eje} = 142 \, mm
$$
\n
$$
M_a = \frac{\frac{F}{2} \cdot (sin(0.785)) \cdot L_{eje}}{4}
$$
\n
$$
(99)
$$

$$
M_a = 51{,}565 N \cdot m
$$

Como el eje de la rueda va a estar sometido a fatiga, (Budynas, 2012) afirma que sus esfuerzos son completamente reversibles, se calcula el diámetro del eje con base en la ecuación de Goodman.

#### $n_s = 2.5$  Factor de seguridad

 $S_E = 0.5 \cdot (465 MPa)$  Acero de transmisión (AISI 1018) DIPAC

El factor Kf, es el factor de concentración de esfuerzos a fatiga (Budynas, 2012), este valor se determina con base en la ecuación (100). Para esto se asume un radio de transición común de  $r=2mm,$  y un valor de  $\frac{D}{d}=1.10.$  Se determina en **Figura 57.** 

$$
K_f = 1 + q(K_t - 1)
$$
\n(100)

*Factor Kt para eje sometido a flexión.*

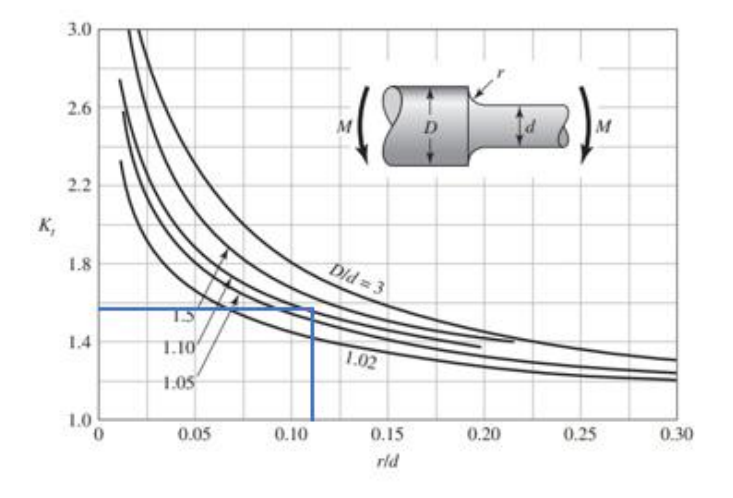

*Nota.* Tomado de (Budynas, 2012).

# **Figura 58**

*Factor de sensibilidad de la muesca.*

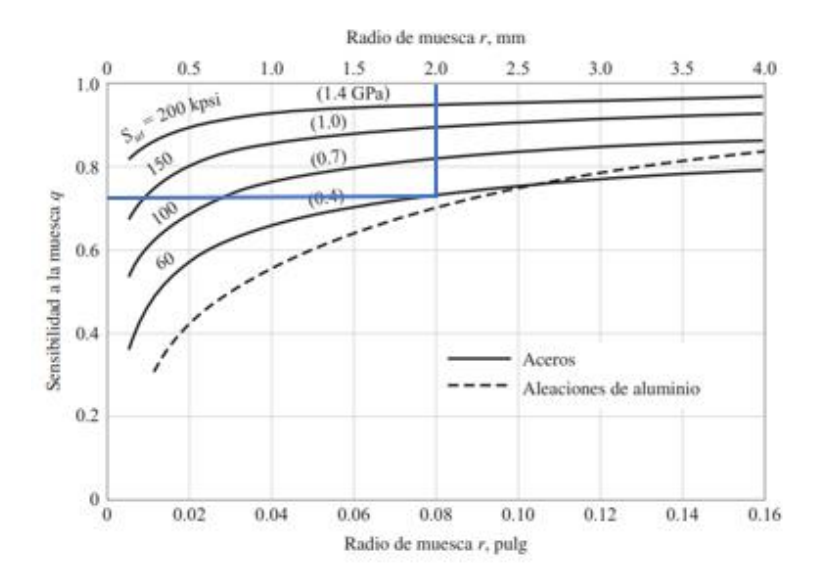

*Nota.* Tomado de (Budynas, 2012).

Asumiendo un r = 2 mm, con el acero de transmisión AISI 1018 con $S_{ut}$  =

60  $Kpsi$  se calcula Kf en la ecuación (101), se selecciona el factor de sensibilidad de la muesca **Figura 58**, se determina el diámetro mínimo con la ecuación (102).

$$
q_e = 0.78 \qquad K_t = 1.6
$$

$$
K_f = 1.468\tag{101}
$$

$$
d_{eje} = \left(\frac{16n_s}{\pi} \cdot \left(\frac{1}{S_E} \cdot \left(4 \cdot (K_f \cdot M_a)^2\right)^{\frac{1}{2}}\right)\right)^{\frac{1}{3}}
$$
(102)

 $d_{eje} = 20.239$  mm (Diámetro mínimo)

Debido a los valores asumidos para el factor Kf, se escoge un diámetro de 1'' para tener un diseño más conservador y seguro.

Obtenido ya el diámetro del eje, corresponde ahora seleccionar el tipo de chumacera necesaria para soportar el eje, en este caso, al tener una inclinación de 5°, la chumacera va a tener una combinación de cargas tanto radial como axial. Para determinar la carga radial, se modela como una viga y se obtiene las reacciones tanto en el plano YZ como en el XZ, ecuación (103) y (104).

$$
R_{A_{xz}} = \frac{\sin(0,785) \, 2055N}{2}
$$
\n
$$
R_{A_{xz}} = 726,263 \, N
$$
\n
$$
R_{A_{yz}} = R_{A_{xz}}
$$
\n
$$
R_{A_{yz}} = 726,263 \, N
$$
\n(103)

$$
R_{B_{xz}} = \frac{\cos(0.785) \, 2055N}{2}
$$
\n
$$
R_{B_{xz}} = 726,841 \, N
$$
\n
$$
R_{B_{yz}} = R_{B_{xz}}
$$
\n
$$
R_{B_{yz}} = 726,841 \, N
$$
\n(104)

Al tener una inclinación de 45°, ambas reacciones son las mismas, la fuerza radial se calcula como se indica en la ecuación (105).

$$
F_R = \sqrt{(R_{A_{xz}})^2 + (R_{A_{yz}})^2}
$$
\n
$$
F_R = (1.027 \cdot 10^3) N
$$
\n(105)

Para el cálculo de la carga axial, se hace el análisis en un plano inclinado, y se determina la carga en dirección axial como se indica en la **Figura 59**.

# **Figura 59**

*DCL de estructura trommel para determinar la carga axial en las chumaceras.*

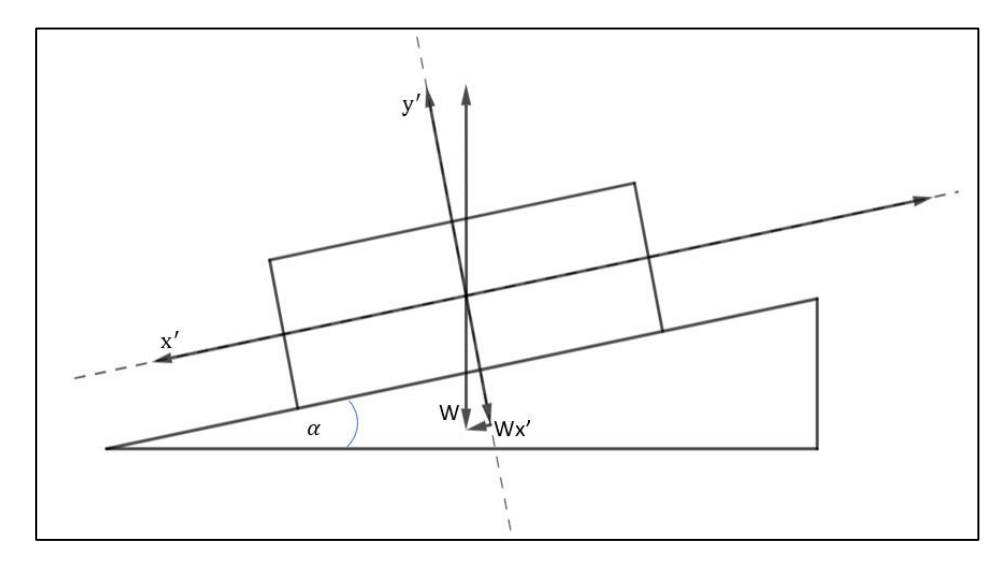

*Nota.* Creado en Geogebra.

Inventor indica que el peso del trommel es de 2425,32 kg, y se redondea a 2500 kg y se determina la carga axial en la ecuación (106).

$$
W_x = \sin(0.08726) \cdot 9.81 \frac{m}{s^2} \cdot 2500 \, kg
$$
\n
$$
W_x = (2.137 \cdot 10^3) \, N
$$
\n(106)

Al peso de la estructura, hay que añadirle el peso del material, obteniendo un peso total ecuación (107) y (108).

$$
Peso_{ripio} = 420kg \cdot (\sin(0.08726) \cdot 9.81 \frac{m}{s^2}) \cdot 5 \tag{107}
$$

$$
W_{Tx} = P \cos \sigma_{ripio} + W_x \tag{108}
$$

 $W_{Tx} = 3,933$  kN

Como son 12 soportes, la fuerza axial para cada 1 es:

$$
F_a = \frac{W_{Tx}}{12} \tag{109}
$$

$$
F_a = 0.328 \, kN
$$

(Budynas, 2012) menciona que los extremos que van sujetos a las chumaceras deben ser de menor diámetro, en este caso, se selecciona una chumacera con agujero único de 7/8'' (22,225 mm), y al tener carga radial como carga axial, es necesario obtener una carga equivalente para validar la vida del rodamiento.

En el catálogo de SKF, los rodamientos de tipo Y son rodamientos de inserción, es decir, se ensamblan para chumaceras de tipo SY se selecciona el rodamiento YAT-205-014 que posee las mismas capacidades mostradas en el catálogo virtual de chumaceras de SKF.

La capacidad de carga estática para este rodamiento es de:

$$
C_o = 7.8 \, \text{kN}
$$
 Capacidad carga estática

$$
\mathcal{C}_d = 14 \ kN
$$
 Capacidad carga dinámica

El factor de carga estática según el catálogo de SKF (SKF, 2019) para este rodamiento es de:

 $f_0 = 15$ 

Se calcula la razón en la ecuación (110).

$$
f_0 \cdot \frac{F_a}{C_o} = 0.63\tag{110}
$$

Se interpola la relación en la **Figura 60** tomada del catálogo SKF (SKF, 2019).

# **Figura 60**

*Factores de cálculo para determinar la carga dinámica equivalente en el rodamiento.*

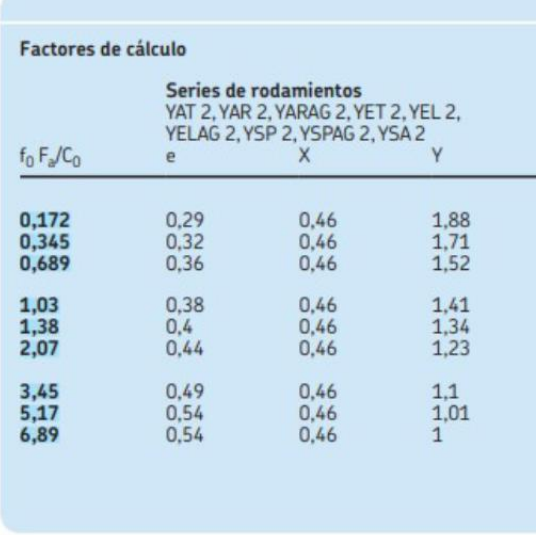

*Nota.* Tomado de (SKF, 2019).

$$
\frac{Y-1,71}{0,35-0,345} = \frac{1,52-1,71}{0,689-0,345} \xrightarrow{solve, Y} 1,70
$$

$$
Y=1{,}70
$$

Obteniendo la carga equivalente con la ecuación (111).

$$
P_e = X \cdot F_R + Y \cdot F_a
$$
  
\n
$$
P_e = 1.03 \, kN
$$
\n(111)

El diámetro total del tambor del trommel es de 1405,300 mm, y una frecuencia de 20 rpm y la rueda al tener un diámetro de 150 se tiene una velocidad de:

> $V_{rueda} =$  $1405,300$   $mm \cdot 20$   $rpm$ 150 mm

$$
V_{rueda} = 187,373\, rpm
$$

Para efectos de cálculo se aproxima a 190 rpm, y se calcula la vida del rodamiento en la ecuación (112), como indica (Norton, 2009).

$$
L_{10} = \left(\frac{C_d}{P_e}\right)^3 \cdot 10^6 \tag{112}
$$

 $L_{10} = (2.514 \cdot 10^9)$  Millones de rev.

Se comprueba que el rodamiento tiene una larga vida de uso.

Una vez seleccionado el diámetro del eje, se vuelve a determinar las reacciones y momento flector, cabe destacar que al tener un ángulo de 45°, las reacciones y momento flector tanto en el plano YZ como XZ son las mismas **Figura 61 y 62**.

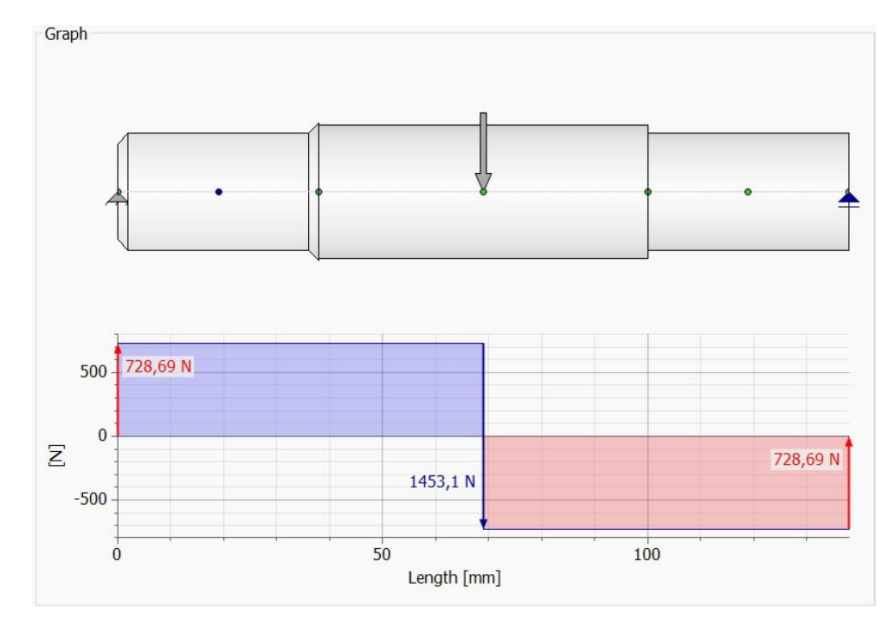

*Diagrama de fuerza cortante en el eje de soporte para el trommel.*

*Nota.* Creado en Autodesk Inventor

# **Figura 62**

*Diagrama de momento flector en el eje de soporte del trommel.*

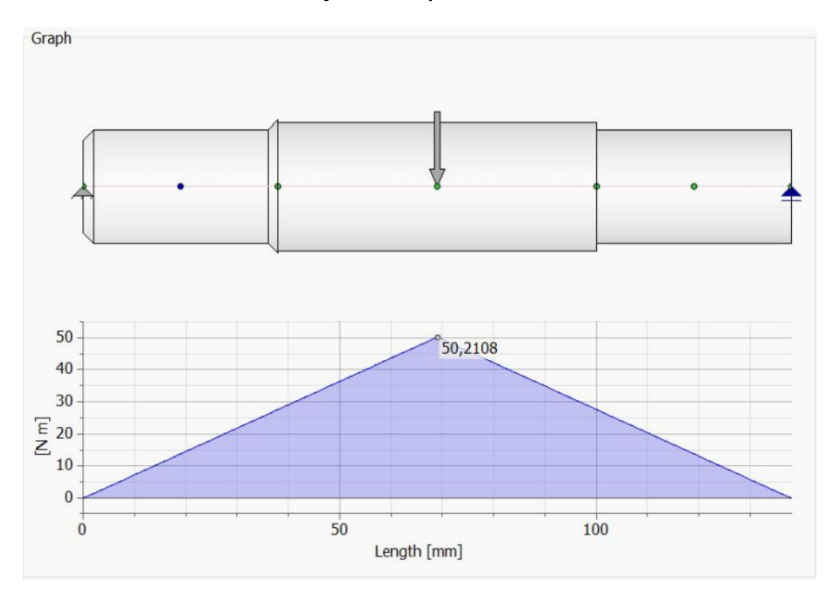

*Nota.* Creado en Autodesk Inventor

La fuerza cortante y el momento flector en el eje guardan concordancia con las dimensiones antes asumidas y se propone un soporte para el trommel con una rueda fabricada de un eje de 6 [in] de diámetro comercial del proveedor DIPAC. En la rueda se realiza un cilindrado para llegar a un diámetro de 150 [mm]. En la **Tabla 14,** se realiza un resumen del diseño del soporte en cuanto a dimensiones y material **Figura 63**.

## **Tabla 14**

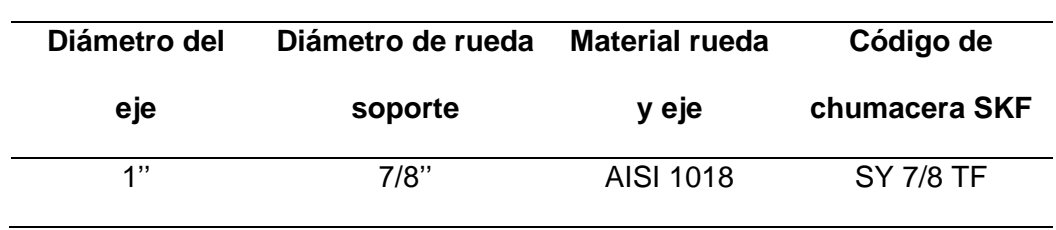

*Dimensiones y selección del material de soporte de Trommel.*

## **Figura 63**

*Propuesta de soporte de trommel.*

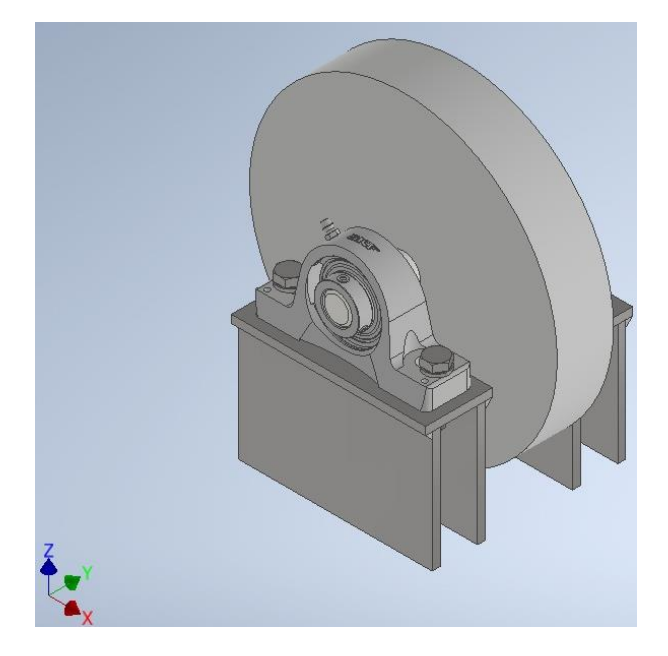

*Nota.* Creado en Autodesk Inventor

#### *Soldadura en anillos soporte*

Para el diseño de la soldadura de filete entre los 3 anillos que forman el soporte de una sección trommel como se muestra en la **Figura 64**, se comprueba que el tamaño del filete resista el torque máximo aplicado por el motorreductor.

## **Figura 64**

*Anillo soporte de la sección trommel.*

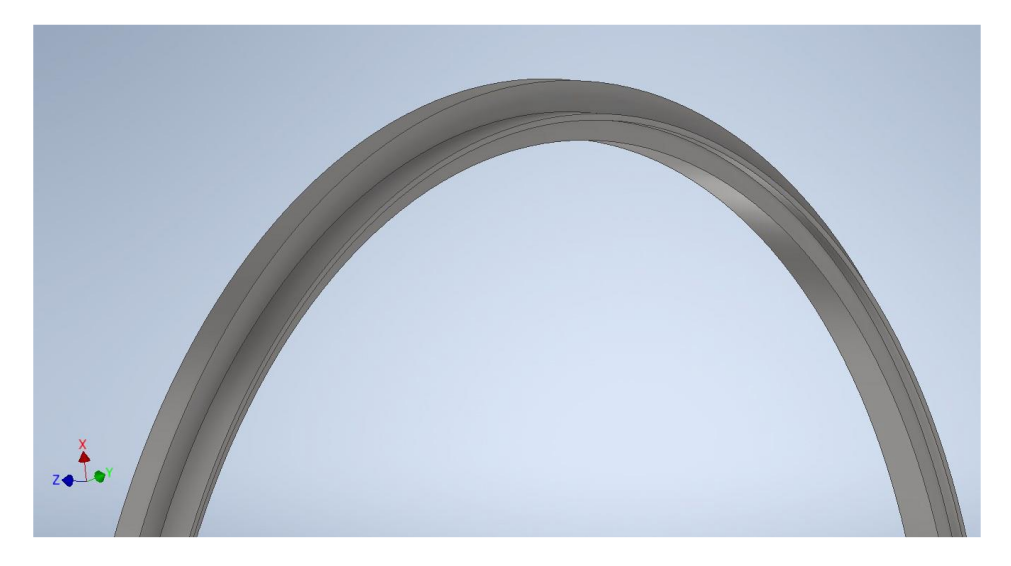

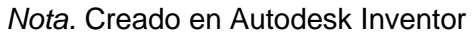

Como se puede apreciar, este elemento consta de dos anillos y en medio una platina de 65x6mm, los que ayudar a dar mayor rigidez en el conjunto. Para este caso, se diseña el cordón de soldadura que va a unir la platina, con ambos anillos los cuales están sometidos a torsión, como se indica a continuación en la ecuación.

Se inicia dando un tamaño de garganta de 3mm, que es la consideración mínima de filete según el (AISC, 2016), y con el torque que se imprime para el movimiento del trommel, se analiza la resistencia de la soldadura de filete en ambos anillos.

$$
T_{ec} = 9512 N \cdot m
$$

$$
r_s = 661, 65 mm
$$

$$
h_q = 3 mm
$$

$$
A_{gs} = 1,414 \cdot 2 \cdot \pi \cdot h_g \cdot r_s
$$

$$
A_{gs} = 0,018 \, m^2
$$

El trommel al estar sometido a una velocidad angular, va a experimentar un momento torsión, se va a generar únicamente un segundo cortante en los anillos, como se muestra en la ecuación (113).

$$
M_c = T_{ec}
$$
  
\n
$$
J_u = 2\pi \cdot r_s^3
$$
  
\n
$$
J_u = (1,82 \cdot 10^9) \text{ mm}^3
$$
  
\n
$$
J_s = 0,707 \cdot h_g \cdot J_u
$$
  
\n
$$
J_s = (3,86 \cdot 10^9) \text{ mm}^4
$$
  
\n
$$
T_2 = \frac{M_c \cdot r_s}{J_s}
$$
 (113)

## $T_2 = 1,63 \text{ MPa}$

Se realiza el análisis del factor de seguridad para comprobar la resistencia, se tiene:

 $s_{ut} = 559 \, MPa$  (Resistencia de E7018)

 $\tau_{permisible} = 0.30 \cdot s_{ut}$  $\tau_{\text{permisible}} = 167.7 \text{ MPa}$  $n_1 =$  $\tau_{\mathit{permisible}}$  $\tau_2$ (114)  $n_1 = 102,858$ 

 $s_y = 400 \, MPa$  (Resistencia de A36)

 $\tau_{permisible} = 0.40 \cdot s_y$ 

 $\tau_{\text{permisible}} = 160 \text{ MPa}$ 

$$
n_2 = \frac{\tau_{permisible}}{\tau_2} \tag{115}
$$

 $n_2 = 98,135$ 

Se deduce que la soldadura de filete en los anillos soporta el par torsional al que será sometido cuando inicie la operación del trommel.

#### *Diseño a fatiga*

El diseño a fatiga hace referencia al cálculo de cargas que producen esfuerzos fluctuantes que convergen en una falla fortuita, es decir, se genera un daño espontaneo muy parecido a una fractura en un material frágil. La particularidad de una falla por fatiga radica en que no es posible anticiparse a la falla, ya que el daño es súbito, y analizando los esfuerzos alternantes a los que el elemento se ha sometido, resulta peculiar que ni si quiera llega a la resistencia última del material, y en muchos casos ni si quiera supera el límite de fluencia (Budynas, 2012). El trommel, al ser un sistema giratorio, va a someter a cada viga que une los anillos superior e inferior junto con los cordones de soldadura a una carga y descarga de fuerza, por tal motivo, es indispensable verificar la resistencia a la fatiga de las vigas y cordones de soldadura.

Para resumir el análisis de la viga a fatiga se va a emplear el software Ansys Workbench, a modo de resumir estudio en cuanto a cálculos, formulas, etc.; esto obviamente no implica que no se conozca los conceptos detrás del tema.

Ansys Workbench tiene una herramienta que permite analizar la fatiga con diferentes teorías de falla, en el caso del trommel, únicamente se analiza la carga calculada en la ecuación (22), esta carga produce un esfuerzo de flexión en la viga de carga y descarga (Norton, 2009), define tres tipos de esfuerzo alternantes que pueden presentarse, en este caso la variación que se tiene en la viga corresponde a un esfuerzo repetido como se muestra en la **Figura 65,** puesto que la viga del trommel al momento de estar en el punto inferior es cuando

recibe mayor carga y esfuerzo flector, y cuando está en el punto superior, la carga prácticamente es cero.

#### **Figura 65**

Diagrama de esfuerzos repetidos.

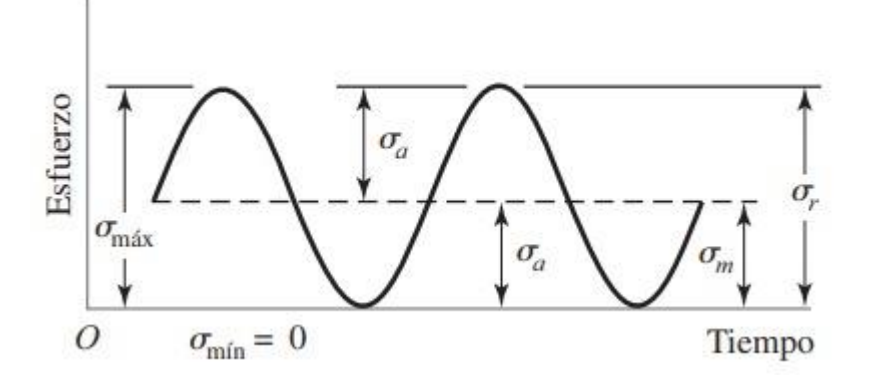

*Nota.* Tomado de (Norton, 2009)

Para el análisis de fatiga, se simula la viga en su totalidad junto con los cordones de soldadura como se indica en la **Figura 66**, gracias al software Ansys, es posible únicamente analizar una porción de la estructura trommel.

Se fija en los extremos, se aplica la carga determinada en la ecuación (17) y se hace un análisis estático como se muestra en la **Figura 67,** se usa una carga de presión para simular la carga en toda la extensión de la viga.

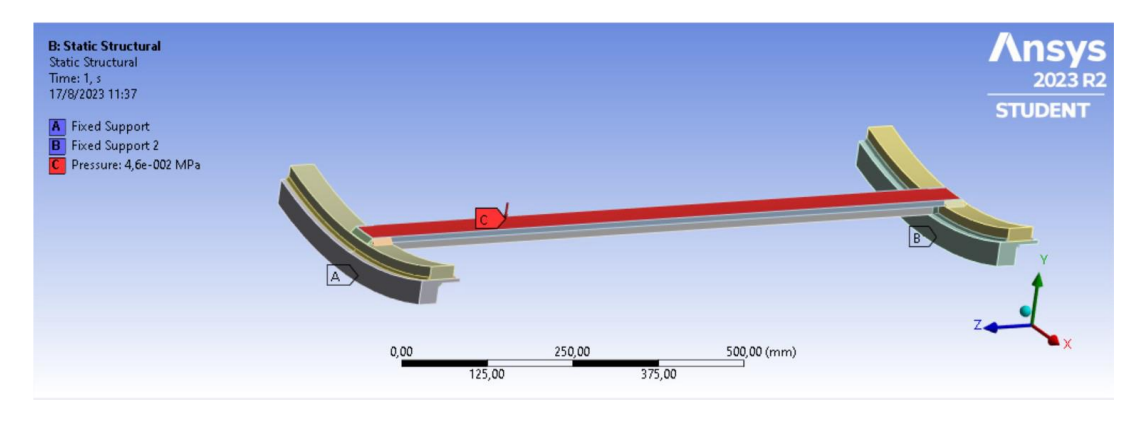

*Asignación de carga en la viga y asignación de restricciones en los extremos.*

Para este caso, se ejecuta un análisis de deformación y un esfuerzo equivalente Von

Mises, cómo se indica en la **Figura 67.**

# **Figura 67**

*Deformación de la viga con carga aplicada.*

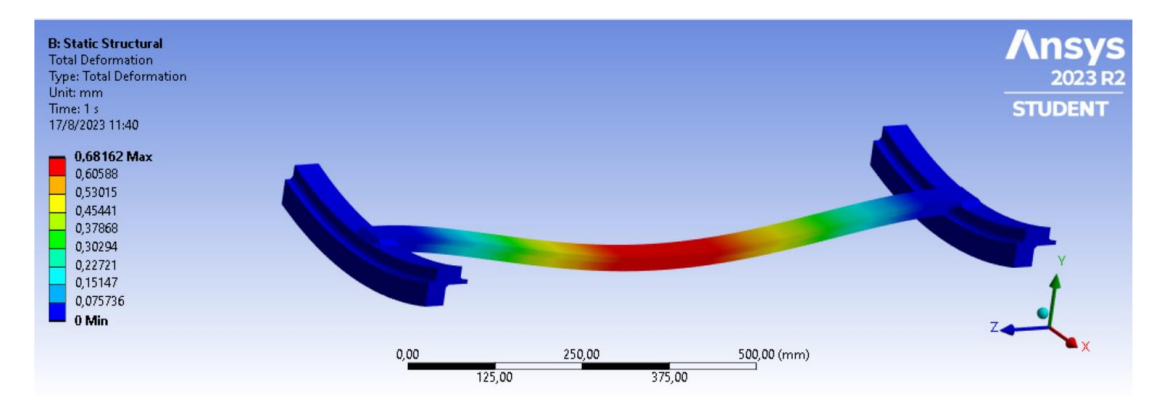

Para el análisis de Von Mises, el valor máximo se presenta en la unión de la viga y el anillo soporte, pero presenta el factor de seguridad es aceptable, como se indica en la **Figura 68 y Figura 69.**

*Esfuerzo máximo de Von Mises.*

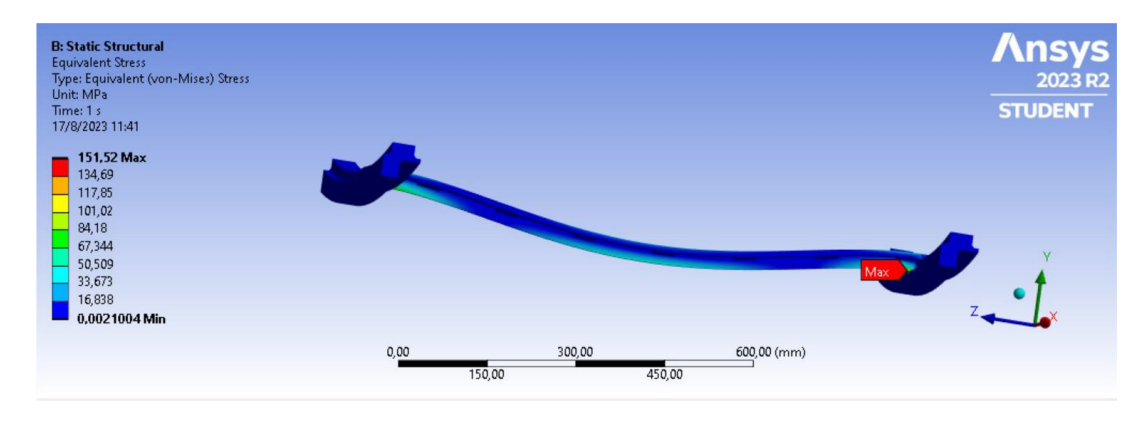

#### **Figura 69**

*Factor de seguridad.*

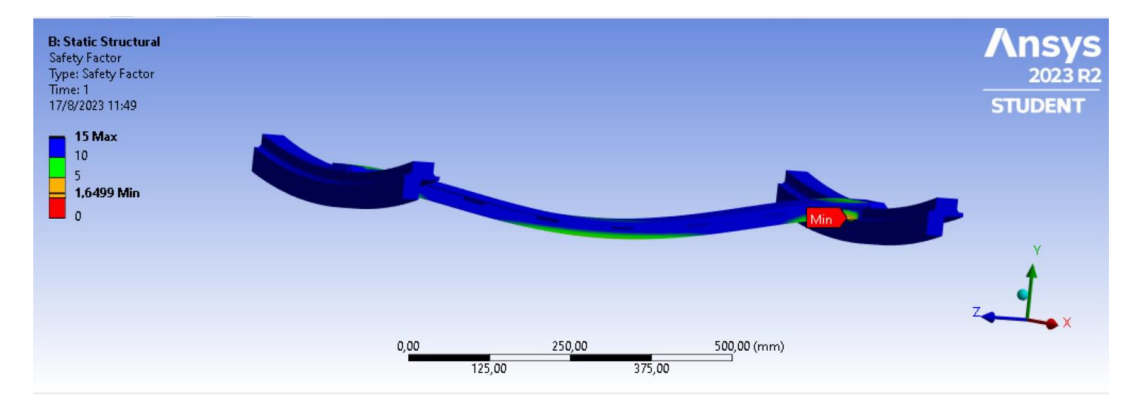

Para que los datos arrojados por Ansys sean confiables, se verifica la convergencia de malla en el análisis de desplazamiento y Von Mises. La versión del software Ansys al ser estudiantil limita la cantidad de elementos finitos, realiza únicamente dos pasos para verificar la convergencia como se indica en la **Figura 70**, se ejecuta un análisis de convergencia manual, dando diferentes tamaños de elementos con la herramienta sizing, empezando con elementos de tamaño de 12 [mm], 10 [mm], 8 [mm] y 7 [mm] dando un número de elementos de 4339, 11090, 23567, 38126 respectivamente.

*Convergencia de Ansys.*

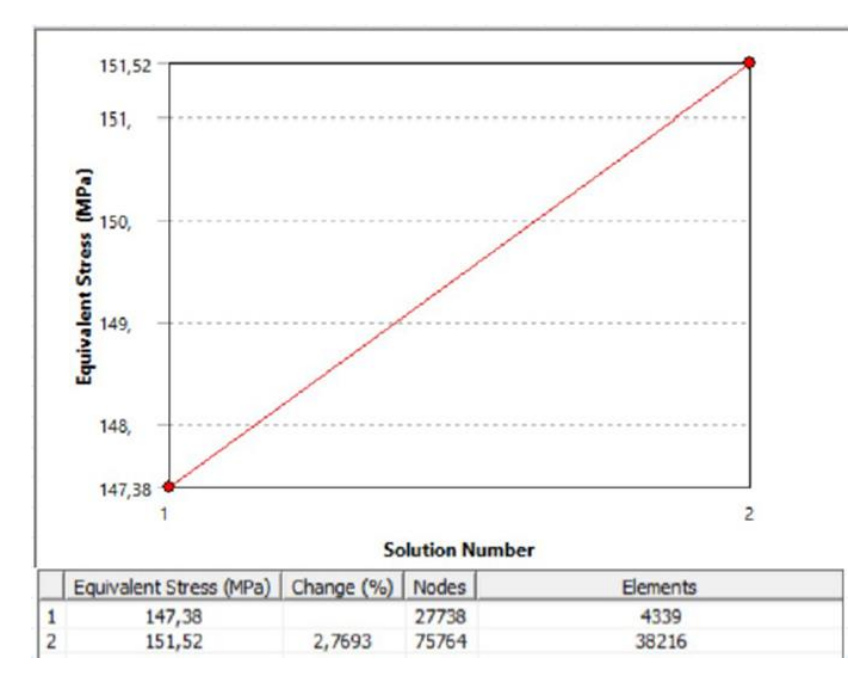

# **Figura 71**

*Convergencia de malla para el esfuerzo de Von Mises.*

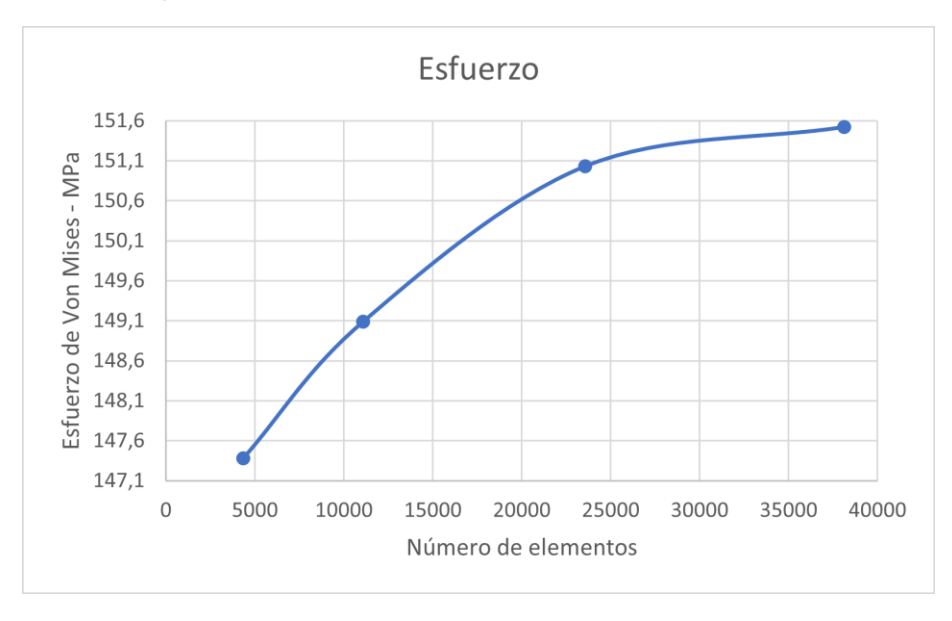

*Nota.* Creado en Excel.

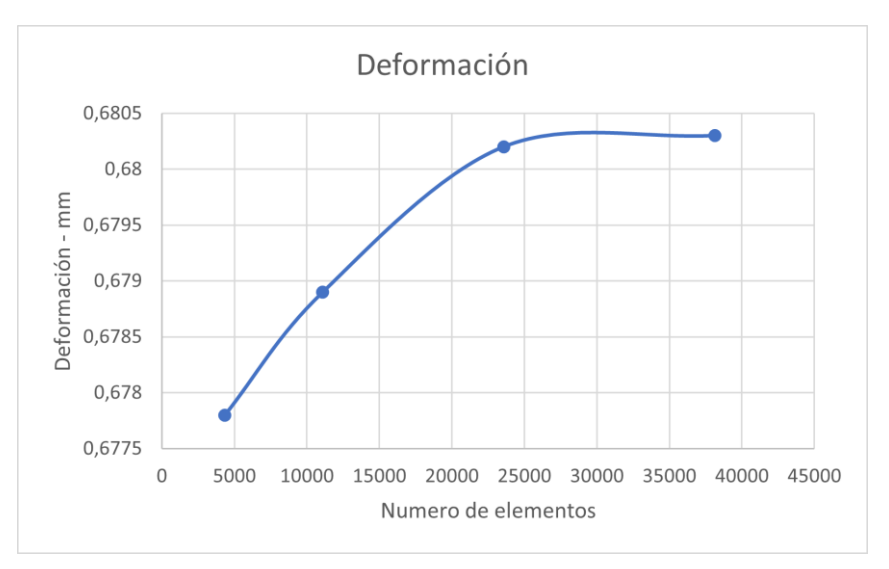

*Convergencia de malla en para la deformación de la viga.*

*Nota.* Creado en Excel.

Con la herramienta Fatigue Tool de Ansys permite convertir la carga estática en una carga variable, en este caso, la viga se somete a flexión en una sola dirección, se escoge "Zero Based" como se muestra en la **Figura 73** para determinar tanto la vida como el factor de seguridad.

## **Figura 73**

*Selección de parámetros para fatiga.*

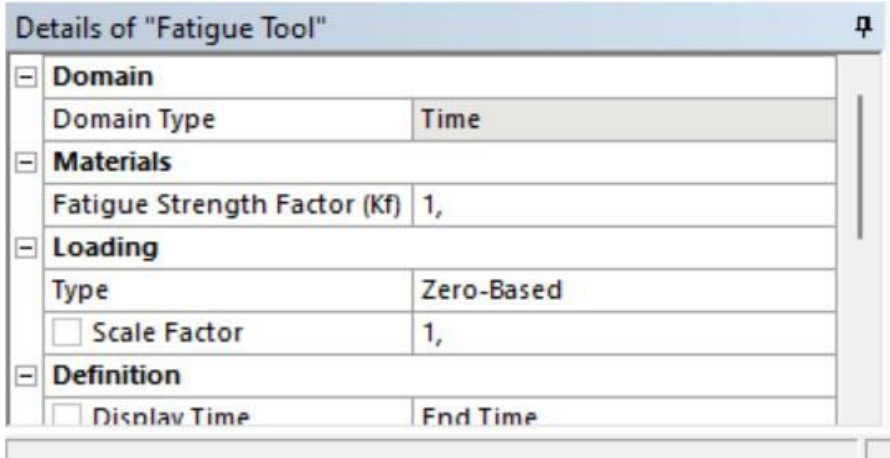

*Nota.* Fatigue Tool en Ansys.

Definido todo lo anterior, se procede a la simulación obteniendo los siguientes resultados mostrados en la **Figura 74 y Figura 75** y se verifica que la viga tiene vida infinita. El factor de seguridad converge en un valor de 1.54, concluyendo que todas las vigas del trommel están diseñadas para vida infinita. **Figura 76** y **Figura 77**.

## **Figura 74**

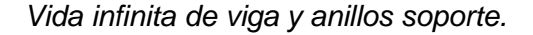

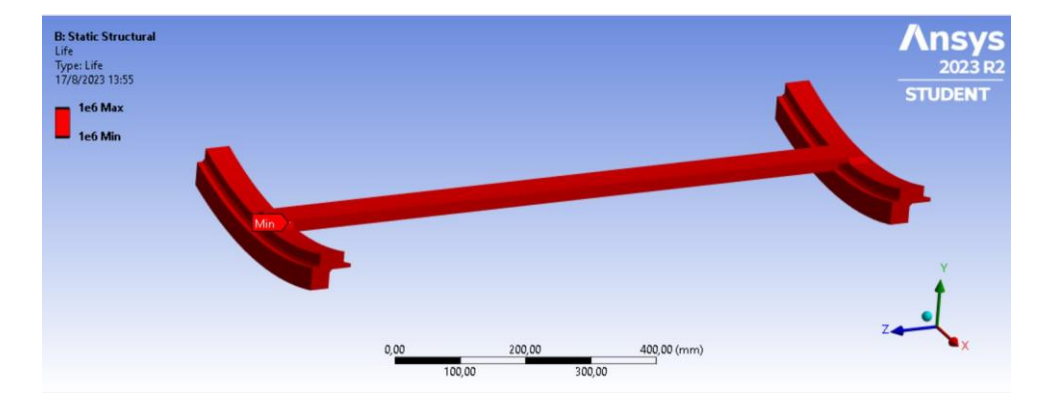

*Nota.* Creado en Ansys.

## **Figura 75**

*Convergencia de malla para vida infinita.*

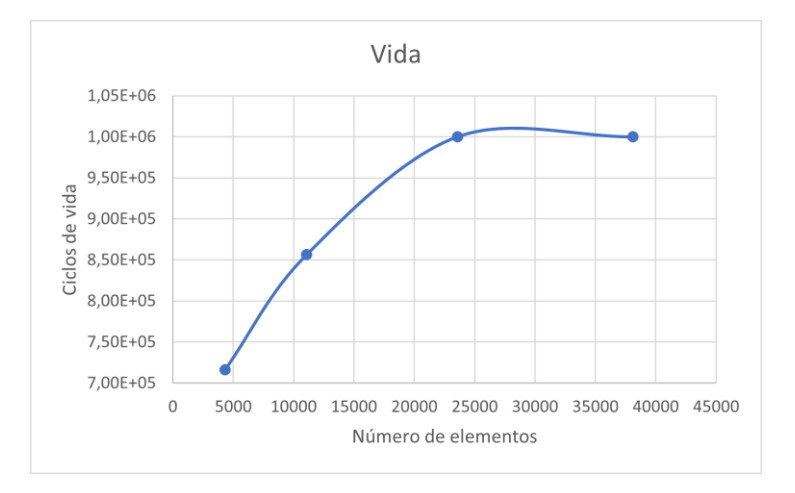

#### *Nota.* Creado en Excel.

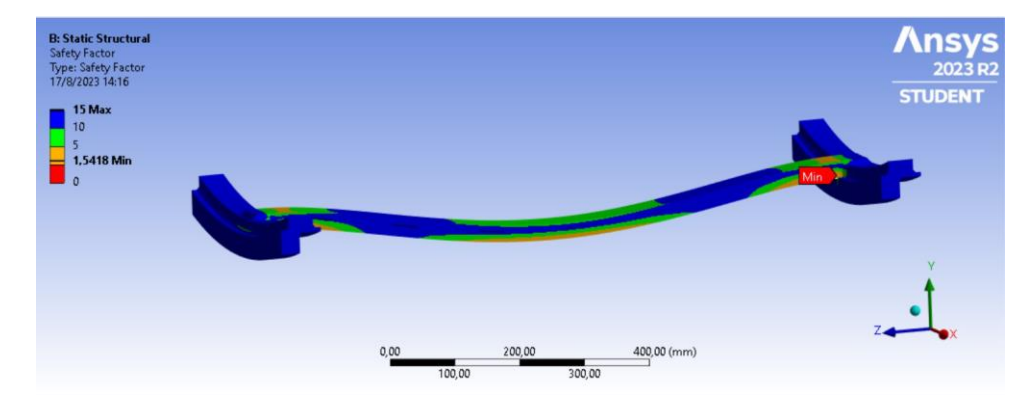

*Factor de seguridad para fatiga en vida.*

*Nota.* Creado en Ansys.

# **Figura 77**

*Convergencia de malla para factor de seguridad a fatiga.*

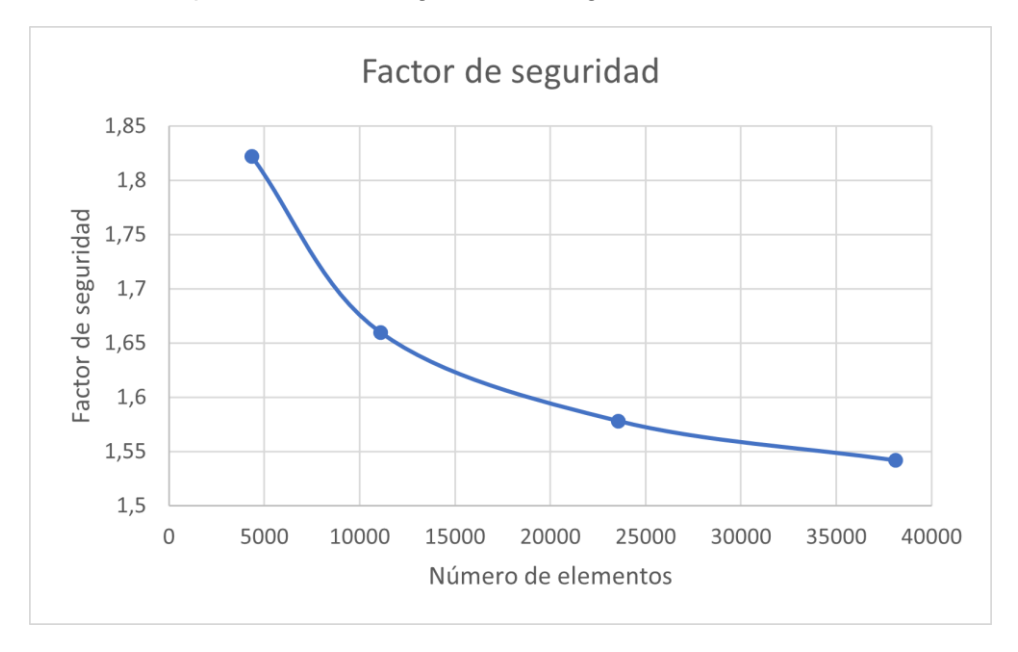

## *Nota.* Creado en Excel.

Se concluye, que el trommel está diseñado para vida infinita.

## **Diseño eléctrico**

Para el diseño eléctrico, (MotorDirect, 2018) indica que se tiene que considerar protectores térmicos que son los encargados de proteger al motor de sobrecargas y sobre corrientes.

En la **Figura 78**, se indica el diagrama de fuerza, se indica la conexión referente al motor eléctrico, variador de frecuencia y pulsador anexado a un protector térmico

## **Figura 78**

*Diagrama de fuerza.*

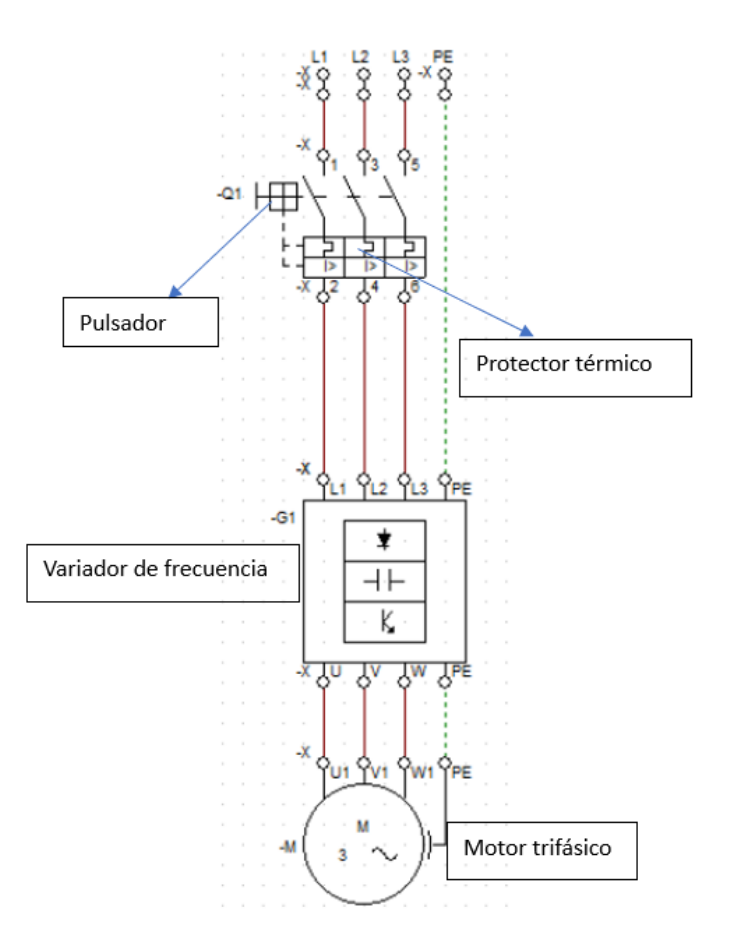

*Nota.* Creado en CAD Simu V4.0.

El diagrama de control sirve para manipular de forma segura en motor eléctrico. En la

**Figura 79** se detalla el diagrama de control básico para la operación del motor.

Accionando el pulsador de encendido y cualquiera de los pulsadores de accionamiento de motor, se llega a la velocidad de 1410 rpm con una frecuencia de 47 Hz.

# **Figura 79**

*Diagrama de control.*

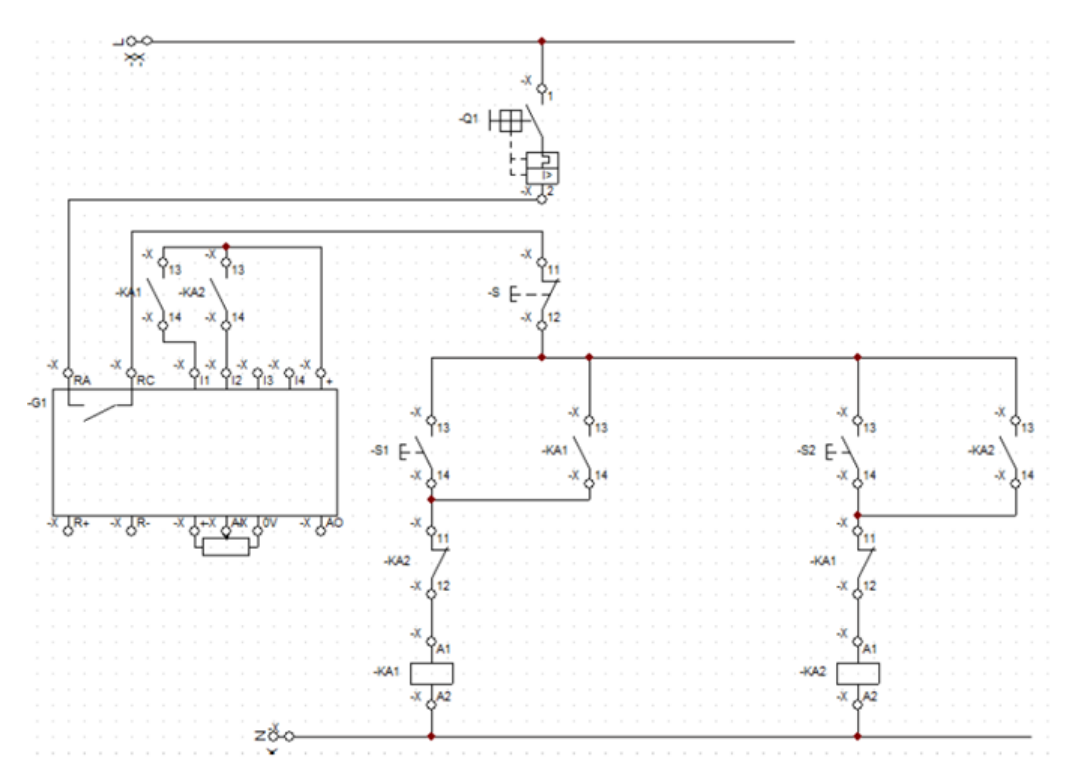

*Nota.* Creado en CAD Simu V4.0.

*Diagrama de Funcionamiento del Sistema Eléctrico.*

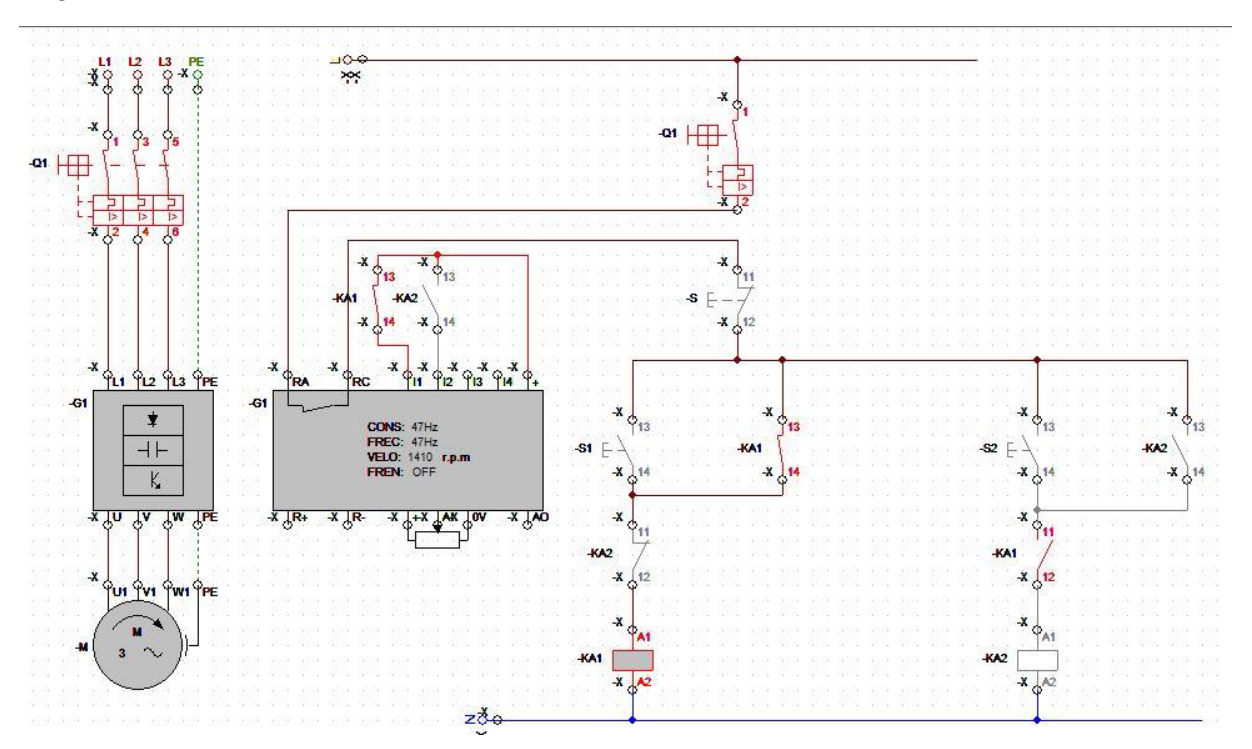

*Nota. Creado en CAD Simu V4.0.*

# **Mantenimiento - Revisión preventiva**

Una vez que el sistema haya sido implementado se propone una bitácora básica que se puede realizar una vez por semana y que pretende asegurar el buen funcionamiento del equipo trommel **Figura 81**.

*Bitácora de mantenimiento* 

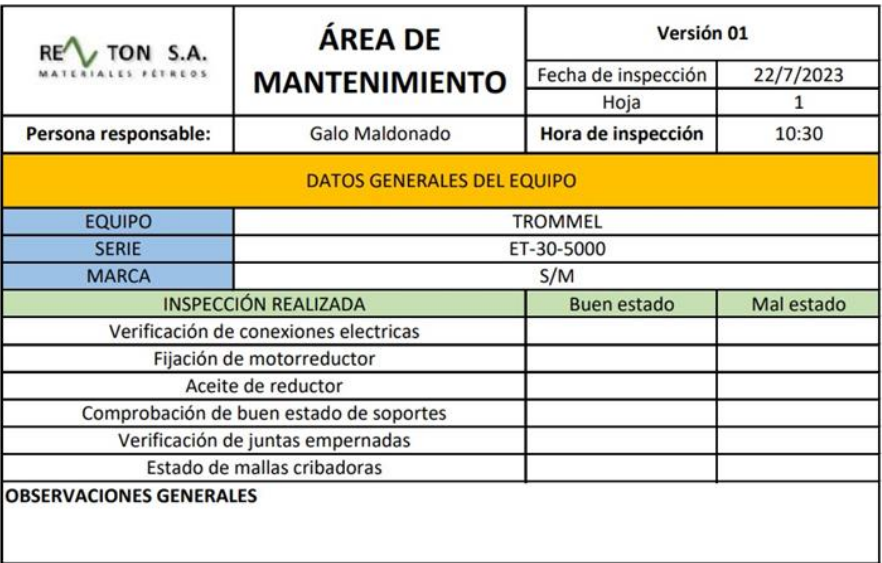

**FIRMA TÉCNICO** 

FIRMA RESPONSABLE DE AREA

*Nota. Autoría Propia.*

### **Capítulo IV**

## **Análisis de Interferencia del Conjunto**

El software Inventor proporciona con la herramienta "Análisis de interferencia" verificar que los ensambles se hayan realizado de forma correcta. En la **Figura 82**, se comprueba que el conjunto no tiene interferencia.

## **Figura 82**

*Análisis de interferencia del conjunto.*

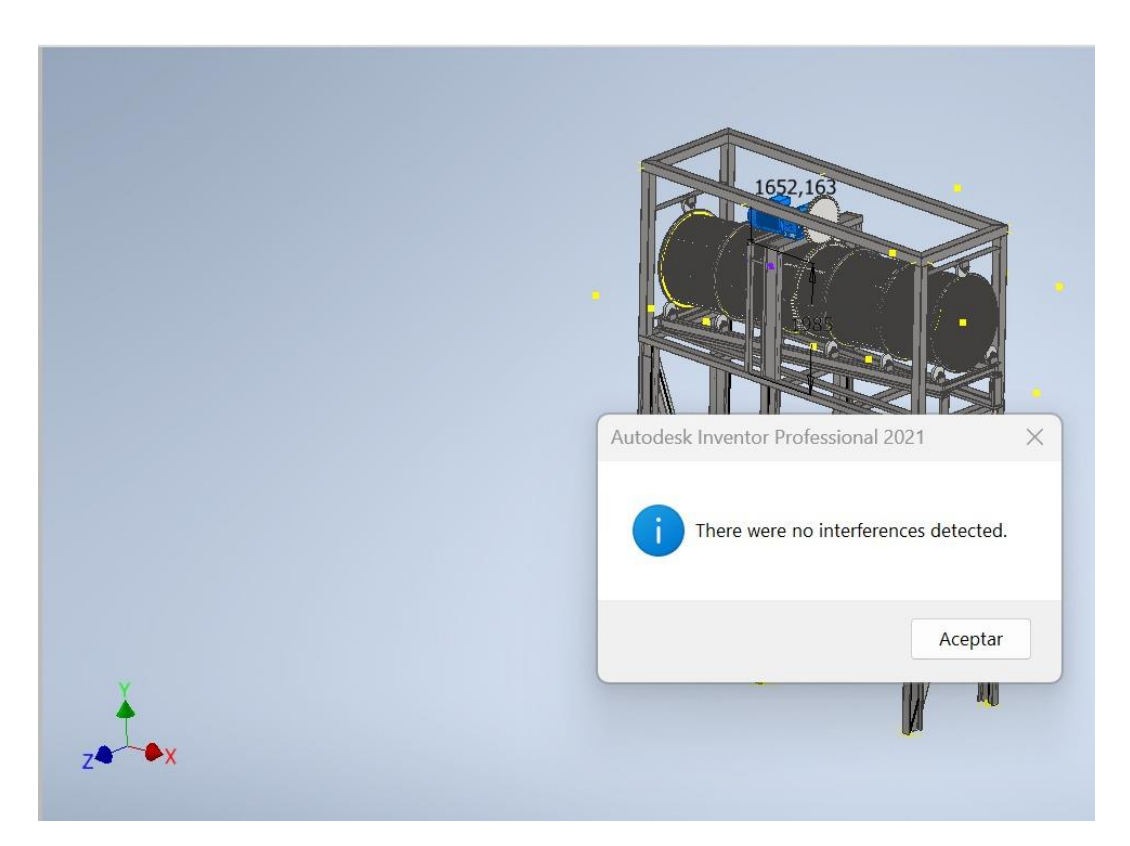

*Nota.* Creado en Autodesk Inventor

## **Verificación de Demanda-Capacidad Global**

## *Diseño de Estructura Soporte*

El diseño del trommel contempla que este se encuentre a la salida de la banda número tres que se indica en la **Figura 83** que corresponde a la roca de 3/8''. La altura de la banda es

de 7.5 metros desde la salida del material hasta el nivel del suelo. El trommel está conformado por 3 estructuras, un bastidor **Figura 84**, un soporte de inclinación a 5° mostrado en la **Figura 85**, un skid para facilidad de montaje/desmontaje y soporte del motorreductor **Figura 86**, este conglomerado está apoyado en un apilamiento de columnas que serán empotradas con zapatas.

## **Figura 83**

*Salida del material triturado de 3/8''.*

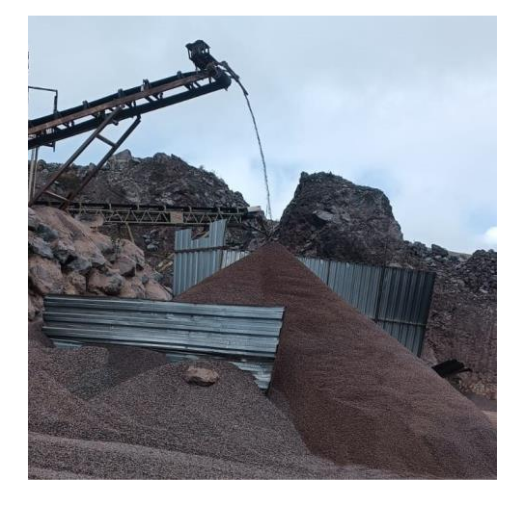

*Nota.* Fotografía tomada en Revton S.A.

*Bastidor.* 

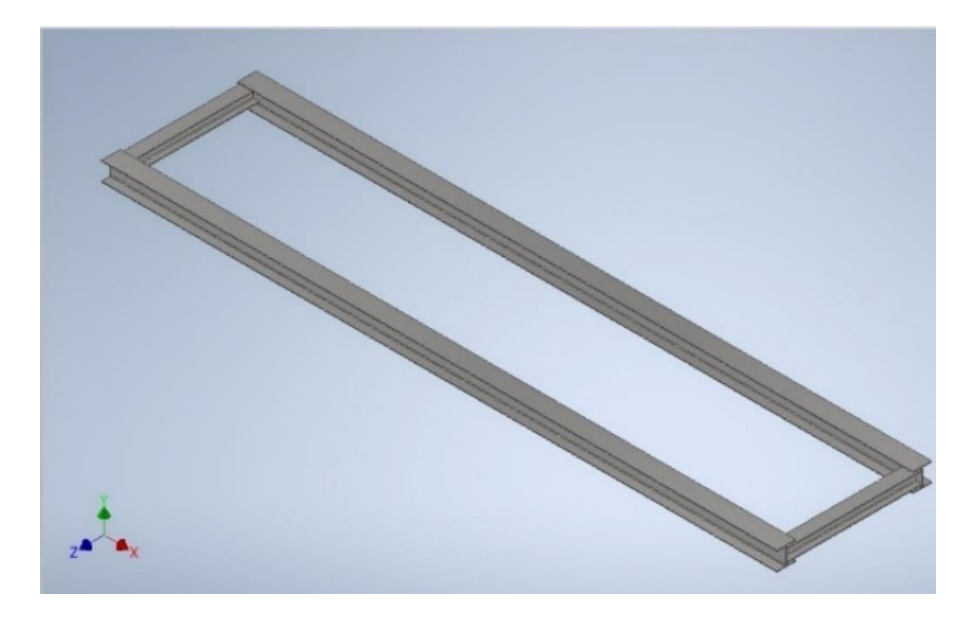

*Nota.* Creado en Autodesk Inventor.

# **Figura 85**

*Soporte de Inclinación.*

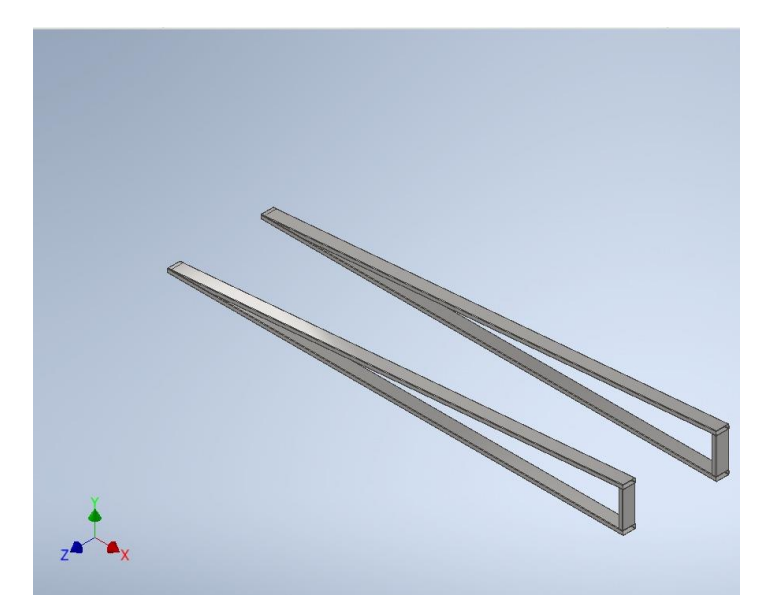

*Nota.* Creado en Autodesk Inventor.

*Skid para montaje/desmontaje de trommel con soporte para motorreductor.*

*Nota.* Creado en Autodesk Inventor.

Para la iteración en la simulación con el software de análisis estructural se hace una preselección de perfiles, en primer lugar, teniendo en cuenta las dimensiones de la chumacera SY 7/8 TF que tiene un ancho de 130 mm, se escoge un perfil HEB140 para las vigas longitudinales un perfil HEB120 para las vigas transversales como indica la **Figura 87.**

*Trommel, bastidor y ruedas soporte.*

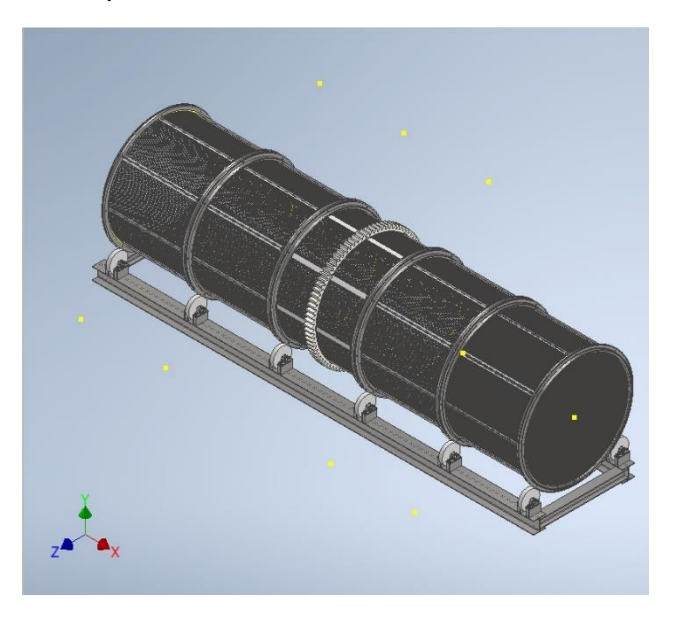

*Nota.* Creado en Autodesk Inventor

La selección del perfil de la estructura de inclinación consta de un perfil rectangular de 150x100x4, como se indica en la **Figura 88**, para el skid se selecciona columnas y vigas superiores un tubo cuadrado de 150x150x4, para las vigas inferiores un tubo rectangular de 150x100x4 y para soporte del motorreductor una viga UPN300 soportada en columnas HEB280, se incluye un pequeño apoyo para el motor eléctrico con viga UPN120 soportada en columnas cuadradas de 50x50x3.

*Estructuras complementarias al trommel.*

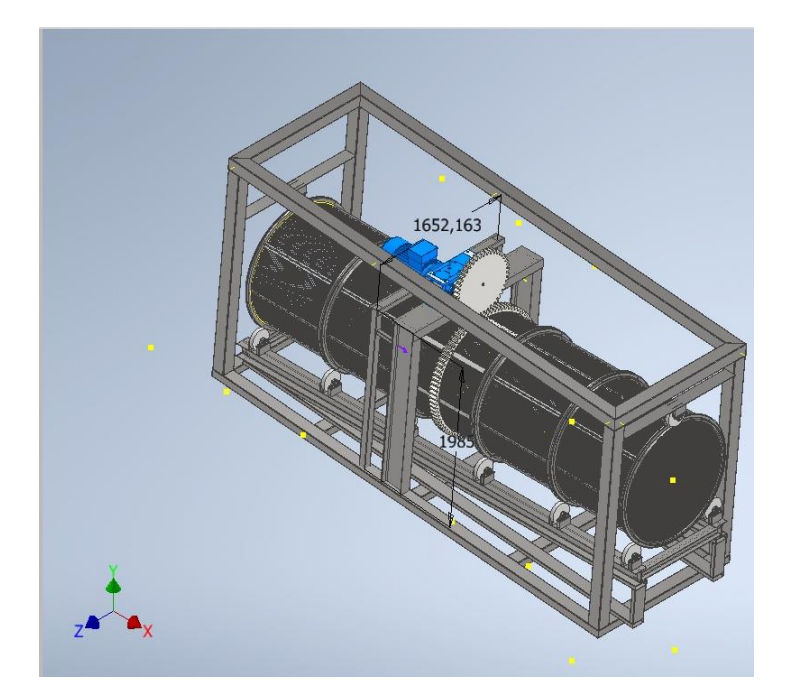

*Nota.* Creado en Autodesk Inventor.

La (NEC, 2015) define dos tipos de cargas para el diseño estructural, las cargas muertas que hacen referencia a cargas que van a estar actuando de manera continua en la estructura en este caso particular el peso de miembros estructurales y otros. Por otro lado, las cargas vivas, son cargas temporales y en transición que depende mucho del uso que se dé a la estructura.

El (AISC, 2016) incorpora 2 métodos de diseño estructural el ASD (Allowable Stress Design) y el LRDF (Load and Resistance Factor Design), ambos métodos son aceptables, pero sus limitaciones radican según (AHMSA, 2013) en la forma en que el factor de seguridad se emplea en el diseño estructural, además de que el método ASD está considerado como conservador y el LRFD como un diseño optimista, en toda la literatura de la NEC en cuanto a estructuras metálicas y cargas, inducen a la utilización del método LRFD, siendo este método el ocupado para el diseño.

El peso del trommel, se considera como carga muerta, mientras que el material que pasa por el mismo, se considera carga viva. Para la carga muerta, Inventor proporciona el peso total del trommel y todos sus componentes como se muestra en la **Figura 89.**

### **Figura 89**

*Peso total de trommel.*

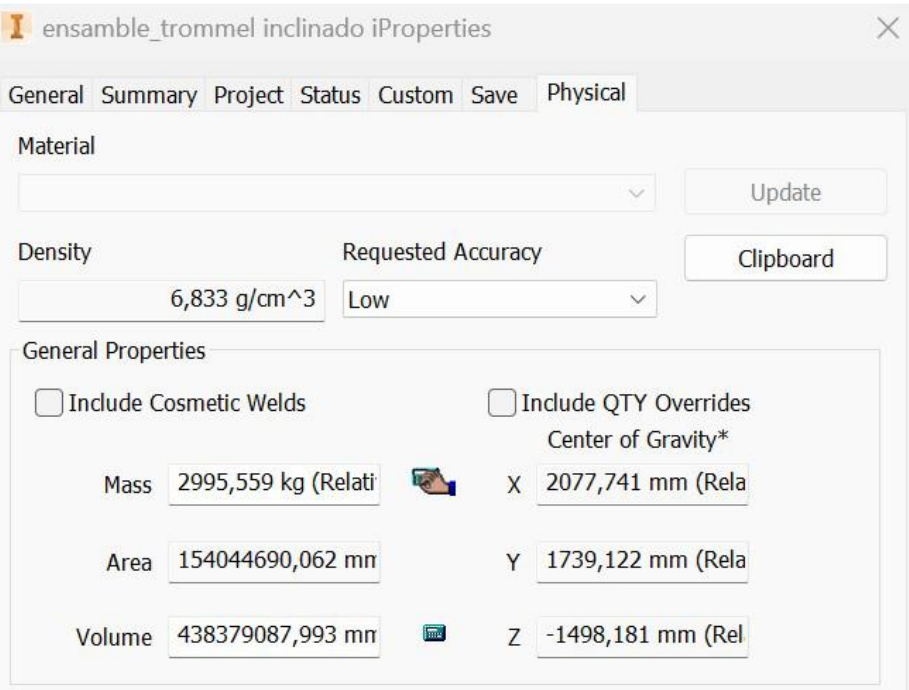

*Nota.* Creado en Autodesk Inventor

Con la masa de 2995 kg que indica el programa, se aproxima a una de 3000 kg.

$$
M_{trommel} = 3000 kg
$$

Se considera también la carga del soporte de inclinación del trommel como se muestra en la

**Figura 90** y se modela en el software de análisis estructural.

*Peso de estructura de inclinación.*

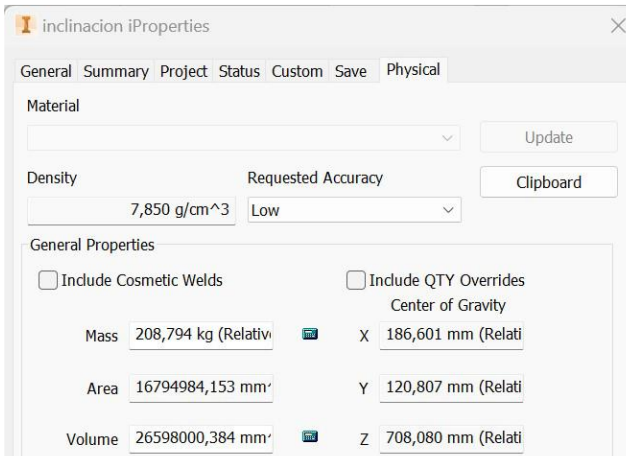

*Nota.* Creado en Autodesk Inventor.

Para el peso propio de los elementos estructurales, el Software de Análisis Estructural

ya lo considera cuando el valor de peso y masa se encuentra en 1, como indica la **Figura 91.**

## **Figura 91**

*Carga muerta referente al peso de los elementos estructurales.*

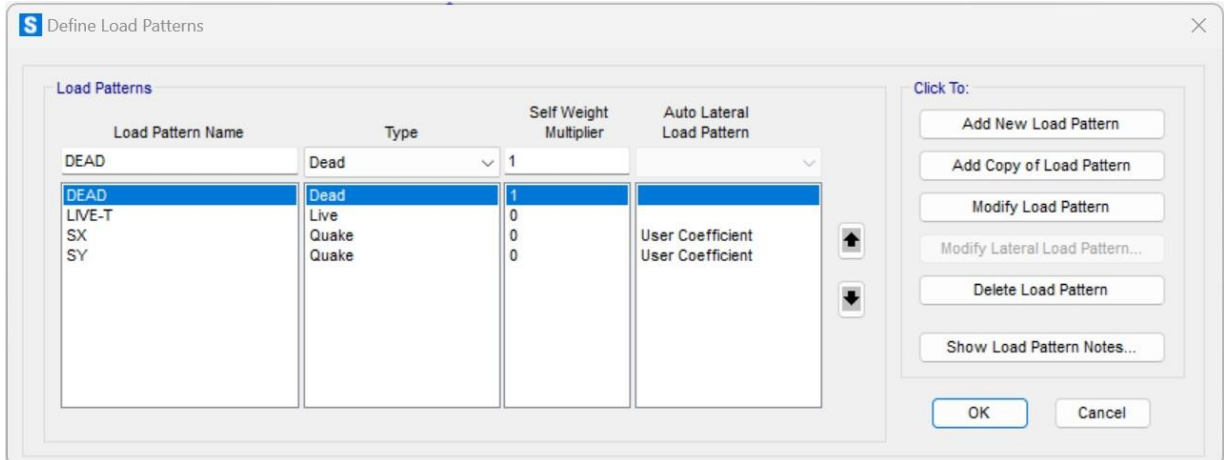

*Nota.* Creado en software de análisis estructural.

La carga viva del trommel se considera al material que pasa a través del trommel y se determina a continuación:

$$
L_{trommel} = 2100 kg
$$

*Vista superior de skid.*

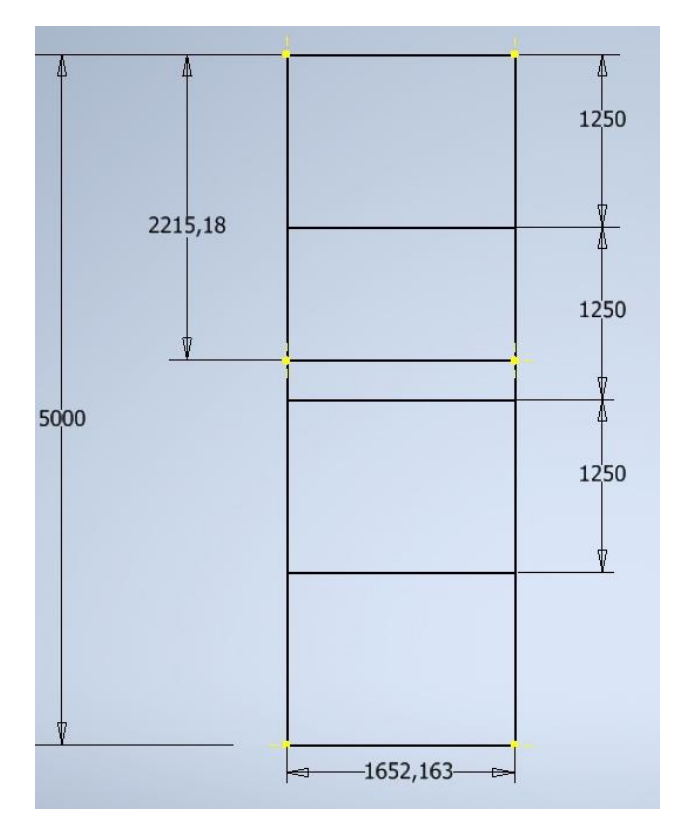

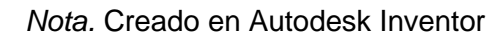

En la **Figura 92**, se tiene un área que se indica a continuación:

 $Area = 1652,163$   $mm \cdot 5000$   $mm$ 

$$
Area = 8,261\ m^2
$$

Cálculo de cargas muertas (116) y (117).

$$
D_{tromel} = (3 \cdot 10^3)kg
$$
  

$$
D_R = \frac{D_{tromel}}{Area}
$$
 (116)

 $D_{soporte} = 208,794 kg$ 

$$
D_s = \frac{D_{soporte}}{Area}
$$
  

$$
D_s = 25,275 \frac{kg}{m^2}
$$
 (117)

Cálculo de cargas vivas (118), (119)

$$
L_{tromel} = (2,1 \cdot 10^{3})kg
$$
  
\n
$$
L_{R} = \frac{L_{tromel}}{Area}
$$
 (118)  
\n
$$
L_{R} = 254,212 \frac{kg}{m^{2}}
$$
  
\n
$$
D_{T} = D_{R} + D_{s}
$$
 (119)  
\n
$$
D_{T} = 388,436 \frac{kg}{m^{2}}
$$

(Rossi, 2011) en el Capítulo 12 referente a motorreductores de ejes paralelos facilita la carga del motor y reductor como se indica en la **Figura 93**. El (ASCE, 2010), en el apartado 4.6.3 referente a cargas vivas, indica que es necesario aumentar un 20% la carga cuando hay maquinas accionadas por eje o motor como se indica en la ecuación (120).

Dimensiones, ejecuciones, formas constructivas (motorreductores de ejes paralelos).
*Dimensiones de motorreductores de ejes paralelos.*

### MR 3I 140 ... 360

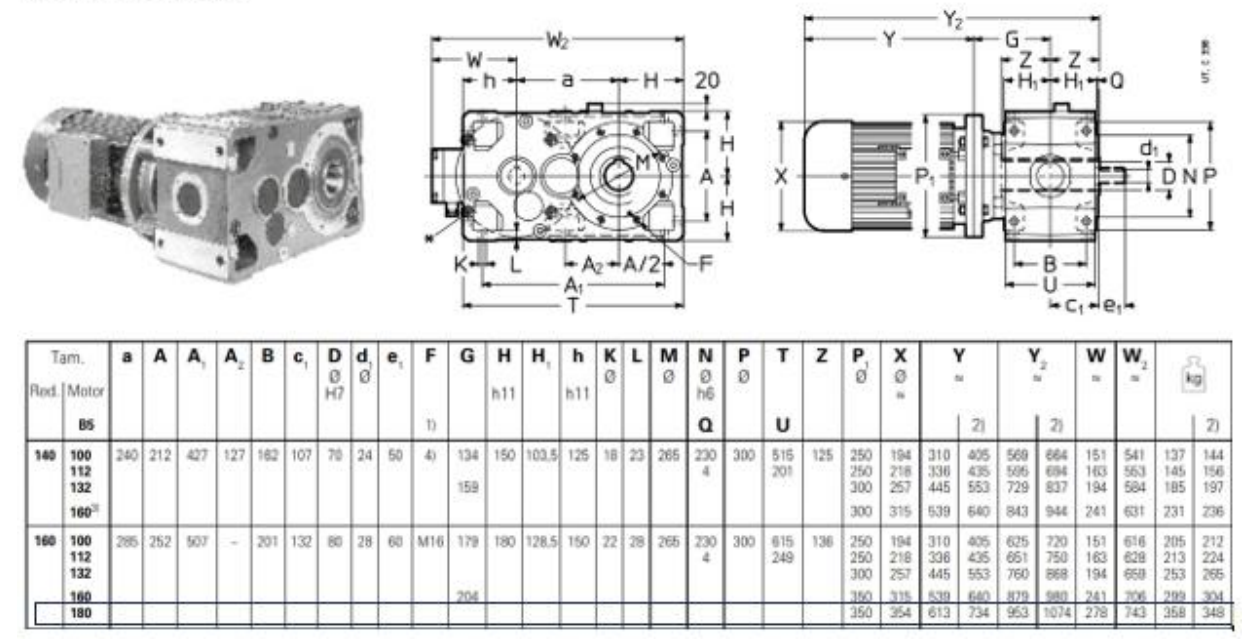

*Nota.* Tomado de (Rossi, 2011).

En este caso, la viga UPN 300, estará sometida a una carga puntual

$$
P_{motor} = 384 kgf
$$
\n
$$
P_{reduce} = 358 kgf
$$
\n
$$
W_{MR} = P_{motor} + P_{reduc}
$$
\n
$$
W_{MR} = (6,923 \cdot 10^3)N
$$
\n
$$
W_R = 1.20 \cdot W_{MR}
$$
\n
$$
W_R = (8,308 \cdot 10^3)N
$$
\n
$$
M_{MR} = 358 kgf \cdot 734 mm
$$
\n(120)

 $M_{MR} = (2.577 \cdot 10^6)N \cdot mm$ 

Asignación de cargas en este caso, se asignan las cargas a las vigas secundarias del skid como se indica en la **Figura 94.**

### **Figura 94**

*Vista superior de Skid.*

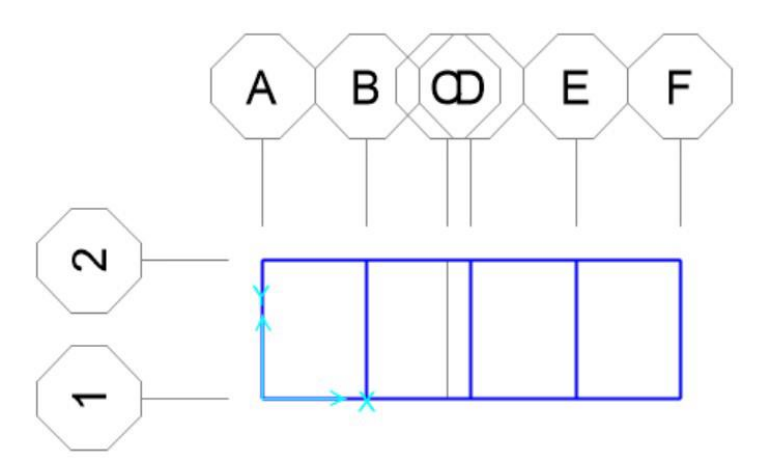

*Nota.* Tomado de software de análisis estructural.

Teniendo en cuenta la longitud de las vigas y las cargas, se calculan las cargas para las vigas A, B, D, E y F.

Vigas B, D, E

 $Area_1 = 1250$  mm·1652,163 mm

 $Area_1 = 2,065$   $m^2$ 

 $l_v = 1652,163$  mm

Vigas A y F

 $Area_2 = 650$  mm  $\cdot$  1652,163 mm

 $Area_2 = 1,033m^2$ 

Carga viva en viga B, D y E

147

$$
C_{v_1} = L_R \cdot \frac{Area_1}{l_v} \tag{121}
$$

$$
C_{v_1} = 317,765 \cdot \frac{kg}{m}
$$

Carga viva en viga A y F

$$
C_{v_2} = L_R \cdot \frac{Area_2}{l_v}
$$
\n
$$
C_{v_2} = 158,883 \cdot \frac{kg}{m}
$$
\n(122)

Carga muerta en viga B, D y E

$$
C_{M_1} = D_T \cdot \frac{Area_1}{l_v}
$$
\n
$$
C_{M_1} = 485,544 \cdot \frac{kg}{m}
$$
\n(123)

Carga muerta en viga A y F

$$
C_{M_2} = D_T \cdot \frac{Area_2}{l_v}
$$
\n
$$
C_{M_1} = 242,772 \cdot \frac{kg}{m}
$$
\n(124)

Con las cargas determinadas y la estructura dibujada en el software como se muestra en la **Figura 95,** se procede a modelar la estructura.

*Restricción de tipo empotrado en columnas soporte.*

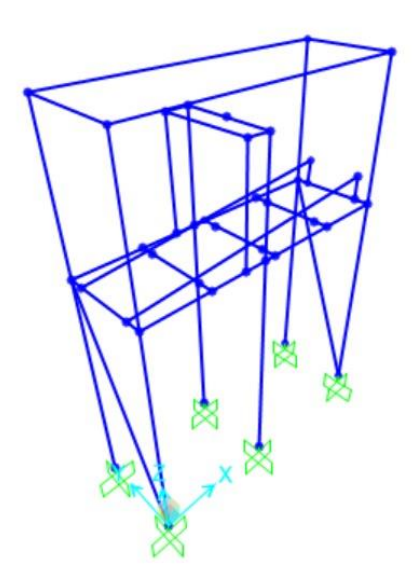

*Nota.* Tomado de software de análisis estructural.

Las condiciones de apoyo se han considerado de tipo empotrado debido a la restricción en las columnas de la estructura

Para las cargas vivas y determinadas anteriormente, se colocan en el modelo como se indican en la **Figura 96.**

*Cargas vivas.*

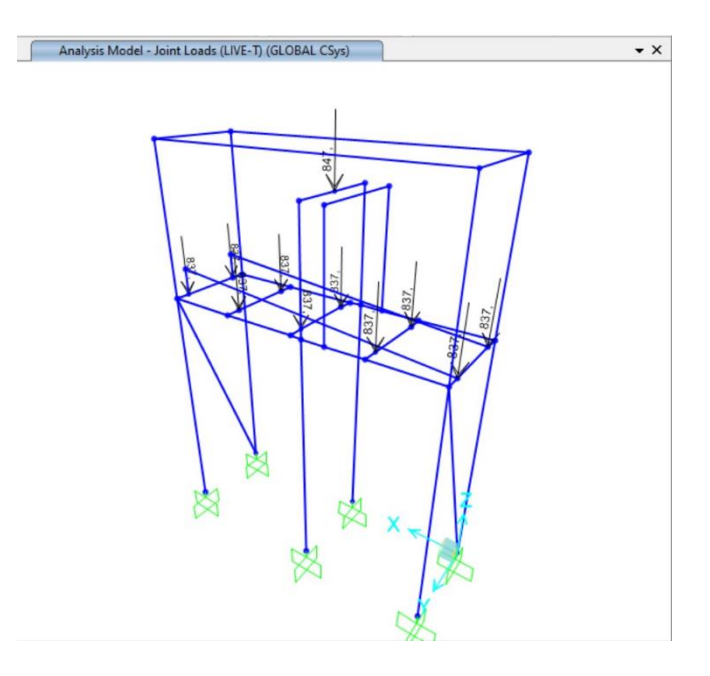

*Nota.* Tomado de software de análisis estructural.

Para las cargas de sismo, con base en la NEC 15 (peligro sísmico), se aplicó un coeficiente de reducción de fuerzas sísmicas R=2.5, y se calculó el cortante basal como lo indica (NEC, 2015) en la página 27.

*Forma de cálculo de cortante basal***.**

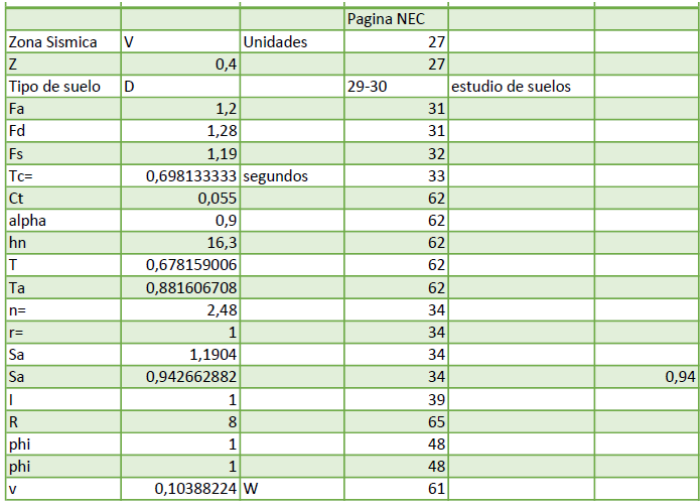

*Nota.* Creado en Excel.

Obteniendo un factor de 0.25 y colocando en el programa para los casos de sismo en X,

y sismo en Y.

## **Figura 98**

*Factor de cortante basal.*

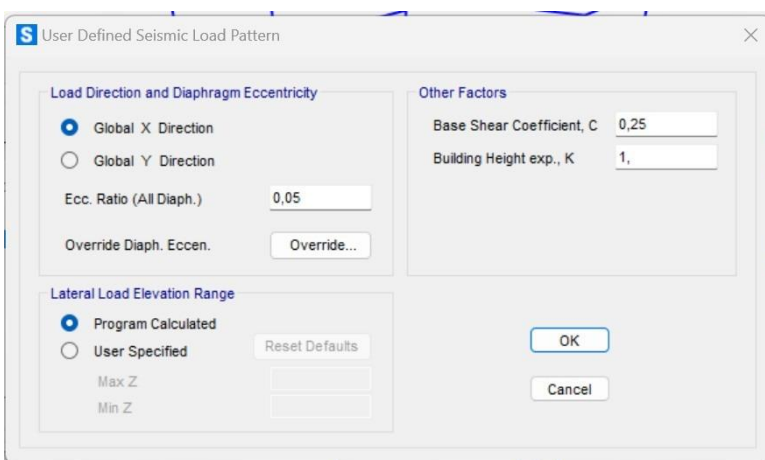

*Nota.* Creado en software de análisis estructural.

Simulando, se obtiene los 3 primeros modos de vibración como se indica en las **Figuras 99** y

## **Figura 100.**

*Primer modo de vibración – traslación en dirección x.*

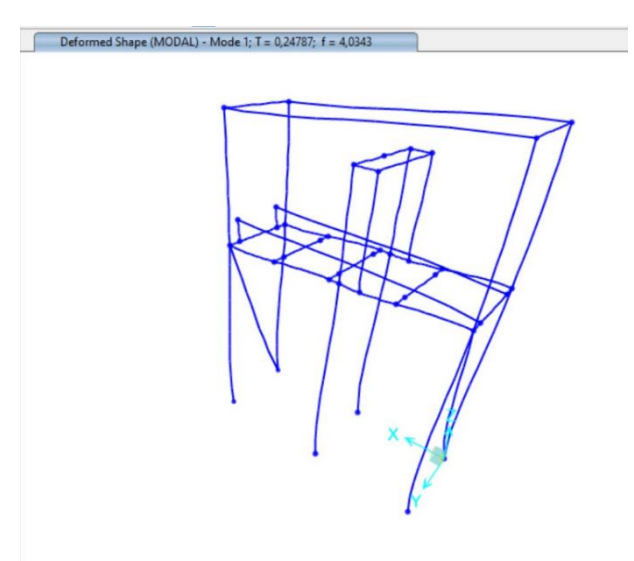

*Nota.* Creado en software de análisis estructural.

# **Figura 100**

*Segundo modo de vibración – traslación en dirección y.*

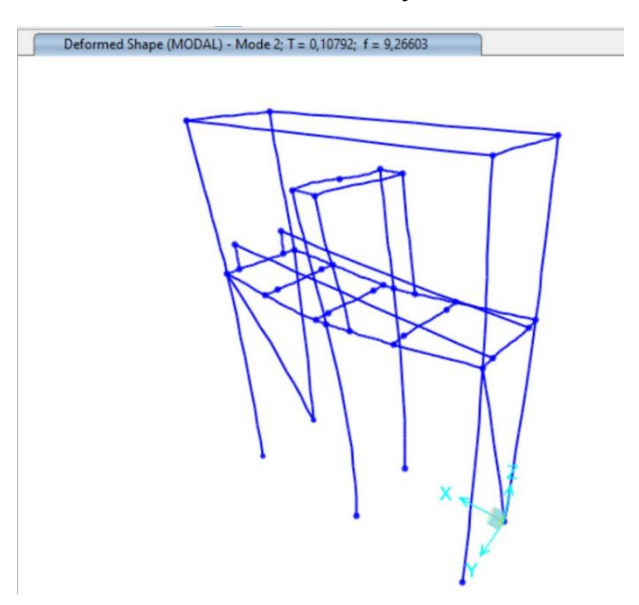

*Nota.* Creado en software de análisis estructural.

*Tercer modo de vibración – Torsión.*

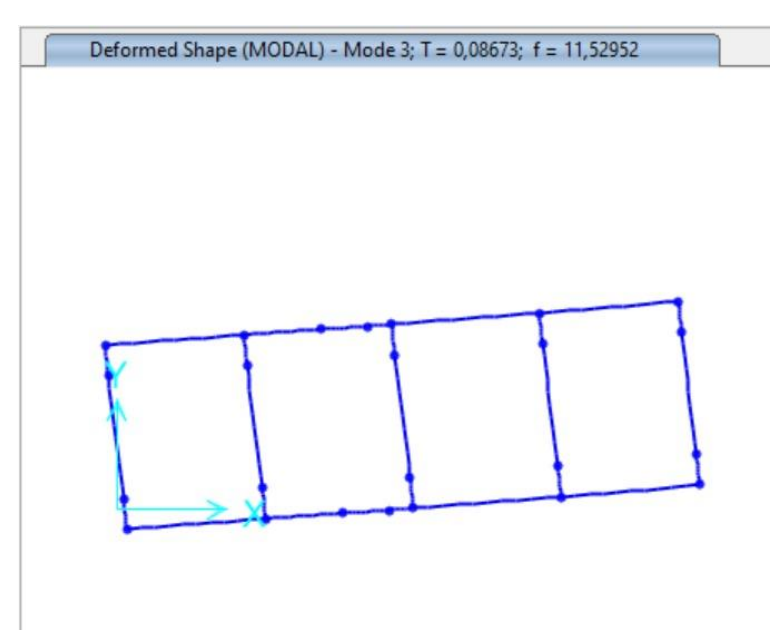

*Nota.* Creado en software de análisis estructural.

Considerando todas las conexiones a momento en los miembros estructurales, se obtiene el resultado de demanda/capacidad mostrada en la **Figura 102**.

*Demanda/Capacidad de la estructura soporte con valores aceptables.*

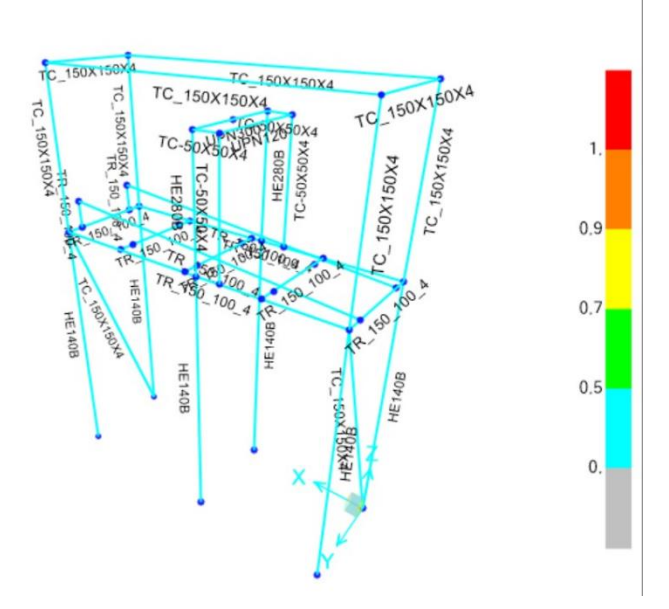

*Nota.* Creado en software de análisis estructural.

#### **Verificación de Desplazamiento-Global**

#### *Análisis de Deflexiones*

Con base en el ASME NOG 1, la deflexión máxima esperada es de L/1000, obteniendo como se muestra en la ecuación (125), y comparando con el valor mostrado en la **Figura 103.**

$$
\delta = \frac{L}{1000}
$$
 (125)  

$$
\delta = \frac{5000}{1000}
$$

 $\delta = 5$  mm

*Deflexión máxima*

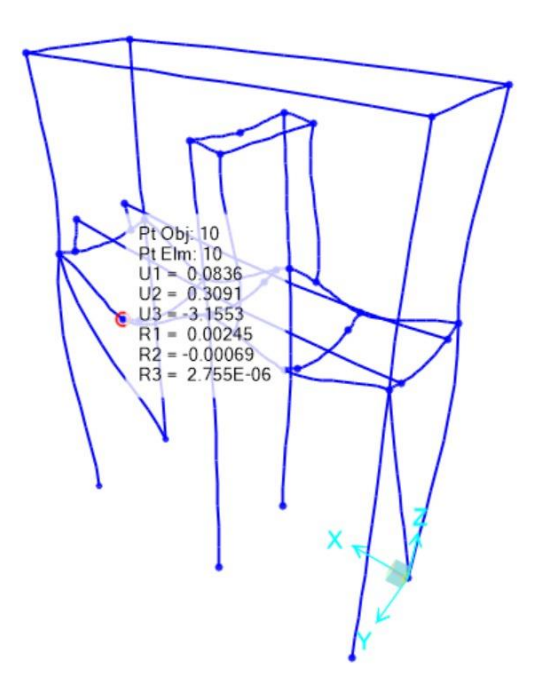

*Nota.* Creado en software de análisis estructural

El programa muestra un valor de 3.1mm en la deflexión, siendo este un valor aceptable.

### *Deriva Inelástica*

Para el cálculo de este valor, se evalúa bajo el criterio de la NEC 15, que dispone lo que se muestra en la ecuación (126).

$$
\Delta_m = 0.75 \cdot R \cdot \Delta E \qquad (126)
$$
  

$$
\Delta E_{max} = \frac{0.02 \cdot (7126 \text{ mm})}{2.5 \cdot 0.75}
$$
  

$$
\Delta E_{max} = 76.011 \text{ mm}
$$

Se obtiene desplazamiento máximo de 4.05mm en dirección X mostrado en la **Figura 104**, comparado con el máximo calculado, se verifica que el valor es aceptable.

*Desplazamiento por sismo en x.*

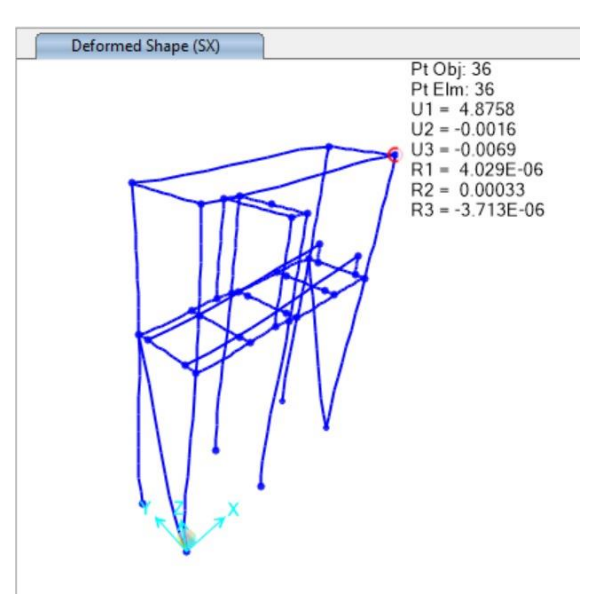

*Nota.* Creado en software de análisis estructural.

El valor en SY es de 0.9521mm, que es inferior al establecido de 70mm **Figura 105**.

## **Figura 105**

*Desplazamiento por sismo en y.*

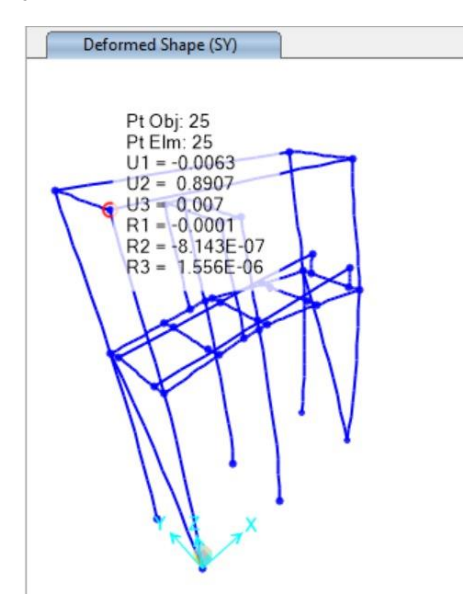

*Nota.* Creado en software de análisis estructural.

## **Propuesta Económica**

## **Tabla 15**

## *Propuesta Económica*

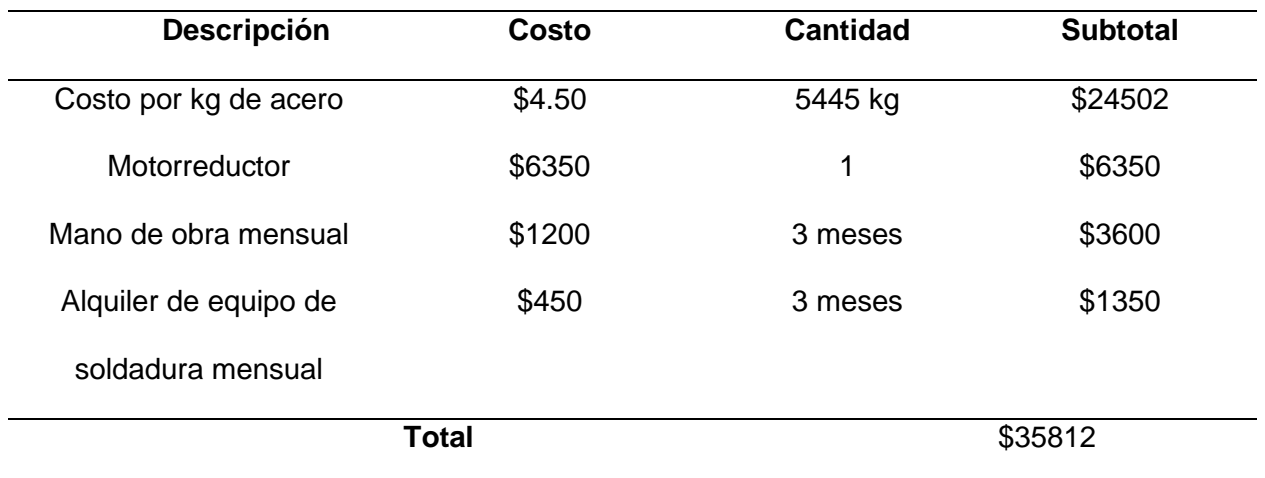

Como se indica en la **Tabla 15**, el costo total aproximado de la construcción del trommel, es de \$35812. El costo por metro cúbico de material ripio de 3/8'' es de \$7,50, teniendo en cuenta los 7000 m<sup>3</sup> de reserva, el capital muerto es de \$52500. Por lo tanto, la construcción de este sistema, si es factible.

# **Diseño Final**

# **Figura 106**

*Diseño Final del Trommel.*

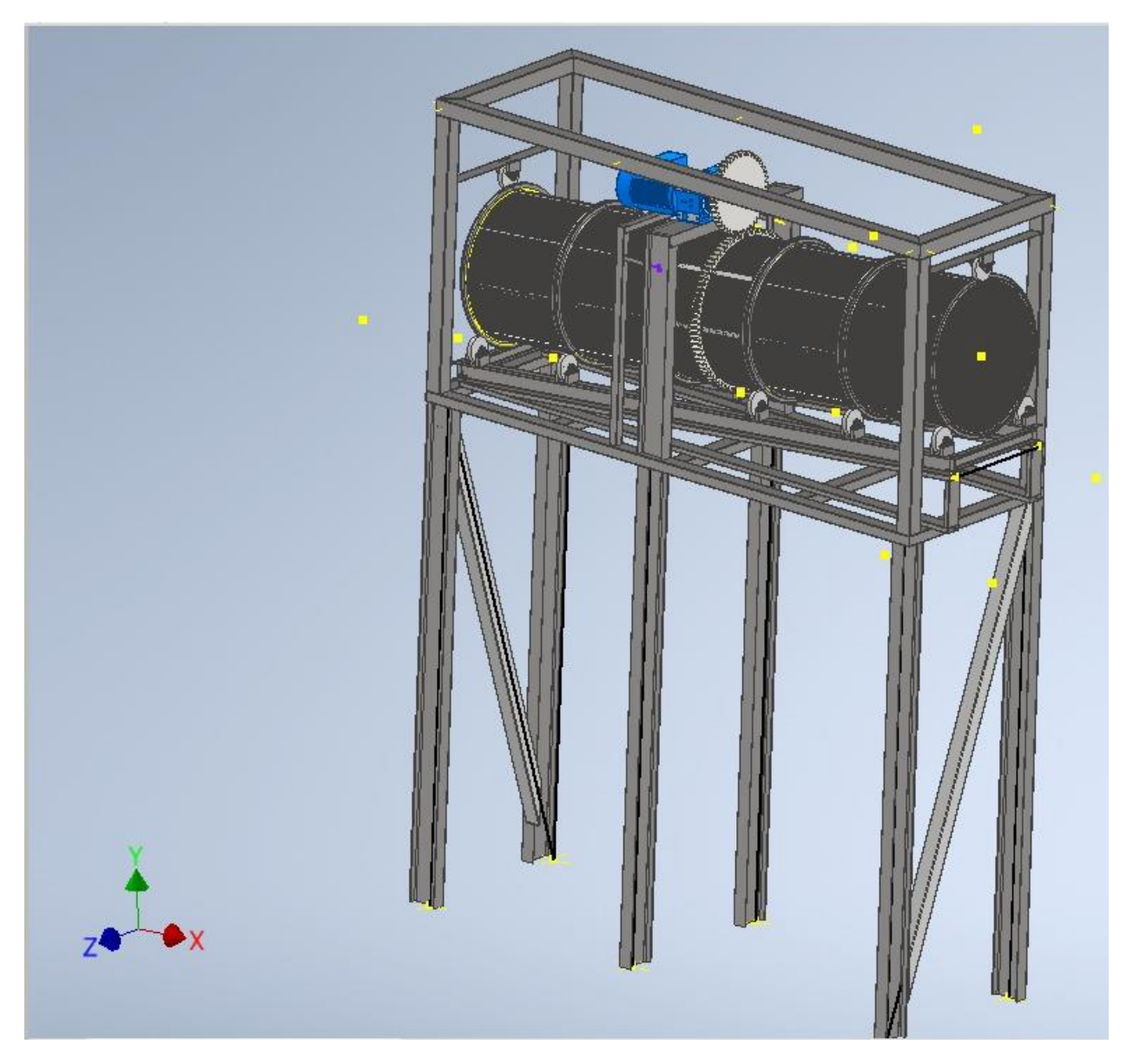

*Nota.* Datos obtenidos en Autodesk Inventor.

#### **Capítulo V**

#### **Conclusiones y Recomendaciones**

#### *Conclusiones*

Dentro del proyecto realizado sobre la empresa REVTON S.A al tener una concesión minera en un área protegida, no se puede emplear métodos de limpieza que utilicen agua como agente dispersor del polvo, debido a que el uso de esta es únicamente para consumo humano y riego de sembríos. Otro tipo de sistemas de limpieza constituyen un alto costo de mantenimiento como el ciclón, que requiere limpieza de filtros y otros componentes en un tiempo relativamente corto entre cada parada de mantenimiento. El diseño de un trommel resulta en un sistema simple capaz de procesar 30 tn/h a una velocidad de 20 rpm. En cuanto a su funcionamiento y forma de limpieza y no requiere de un mantenimiento tan exigente, pero se generó una bitácora simple para inspecciones de rutina para revisar juntas empernadas, estado del aceite del reductor, etc.

En REVTON la caída del material está a una altura de 7.5m, motivo por el cual el trommel se encuentra soportado en un sistema estructural que comprende un bastidor, soporte inclinación, skid y un soporte de 6 columnas. Todo el sistema soporte se modeló en un software de análisis estructural, con resultados aceptables, se determinó una deflexión máxima de 3.1mm, con respecto al máximo aceptado de 5 mm.

En cuanto a derivas inelásticas, el valor en dirección X es de 4.8mm y en dirección Y es de 0.8 frente a los 70 mm máximos, todos los valores están dentro de los rangos permitidos, la simulación ejecutada para describir la geometría verificar la demanda-capacidad de la estructura soporte, comprueba que los miembros estructurales seleccionados tienen una buena respuesta a la acción de las cargas aplicadas con valores de 0.44 en la base del skid, incluso

cuando el trommel se encuentra en funcionamiento. Además, el análisis realizado a fatiga de las vigas, verifican que están diseñadas para vida infinita, lo que comprueba que el trommel puede funcionar de manera óptima en el proceso de producción de roca.

Se realizó la simulación de todo el sistema trommel, se verificó que no existan interferencias, además se realizó un diseño por serviciabilidad y por resistencia mecánica.

#### *Recomendaciones*

La construcción del sistema trommel con todos sus complementos deben ser fabricados con personal calificado, además de que se deben realizar pruebas NTD a todos los cordones de soldadura para asegurar el buen desempeño.

En la construcción del sistema trommel es indispensable realizar un QA/QC de toda la estructura y de los componentes mecánicos asociados, cumpliendo con la normativa vigente.

Realizar pruebas de carga y análisis de deflexiones con el propósito de verificar un adecuado comportamiento mecánico de la estructura y sus componentes.

Realizar pruebas de funcionamiento en vacío y con carga, esto con el propósito de no tener interferencia producto de la manufactura.

Validar el tiempo de vida de las mallas cribadoras, porque al estar sometidas a abrasión constante, su reemplazo debe ser inmediato, para asegurar la separación del polvo de roca y la producción de roca de 3/8''.

Como se mencionó en la bibliografía, el agua es el agente limpiador más efectivo para retirar el polvo, se puede considerar el diseño de un sistema de agua autosustentable que no afecte el área alrededor, y aumentar la eficiencia de limpieza del sistema trommel.

#### **Bibliografía**

ACGIH. (2019). History ACGIH. *ACGIH*. https://www.acgih.org/about/about-us/history/ AHMSA. (2013). *MANUAL\_AHMSA\_2.pdf*.

https://www.ahmsa.com/assets/files/manuales/MANUAL\_AHMSA\_2.pdf

AISC. (2016). *Specification for Structural Steel Buildings*.

https://www.aisc.org/globalassets/aisc/publications/standards/a360-16-spec-andcommentary.pdf

- ASCE (Ed.). (2010). *Minimum design loads for buildings and other structures-American Society of Civil Engineers*. American Society of Civil Engineers : Structural Engineering Institute.
- Ballesteros, R. (2015). *Tesis\_RBH.pdf*.

https://tesis.ipn.mx/jspui/bitstream/123456789/21155/1/tesis\_RBH.pdf

Blanco, E. A. (2014). *Curso: Tecnología Mineralúrgica (2014)*.

https://ocw.unican.es/course/view.php?id=261

- Budynas, R. G. (2012). *Diseño en ingeniería mecánica de Shigley* [Text]. Biblioteca Hernán Malo González de la Universidad del Azuay; Biblioteca Hernán Malo González. https://biblioteca.uazuay.edu.ec/buscar/item/73814
- Can Saboia. (2023). *El basalto y sus propiedades | Pedrera Can Saboia*. http://www.pedreracansaboia.com/agricultura/el-basalto/
- Cecala, A. B., O'Brien, A. D., Schall, J., Colinet, J. F., Fox, W. R., Franta, R. J., Joy, J., Reed, R., Reeser, P. W., Rounds, J. R., & Schultz, M. J. (2012). *Dust control handbook for industrial minerals mining and processing.* U.S. Department of Health and Human Services, Public Health Service, Centers for Disease Control and Prevention, National Institute for Occupational Safety and Health.

https://doi.org/10.26616/NIOSHPUB2012112

Ceryan, N. (Ed.). (2018). *Handbook of Research on Trends and Digital Advances in Engineering Geology:* IGI Global. https://doi.org/10.4018/978-1-5225-2709-1

- Faires, V. M. (s. f.). *(PDF) Diseño De Elementos De Maquinas—Virgil Moring Faires—4ta Edición*. Recuperado 22 de agosto de 2023, de https://www.elsolucionario.org/disenode-elementos-de-maquinas-v-m-faires-4ed/
- GCP Applied Technologies. (2021). *Controlando los tiempos de fraguado del concreto | GCP Applied Technologies*. https://gcpat.mx/es-la/about/news/blog/controlling-concretesetting-times
- Geoxnet, E. (2015). Reductores y motorreductores de ejes paralelos (largos y normales) y de ejes ortogonales. *Geología - publicaciones*. https://post.geoxnet.com/rocas-magmaticasclasificacion-de-los-magmas/
- Goodfellow, H. D., & Kosonen, R. (Eds.). (2020). *Industrial Ventilation Design Guidebook: Volume 1: Fundamentals*.

Henan Sankay Industrial. (2019). *China Vibrating Screen Machine, Sand Screening Machine Price, Automatic Powder Sieving Machine*. https://www.sankayrockcrusher.com/showroom/china-vibrating-screen-machine-sand-screening-machineprice-automatic-powder-sieving-machine.html

Hernández Montes, E., & Gil Martín, L. M. (2007). *Hormigón Armado y Pretensado. Concreto Reforzado y Preesforzado*. https://digibug.ugr.es/handle/10481/19708

HMONG. (2013). *Criba de trommel ResumenyRango de aplicación*. https://hmong.es/wiki/Trommel

- IBV. (2001). Nuevas técnicas para el desarrollo de productos innovadores orientados al usuario. *Revista de biomecánica*, *31*, 21-24.
- Import Aceros. (2021). Platinas Laminadas de Acero Negro Quito Ecuador LOS MEJORES PRECIOS. *importacero*. https://www.importaceros.com/ecuador-quito/platinaslaminadas-de-acero-negro/
- ISAZA, E. G. (2022, junio 6). PASA TAMIZ 200 Y DESEMPEÑO EN EL CONCRETO. *360 EN CONCRETO*. https://360enconcreto.com/blog/detalle/pasa-tamiz-200-y-desempeno-enel-concreto-1/
- Kosmatka, S. H., Kerkhoff, B., & Panarese, W. C. (2004). *Diseño y Control de Mezclas de Concreto*.

Liz Martínez (Director). (2017, noviembre 15). *Precipitador Electrostatico*. https://www.youtube.com/watch?v=4FLPcDaZdnI

Loren Cook Company. (2015). *Cookbook\_Catalog.pdf*. https://www.lorencook.com/PDFs/Catalogs/Cookbook\_Catalog.pdf

- Maldonado, Y. (2018, abril 13). ▷ *Andesita [ CARACTERÍSTICAS ] Propiedades ópticas, usos*. https://geologiaweb.com/rocas/andesita/
- Mendoza, P., Manuel, J., Jácome, I. I., & Alexander, O. (2017). *TRABAJO DE TITULACIÓN, PREVIO A LA OBTENCIÓN DEL TÍTULO DE INGENIERO EN MECATRÓNICA*.

Miranda, J. C. (2014). APUNTES DE INGENIERIA MECANICA: TRITURACION - ASPECTOS GENERALES. *APUNTES DE INGENIERIA MECANICA*. https://apuntes-ingmecanica.blogspot.com/2014/01/trituracion-introduccion.html

MotorDirect. (2018). *MotorDirect: Instalación eléctrica asociada de un motor*. https://motordirect.es/WIKI/instalacion\_electrica\_asociada\_de\_motor.html

Mott Robert L. (2006). *Diseño de elementos de máquinas* (4 ed). Pearson Education.

- Muñoz, J. A. (2016). *Ductos De Evacuación De Productos De La Combustión NTC 3833.* https://es.slideshare.net/JohnArleyMuoz/ductos-de-evacuacin-de-productos-de-lacombustin-ntc-3833
- NEC. (2014). *NEC - Norma Ecuatoriana de la Construcción. Estructuras de Hormigón Armado*. Dirección de Comunicación Social. Ministerio de Desarrollo Urbano y Vivienda (MIDUVI).

NEC. (2015). *NEC-SE-DS CARGAS SÍSMICAS DISEÑO SISMO RESISTENTE*.

https://amevirtual.gob.ec/wp-content/uploads/2017/05/MTOP\_NEC-SE-DS.pdf

Nivelo Chalco, J. P., & Ugalde Pachecho, J. E. (2011). *Diseño de un sistema de extracción de polvo para la empresa INSOMET (división TELARTEC, productora de telas de polialgodón) perteneciente al Grupo Empresarial Gerardo Ortiz Cía. Ltda.* [BachelorThesis]. http://dspace.ups.edu.ec/handle/123456789/1440

Norton, R. (2009). *DISEÑO DE MÁQUINAS IV edición -*. uDocz.

https://www.udocz.com/apuntes/96659/diseno-de-maquinas-iv-edicion-robert-norton-2

NTE INEN 872. (2011). *Normas INEN 872—535667—INSTITUTO ECUATORIANO DE* 

*NORMALIZACIÓN Quito—Ecuador NORMA TÉCNICA - Studocu*.

https://www.studocu.com/ec/document/universidad-estatal-peninsula-de-santa-

elena/ingenieria-economica/normas-inen-872-535667/6343647

- Orrala Reyes, A. G. (2010). *Diseño de un sistema de extracción de material particulado de la planta de arena (Trituración y Clasificación de polvo)* [BachelorThesis]. http://dspace.ups.edu.ec/handle/123456789/4856
- Ortiz, J. (2009, junio 4). Estática Tec.: Centroides y centros de gravedad Tablas centroides de areas y lineas comunes. *Estática Tec.*

http://estaticajoo.blogspot.com/2009/06/centroides-y-centros-de-gravedad-tablas.html

- Pichtel, J. (2005). *Waste Management Practices: Municipal, Hazardous, and Industrial*. CRC Press.
- Promesa. (2022). *Perneria y Fijacion 1 | PDF | Procesos de negocio | Conocimiento procedimental*. Scribd. https://es.scribd.com/document/514386980/Perneria-y-Fijacion-1- 1
- Reper Metal. (2021, agosto 5). *Agujeros Redondos—REPERMETAL SA - LÁMINAS PERFORADAS Y MALLAS METÁLICAS*. https://repermetal.com.ec/agujeros-redondos/

Rossi. (2011). *Reductores y motorreductores de ejes paralelos (largos y normales) y de ejes ortogonales*.

https://www.bibus.ch/fileadmin/editors/countries/bagch/4\_Mechatronik/rossi/Downloads/ VIS-N\_\_M161\_G05\_sp\_fr.pdf

Salazar, D. (2016). *ANÁLISIS Y DISTRIBUCIÓN DE CARGAS EN LOSAS DE HORMIGÓN ARMADO*.

http://repositoriodigital.ucsc.cl/bitstream/handle/25022009/1043/David%20Isaac%20Sala zar%20Ocares.pdf?sequence=1&isAllowed=y

SKF. (2019). *Rodamientos*.

https://cdn.skfmediahub.skf.com/api/public/0901d19680416953/pdf\_preview\_medium/09 01d19680416953\_pdf\_preview\_medium.pdf

- Soler & Palau. (s. f.). *Hojas Técnicas Campanas de extracción – S&P*. Recuperado 15 de noviembre de 2022, de https://www.solerpalau.com/es-es/hojas-tecnicas-campanas-deextraccion/
- Soler & Palau. (2017). Cálculo conductos ventilación: Conceptos básicos y métodos. *S&P Sistemas de Ventilación*. https://www.solerpalau.com/es-es/blog/calculo-conductosventilacion/
- Sullivan, J. W., Hill, R. M., & Sullivan, J. F. (1992). *The Place of the Trommel in Resource Recovery*.
- Tchobanoglous, G., & Kreith, F. (2002). *Handbook of Solid Waste Management*. https://www.mheducation.ca/handbook-of-solid-waste-management-9780071356237 can
- TYMSA. (2015). Cribas. *Trituración y Molienda S.A. de C.V.* https://www.trituracionymolienda.com.mx/cribas/
- Vergara, M. (2014). *Formulario de Vigas (Momentos, Reacciones, Deflexiones)*. https://www.slideshare.net/marggot696/formulario-de-vigas

Yepes, V. (2023, enero 26). Trómeles: Cribas dinámicas y cilindros lavadores. *Trómeles: cribas dinámicas y cilindros lavadores*. https://victoryepes.blogs.upv.es/2023/01/26/